# P.K.R. ARTS COLLEGE FOR WOMEN (AUTONOMOUS),

(Accredited with 'A' grade by NAAC - Affiliated to Bharathiar University, Coimbatore)

GOBICHETTIPALAYAM - 638 476.

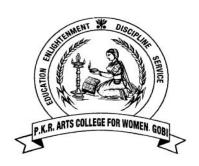

## **Department of Commerce**

## MASTER OF COMMERCE

#### **BOARD OF STUDIES**

For the candidates admitted from the Academic Year 2023-2024 and onwards
Under CBCS PATTERN

## M.COM - PROGRAMME STRUCTURE CBCS Pattern: 2023 – 2024

| CATEGORY | COMPONENT                                                                                | NO. OF<br>COURSES | CREDIT(S) / COURSE | TOTAL<br>CREDITS | PROPOSED<br>SEMESTER |
|----------|------------------------------------------------------------------------------------------|-------------------|--------------------|------------------|----------------------|
| Part-III | Core: Theory                                                                             | 13                | 5/4/3              |                  |                      |
|          | Core: Practical                                                                          | 3                 | 2/3/4              |                  |                      |
|          | Core: Elective                                                                           | 4                 | 3                  | 82               | I-IV                 |
|          | Core: Open Elective                                                                      | 1                 | 2                  |                  | ,                    |
|          | Core: Industrial/Institutional<br>Training/Mini Project                                  | 1                 | 1                  |                  |                      |
|          | Core: Major Project and<br>Viva Voce                                                     | 1                 | 6                  |                  |                      |
| Part-IV  | Ability Enhancement                                                                      | 1                 | 2                  | 2                | III                  |
| Part-V   | Proficiency Enhancement:<br>Self-Study Course                                            | 1                 | 2                  |                  |                      |
|          | Competency Enhancement: Online Course/Learning Object Repository(LOR) Certificate Course | 2                 | 4                  | 6                | I-IV                 |
|          | Total                                                                                    | 27                |                    | 90               |                      |

Total Marks: 2500 Marks & Total Credits: 90 credits

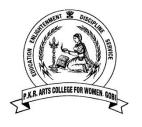

## P.K.R. ARTS COLLEGE FOR WOMEN (Autonomous)

Gobichettipalayam – 638476.

## MASTER OF COMMERCE

Programme Scheme and Scheme of Examinations (For students admitted from 2023-24 & onwards)

CBCS Pattern: 2023 – 2024

## Scholastic Courses:

| Category | Component                | Course Code                        | Course Title Kek                                                                            |    | Exam hrs. |     | Max. Ma | rks   | Credit |
|----------|--------------------------|------------------------------------|---------------------------------------------------------------------------------------------|----|-----------|-----|---------|-------|--------|
| Cai      |                          |                                    |                                                                                             | Hr | Exa       | CIA | ESE     | Total | 0      |
|          |                          |                                    | SEMESTER - I                                                                                |    |           |     |         |       |        |
| Part III | Core: I                  | 23CGP01                            | Higher Financial Accounting                                                                 | 6  | 3         | 25  | 75      | 100   | 4      |
| Part III | Core :II                 | 23CGP02                            | Marketing Management                                                                        | 5  | 3         | 25  | 75      | 100   | 4      |
| Part III | Core : III               | 23CGP03                            | Applied Cost Accounting                                                                     | 6  | 3         | 25  | 75      | 100   | 4      |
| Part III | Core : IV                | 23CGP04                            | Managerial Economics                                                                        | 4  | 3         | 25  | 75      | 100   | 3      |
| Part III | Core :V<br>Practical-I   | 23CGP05                            | Computer Applications Practical-I(Office Automation)                                        | 5  | 3         | 40  | 60      | 100   | 3      |
| Part III | Core : VI<br>Elective I  | 23CGP06A/<br>23CGP06B/<br>23CGP06C | Agricultural Marketing/<br>Financial Markets and Institutions<br>/Human Resource Management | 4  | 3         | 25  | 75      | 100   | 3      |
|          |                          |                                    | TOTAL                                                                                       | 30 |           |     |         | 600   | 21     |
| D . III  |                          | 1                                  | SEMESTER – II                                                                               |    |           | ı   |         |       |        |
| Part III | Core :VII                | 23CGP07                            | Advanced Corporate Accounting                                                               | 7  | 3         | 25  | 75      | 100   | 4      |
| Part III | Core :VIII               | 23CGP08                            | Business Research Methods                                                                   | 7  | 3         | 25  | 75      | 100   | 4      |
| Part III | Core :IX                 | 23CGP09                            | Business Analytics with Python                                                              | 6  | 3         | 25  | 75      | 100   | 4      |
| Part III | Core : X<br>Practical-II | 23CGP10                            | Computer Applications Practical-II (Programming with Python)                                | 4  | 3         | 40  | 60      | 100   | 2      |
| Part III | Core : XI<br>Elective II | 23CGP11A/<br>23CGP11B/<br>23CGP11C | $\mathcal{E}$                                                                               | 4  | 3         | 25  | 75      | 100   | 3      |
| Part IV  | Ability<br>Enhancement   | 23AEP01                            | Cyber Security                                                                              | 2  | 3         | 100 | -       | 100   | 2      |
|          |                          |                                    | TOTAL                                                                                       | 30 |           |     |         | 600   | 19     |

| Part III | Core : XII                       | 22.55512                                | SEMESTER – III Accounting for Managerial                                         |     |      | 2.5      |     | 100 |    |
|----------|----------------------------------|-----------------------------------------|----------------------------------------------------------------------------------|-----|------|----------|-----|-----|----|
|          |                                  | 23CGP12                                 | Decision Making                                                                  | 6   | 3    | 25       | 75  | 100 | 4  |
| Part III | Core : XIII                      | 23CGP13                                 | Applied Direct Tax                                                               | 6   | 3    | 25       | 75  | 100 | 5  |
| Part III | Core : XIV                       | 23CGP14                                 | 23CGP14 Corporate Finance                                                        |     |      | 25       | 75  | 100 | 4  |
| Part III | Core : XV<br>Practical-III       | 23CGP15                                 | Computer Applications<br>Practical-III(SPSS Package)                             | 5   | 3    | 40       | 60  | 100 | 4  |
| Part III | Core : XVI<br>Project I          | 23CGP16                                 | Mini Project                                                                     | -   | -    | 100      | -   | 100 | 1  |
| Part III | Core: XVII<br>(Open<br>Elective) | ****                                    | Opted by Students Offered by other departments                                   | 3   | 3    | 25       | 75  | 100 | 2  |
| Part III | Core :XVIII<br>Elective III      | 23CGP17A/<br>23CGP17B/<br>23CGP17C      | Green Marketing /<br>Project Finance /<br>Labour Legislation                     | 4   | 3    | 25       | 75  | 100 | 3  |
| Part V   | Proficiency<br>Enhancement       | 23PEPCG01                               | 23PEPCG01 Banking and Insurance (Self-Study)                                     |     | 3    | -        | 100 | 100 | 2  |
|          |                                  |                                         | TOTAL                                                                            | 30  |      |          |     | 800 | 25 |
|          |                                  |                                         | SEMESTER – IV                                                                    |     |      |          |     |     |    |
| Part III | Core :XIX                        | 23CGP18                                 | International Business                                                           | 6   | 3    | 25       | 75  | 100 | 5  |
| Part III | Core : XX                        | 23CGP19                                 | Investment Banking                                                               | 6   | 3    | 25       | 75  | 100 | 4  |
| Part III | Core : XXI                       | 23CGP20                                 | Business Environment                                                             | 4   | 3    | 25       | 75  | 100 | 3  |
| Part III | Core: XXII<br>Elective IV        | 23CGP21A/<br>23CGP21B/<br>23CGP21C      | Digital Marketing / International Financial Management / Labour Welfare Services | 4   | 3    | 25       | 75  | 100 | 3  |
| Part III | Core : XXIII<br>Project II       | 23CGP22                                 | Project Work                                                                     | 10  | 3    | 20       | 80  | 100 | 6  |
|          |                                  |                                         | TOTAL                                                                            | 30  |      |          |     | 500 | 21 |
| D : 37   | Competency                       | Online Course / Object Repository (LOR) | SEMESTER I – IV                                                                  |     |      | V        | 2   |     |    |
| Part V   | Enhancement                      | С                                       | ertificate Course<br>Industry 4.0                                                | SEM | ESTE | ER 1 - I | V   | 2   |    |

Total Marks: 2500 Total Credits: 90

## **SYLLABUS**

## **SEMESTER - I**

| Category   | Component | Course<br>Code | Course Title                   | Contact Hours / Semester | Credit |
|------------|-----------|----------------|--------------------------------|--------------------------|--------|
| Part – III | Core : I  | 23CGP01        | HIGHER FINANCIAL<br>ACCOUNTING | 72                       | 4      |

## Contact hours per week: 6

| Year | Semester | Internal Marks | External<br>Marks | Total Marks |
|------|----------|----------------|-------------------|-------------|
| I    | I        | 25             | 75                | 100         |

## PREAMBLE:

To make the students to expertise with the various aspects of accounting standards, partnership account, voyage accounts and lease accounts.

## **COURSE OUTCOME:**

After completion of the course, the learners will be able to:

| COs | CO Statement                                                                                                    | Knowledge Level |
|-----|----------------------------------------------------------------------------------------------------|-----------------|
| CO1 | explain the concepts of Partnership accounts, Voyage accounts, Lease Accounts, Inflation Accounts and Accounting Standards.   | K1              |
| CO2 | Solve problems on partnership accounts, conversion of partnership into company, voyage accounts and inflation accounts.       | K2              |
| CO3 | examine the importance of accounting standards, partnership accounts, lease accounts, inflation accounts and voyage accounts. | К3              |
| CO4 | determine the functions of various accounting                                                                                 | K4              |
| CO5 | construct accounts for admission, retirement/death of partners and dissolution of firm                                        | K5              |
| CO6 | elaborate the business operation based on accounting standards and procedures.                                                | K6              |

K1 – Remember; K2 – Understand; K3 – Apply; K4 – Analyze;

| COs / POs                                      | PO1  | PO2  | PO3  | PO4  | PO5  | PO6  | PO7  |
|------------------------------------------------|------|------|------|------|------|------|------|
| CO1                                            | 9    | 9    | 9    | 9    | 3    | 3    | 3    |
| CO2                                            | 9    | 9    | 9    | 9    | 3    | 3    | 3    |
| CO3                                            | 9    | 9    | 9    | 9    | 3    | 3    | 3    |
| CO4                                            | 9    | 9    | 3    | 3    | 3    | 1    | 1    |
| CO5                                            | 9    | 9    | 3    | 3    | 3    | 1    | 1    |
| CO6                                            | 9    | 9    | 3    | 3    | 3    | 1    | 3    |
| Total<br>Contribution of<br>COs to POs         | 54   | 54   | 36   | 36   | 18   | 15   | 16   |
| Weighted Percentage of COs contribution to POs | 4.09 | 4.58 | 3.38 | 3.78 | 3.28 | 2.40 | 3.40 |

Level of correlation: 0 – No correlation; 1 – Low correlation; 3 – Medium correlation; 9- High correlation between COs and POs.

## **Course Content**

## **UNIT I: Accounting Standards**

(14 Hrs)

Objectives and functions of the Accounting Standards Board - scope of accounting standards - significance of accounting standards - disadvantages of setting accounting standards-AS-I, AS-IV, AS-VI, AS-X, AS-XIII and AS-XIV.

UNIT II: (16 Hrs)

## Partnership Accounts Act 1932 and Reconstitution of Partnership Firm

Partnership Act 1932 and Reconstitution of Partnership Firm-Admission of a partner – treatment of Goodwill – Revaluation of Assets and liabilities, calculation of ratios for distribution of profits – capital adjustments. Retirement of partner – calculation of gaining ratio – treatment of goodwill- settlement of accounts – death of partner- calculation of deceased partners share of capital, joint life policy.

## **UNIT III: Dissolution of the Firm**

(14 Hrs)

Insolvency of partners – Garner Vs Murray – Insolvency of all partners – deficiency accounts – piecemeal distribution – methods of distribution of cash among partners.

## **UNIT IV:** Conversion of partnership into a limited company

(14 Hrs)

Purchase consideration – methods of calculation of purchase consideration – apportionment of shares among partners – final accounts of partnership account.

#### UNIT V: Voyage Accounts, Inflation Accounts and Lease Accounting (14 Hrs)

Voyage Accounts: Complete and incomplete voyage

**Inflation accounts:** Methods of accounting for price level changes – Current Purchasing Power (CPP) method – Current Cost Accounting (CCA) method.

**Lease Account:** Meaning-classification-financial-operating and leveraged lease-forms of financial lease(straight and modified)- cost of leasing-accounting entries(Theory only).

Distribution of Marks: Theory 40 % and Problem 60 %

## **BOOKS FOR REFERENCE:**

| S.<br>No | Authors                            | Course Title             | Publishers                          | Year of<br>Publication |
|----------|------------------------------------|--------------------------|-------------------------------------|------------------------|
| 1        | Gupta. R.L                         | Advanced Accountancy-    | Sultan Chand & Sons,<br>New Delhi.  | 2014                   |
| 2        | Jain. S.P. & Narang.               | Advanced<br>Accountancy  | Kalyani Publications,<br>New Delhi. | 2016                   |
| 3        | Shukla & Grewal. M.C.              | Advanced<br>Accountancy- | Sultan Chand & Sons,<br>New Delhi.  | 2016                   |
| 4        | Maheswari.S.N.&.<br>Maheswari. R.P | Advanced Accountancy-    | Vikas Publications, New Delhi.      | 2009                   |
| 5        | Reddy. T.S. & Murthy               | Advanced<br>Accountancy- | Margham Publications, Chennai.      | 2016                   |

- 1. https://www.yourarticlelibrary.com/accounting/problems-accounting/top-5-problems-on-admission-of-a-partner-with-solution/79039
- 2. https://www.accountancyknowledge.com/profit-and-loss-appropriation-account-problems-and-solutions/
- 3. <a href="https://www.youtube.com/watch?v=vHPJ2pXcA5I">https://www.youtube.com/watch?v=vHPJ2pXcA5I</a>
- 4. https://www.youtube.com/watch?v=UV5QDV4HYIM
- 5. <a href="https://www.youtube.com/watch?v=">https://www.youtube.com/watch?v=</a> DSaK8Xuij8
- 6. https://www.youtube.com/watch?v=IMSV41MlnqE
- $7. \underline{https://edurev.in/studytube/Sale-of-Partnership-Firm-to-a-Limited-Company-Part/76cfeddb-30bb-4810-9fd9-3bfd40b69103\_t}$
- 8. <a href="https://icmai.in/upload/Students/Syllabus-2012/Study-Material New/Inter-Paper5-Revised.pdf">https://icmai.in/upload/Students/Syllabus-2012/Study Material New/Inter-Paper5-Revised.pdf</a>

| Category   | Component | Course Code | Course Title            | Contact Hours /<br>Semester | Credit |
|------------|-----------|-------------|-------------------------|-----------------------------|--------|
| Part – III | Core : II | 23CGP02     | MARKETING<br>MANAGEMENT | 60                          | 4      |

| Year | Semester | Internal Marks | External Marks | Total Marks |
|------|----------|----------------|----------------|-------------|
| I    | I        | 25             | 75             | 100         |

## **PREAMBLE:**

. To familiarize the students with the strategies of marketing  $4.0\,$  and to pursue market research.

## **COURSE OUTCOME:**

After completion of the course, the learners will be able to:

| COs  | CO Statement                                                                                                    | Knowledge<br>Level |
|------|----------------------------------------------------------------------------------------------------|--------------------|
| CO 1 | remember the basic concepts of market, marketing, selling, marketing management, marketing 4.0, components of marketing mix, channel of distribution, promotion mix and marketing research. | K 1                |
| CO 2 | demonstrate the importance of product planning, market segmentation, product pricing, sales promotion programme and elimination of middlemen                                                | K 2                |
| CO 3 | adopt better pricing policies, channel of distribution of goods, promotional strategies.                                                                                                    | К 3                |
| CO 4 | analyze the organizational structure of marketing, Role of marketing for economic development and effects of channel of distribution.                                                       | K 4                |
| CO 5 | evaluate the various pricing strategies, consumer behavior and market research.                                                                                                    | K 5                |
| CO 6 | create a new consumer behavior model through market research to solve the marketing problems and consumer 4.0.                                                                              | K 6                |

K1 – Remember; K2 – Understand; K3 – Apply; K4 – Analyze;

| COs / POs                                      | PO1  | PO2  | PO3  | PO4  | PO5  | PO6  | PO7   |
|------------------------------------------------|------|------|------|------|------|------|-------|
|                                                |      |      |      |      |      |      |       |
| CO1                                            | 9    | 9    | 9    | 9    | 9    | 9    | 9     |
| CO2                                            | 9    | 9    | 9    | 9    | 9    | 9    | 9     |
| CO3                                            | 9    | 9    | 9    | 9    | 9    | 3    | 9     |
| CO4                                            | 9    | 9    | 9    | 9    | 9    | 3    | 9     |
| CO5                                            | 9    | 9    | 9    | 9    | 3    | 3    | 9     |
| CO6                                            | 3    | 3    | 9    | 9    | 3    | 1    | 3     |
| Total<br>Contribution<br>of COs to<br>POs      | 48   | 48   | 54   | 54   | 42   | 28   | 48    |
| Weighted Percentage of COs contribution to POs | 3.64 | 4.07 | 5.07 | 5.67 | 7.65 | 4.48 | 10.21 |

Level of correlation: 0 – No correlation; 1 – Low correlation; 3 – Medium correlation; 9- High correlation between COs and POs.

## **Course Content**

#### UNIT I:

#### **Marketing Management and Marketing 4.0**

(12 Hrs)

Definition and meaning of marketing and marketing management - scope of marketing management - nature and importance of marketing management - problems of marketing management. Marketing 4.0: Meaning-Definition —Evolution-Characteristics-Strategies-Challenges.

#### UNIT II:

#### **Product and Price Mix**

(12 Hrs)

Definition - product policy - classification of products - new product development - product life cycle. Market Segmentation: Need, bases, benefits -product mix - product line - branding. Pricing-importance of pricing -objectives of pricing - factors affecting price determination - pricing policies - kinds of price and pricing-pricing of new products-resale price maintenance.

#### **UNIT III:**

#### **Channels of distribution**

(12 Hrs)

Meaning - Basic channels of distribution - selection of a suitable channel - factors influencing selection of a channel- middlemen in distribution-kinds – functions - elimination of middlemen - arguments in favour of and against.

## UNIT IV:

Promotion Mix (12 Hrs)

Objectives and importance- factors determining promotional mix. Sales promotion-meaning –objectives-importance-causes- types. Personal selling: steps in selling. Salesmanship-meaning- essentials and qualities of a good salesman-Advertising- meaning- objectives- functions-advantages- advertisement copy- media of advertisement–factors influencing selection of media-advertising

#### UNIT V:

#### **Marketing Research and Consumer Behaviour**

(12 Hrs)

Marketing Research: Meaning-objectives-process-significance-Market Information System-Significant. Consumer Behaviour: Meaning, characteristics- importance- factor influencing consumer behaviour consumer decision making process- Consumer 4.0-Strategies.

#### **BOOKS FOR REFERENCE:**

| S.No         | Authors                                 | Course Title         | Publishers                     | Year of Publication |  |
|--------------|-----------------------------------------|----------------------|--------------------------------|---------------------|--|
| 1            | Cundiff & Still                         | Fundamentals of      | Prentice Hill of India Private | 1985                |  |
|              | 0 0000000000000000000000000000000000000 | Modern Marketing     | Ltd, New Delhi                 |                     |  |
| 2 Gandhi.J.C |                                         | Marketing Management | Tata Mc Graw Hill Publishing   | 1995                |  |
|              | Gandin.s.C                              | Warketing Wanagement | Company Ltd, New Delhi         | 1775                |  |
| 3            | Gupta.C.B &                             | Mankatina Managament | Sultan Chand and Sons,         | 2005                |  |
| 3            | Rajan Nair.N                            | Marketing Management | New Delhi                      | 2003                |  |
| 4            | Dhilin Votlon                           | Mankatina Managament | Sultan Chand and Sons,         | 2010                |  |
| 4            | Philip Kotler                           | Marketing Management | New Delhi                      | 2010                |  |
| 5            | Stanton I W                             | Fundamentals of      | Tata, Mc Graw Hill Pearson     | 1985                |  |
| 5            | Stanton.J.W                             | Marketing            | Ltd, New York                  | 1985                |  |

- 1. https://uou.ac.in/sites/default/files/slm/HM-303.pdf
- 2. <a href="http://www.differencebetween.info/difference-between-sales-management-and-marketing-management">http://www.differencebetween.info/difference-between-sales-management-and-marketing-management</a>
- $3. \ \ \, \underline{\text{https://www.tutorialspoint.com/marketing management/marketing management functio}}_{ns.htm}$
- 4. <a href="https://www.yourarticlelibrary.com/marketing/importance-of-marketing-for-the-economic-development-of-a-country/22145#:~:text=Successful%20operation%20of%20marketing%20activities,turn%2C%20increases%20the%20national%20income.">https://www.yourarticlelibrary.com/marketing/importance-of-marketing-for-the-economic-development-of-a-country/22145#:~:text=Successful%20operation%20of%20marketing%20activities,turn%2C%20increases%20the%20national%20income.
- 5. http://www.uop.edu.pk/ocontents/marketing%20mix.pdf
- 6. https://is.muni.cz/el/1433/jaro2015/PV240/um/PA240\_-\_L3\_-\_Market\_segmentation.pdf
- 7. https://www.toppr.com/guides/business-studies/marketing/pricing/
- 8. <a href="https://www.marketing91.com/types-of-pricing/">https://www.marketing91.com/types-of-pricing/</a>
- 9. <a href="https://www.businessmanagementideas.com/products/channels-of-distribution-of-products-meaning-functions-factors-and-types/2276">https://www.businessmanagementideas.com/products/channels-of-distribution-of-products-meaning-functions-factors-and-types/2276</a>
- 10. <a href="https://www.economicsdiscussion.net/distribution-channel/factors-affecting-choice-of-distribution-channel/31503">https://www.economicsdiscussion.net/distribution-channel/factors-affecting-choice-of-distribution-channel/31503</a>
- 11. https://hbr.org/2006/03/eliminate-the-middleman
- 12. <a href="https://www.businessmanagementideas.com/advertising-2/advertising-definition-objectives-importance-types-and-functions/17994">https://www.businessmanagementideas.com/advertising-2/advertising-definition-objectives-importance-types-and-functions/17994</a>
- 13. <a href="https://www.preservearticles.com/marketing-management/types-of-advertising-media/31128">https://www.preservearticles.com/marketing-management/types-of-advertising-media/31128</a>
- 14. <a href="https://www.artofmarketing.org/personal-selling/personal-selling-meaning-process-objectives-importance-advantages-and-disadvantages/13617">https://www.artofmarketing.org/personal-selling/personal-selling-meaning-process-objectives-importance-advantages-and-disadvantages/13617</a>
- 15. https://www.marketing91.com/salesmanship/
- 16. <a href="https://www.thebalancesmb.com/why-marketing-research-is-important-to-your-business-2296119">https://www.thebalancesmb.com/why-marketing-research-is-important-to-your-business-2296119</a>

| Category   | Component  | Course<br>Code | Course Title               | Contact Hours /<br>Semester | Credit |
|------------|------------|----------------|----------------------------|-----------------------------|--------|
| Part – III | Core : III | 23CGP03        | APPLIED COST<br>ACCOUNTING | 72                          | 4      |

| Year | Semester | Internal Marks | External Marks | Total Marks |  |
|------|----------|----------------|----------------|-------------|--|
| I    | I        | 25             | 75             | 100         |  |

## **PREAMBLE:**

To familiarize the students with the cost accounting techniques and the applications in modern business world.

## **COURSE OUTCOME:**

After completion of the course, the learners will be able to:

| COs | CO Statement                                                                                                    | Knowledge Level |
|-----|----------------------------------------------------------------------------------------------------|-----------------|
| CO1 | recollect the important terms in cost accounting, target costing, life cycle costing and activity based costing                                                                    | K1              |
|     | demonstrate the various cost accounting concepts and practice in<br>the industries and need for reconciliation of cost and financial                                               |                 |
| CO2 | statements                                                                                                    | K2              |
| CO3 | apply the methods of cost accounting in ascertaining cost for different sectors                                                                                                    | К3              |
| CO4 | distinguish between cost accounting & financial accounting-cost accounting & management accounting, determine the various stock levels, labour turnover rate and machine hour rate | K4              |
| CO5 | evaluate the measures for economic utilization of material, labour and other expenses of cost in the production sector.                                                            | K5              |
| CO6 | assume the role of a cost accountant and construct a cost accounting reports based on the business data.                                                                           | K6              |

K1 – Remember; K2 – Understand; K3 – Apply; K4 – Analyze;

| COs / POs                                      | PO1  | PO2  | PO3  | PO4  | PO5  | PO6  | PO7  |
|------------------------------------------------|------|------|------|------|------|------|------|
| CO1                                            | 9    | 9    | 9    | 9    | 3    | 3    | 3    |
| CO2                                            | 9    | 9    | 9    | 9    | 3    | 3    | 3    |
| CO3                                            | 9    | 9    | 9    | 9    | 3    | 3    | 3    |
| CO4                                            | 9    | 9    | 3    | 3    | 3    | 1    | 1    |
| CO5                                            | 9    | 9    | 3    | 3    | 3    | 1    | 1    |
| CO6                                            | 9    | 9    | 3    | 3    | 3    | 1    | 3    |
| Total Contribution of COs to POs               | 54   | 54   | 36   | 36   | 18   | 15   | 16   |
| Weighted Percentage of COs contribution to POs | 4.09 | 4.58 | 3.38 | 3.78 | 3.28 | 2.40 | 3.40 |

Level of correlation: 0 – No correlation; 1 – Low correlation; 3 – Medium correlation; 9-High correlation between COs and POs.

## **Course Content**

#### **UNIT I: Elements of Costing**

(14 Hrs)

Nature and scope, need, objectives – cost concepts – installation of costing system– cost accounting and financial accounting-cost accounting and management accounting – classification of cost-elements of cost-Materials – Labour – Overheads (Basics) Types and methods of cost- preparation of cost sheet.

## **UNIT II: Process Costing**

(14 Hrs)

Features- types of industries using process costing- advantages and disadvantages- process losses- wastages- scrap- normal process loss- abnormal loss- abnormal gain- inter process profit. Equivalent production: meaning-calculation of equivalent production- Joint product costing- By product costing.

#### **UNIT III: Operating Costing**

(14 Hrs)

Meaning- application of operating costing- operating cost unit - Transport costing- costing procedure in transport industry- collection of cost- computation of cost unit in transport business-costing for cinema theatre –power house costing-costing for lodging houses- operation costing: special features.

#### **UNIT IV: Contract costing**

 $(14 \, \mathrm{Hrs})$ 

Contract costing —Introduction — Characteristic features of Contracts and Contract Costing — Distinction between Job costing and Contract costing — System of Contract costing — Recording of costs of a contract — Recording of Value and Profit on Contracts — Profit or Loss on Contracts — Escalation clause.

Reconciliation of Cost and Financial accounts.

#### **UNIT V : Contemporary Costing**

(16 Hrs)

Target Costing: Deriving a Target Cost – Target Costing in service Industries – Closing a Target Cost Gap.

Lifecycle Costing – Identifying the costs at different stages of the lifecycle – Benefits of life cycle costing.

Throughput Accounting – Calculating and Interpreting a TPAR (Throughput Accounting Ratio) Improving a TPAR – Throughput Accounting in Multi-Product situations.

Activity Based Costing – Steps involved in ABC – Advantages – Problems with ABC approach (Theory) – Factors influencing application of ABC- Installation of ABC system.

**Distribution of Marks:** Theory 40 % and Problem 60 %

#### **BOOKS FOR REFERENCE:**

| S. No | Authors                  | Course Title                                | Publishers                       | Year of<br>Publication |
|-------|--------------------------|---------------------------------------------|----------------------------------|------------------------|
| 1     | Iyengar.S.P              | gar.S.P Cost Accounting Sultan Change Delhi |                                  | 2000                   |
| 2     | Jain.S.P &<br>Narang.K.L | Cost<br>Accounting                          | Kalyani Publishers, New<br>Delhi | 2003                   |
| 3     | Maheswari S.N            | Cost<br>Accounting                          | Sultan Chand & Sons, New Delhi   | 1993                   |
| 4     | Reddy T.S &<br>Murthy.A  | Cost<br>Accounting                          | Margham Publications,<br>Chennai | 2004                   |

- $1) \underline{https://www.youtube.com/watch?v=FlisUOIwOnw\&list=PLZjVCVjF6e9dbScGCIh6LisSEykn2KS6n\\ \underline{\&index=5\&t=0s}$
- $2) \underline{https://www.youtube.com/watch?v=KQqe91OraQ\&list=PLZjVCVjF6e9dbScGCIh6LisSEykn2KS6n\&index=\underline{5}$
- $3) \underline{https://www.youtube.com/watch?v=0YLHjA\_OePA\&list=PLZjVCVjF6e9dbScGCIh6LisSEykn2KS6n\&index=9\&t=669s$
- 4) https://youtu.be/eugwRhZt0to
- 5) https://youtu.be/zh0y-Q0Lk2I
- 6)https://www.youtube.com/watch?v=kP\_aE6y2k2A
- 7)https://www.youtube.com/watch?v=3n6VV26VdwY
- 8)https://www.youtube.com/watch?v=yaGJrrY9bPI
- 9)https://www.youtube.com/watch?v=vzDu5BwZbRg

| Category   | Component | Course Code | Course Title            | Contact Hours /<br>Semester | Credit |
|------------|-----------|-------------|-------------------------|-----------------------------|--------|
| Part – III | Core : IV | 23CGP04     | Managerial<br>Economics | 48                          | 3      |

| Year | Semester | Internal Marks | <b>External Marks</b> | Total Marks |
|------|----------|----------------|-----------------------|-------------|
| I    | I        | 25             | 75                    | 100         |

## **PREAMBLE:**

To make the students to understand the application of principles of economics in the field of managerial decision making.

## **COURSE OUTCOME:**

After completion of the course, the learners will be able to:

| COs | CO Statement                                                                                                    | Knowledge<br>Level |
|-----|----------------------------------------------------------------------------------------------------|--------------------|
| CO1 | spell out the various terminologies used in managerial decision making.                                                                              | K1                 |
| CO2 | explain the concepts of demand and supply conditions and to assess the demand forecasting techniques.                                                | K2                 |
| CO3 | make use of break-even analysis in managerial decision making.                                                                                       | K3                 |
| CO4 | examine production and cost analysis for the short run and future policy framework for digital currency                                              | K4                 |
| CO5 | assess monetary and fiscal policies in solving for the macro economic problems and implications for industry 4.0.                                    | K5                 |
| CO6 | design competition strategies including costing, pricing, product differentiation and market environment according to the structures of the markets. | K6                 |

K1 – Remember; K2 – Understand; K3 – Apply; K4 – Analyze;

| COs / POs                                            | PO1  | PO2  | PO3  | PO4  | PO5  | PO6  | PO7  |
|------------------------------------------------------|------|------|------|------|------|------|------|
| CO1                                                  | 9    | 9    | 9    | 3    | 1    | 3    | 3    |
| CO2                                                  | 9    | 9    | 9    | 3    | 1    | 3    | 3    |
| CO3                                                  | 9    | 9    | 9    | 3    | 1    | 1    | 3    |
| CO4                                                  | 9    | 9    | 9    | 3    | 1    | 1    | 3    |
| CO5                                                  | 9    | 9    | 9    | 3    | 1    | 3    | 3    |
| CO6                                                  | 9    | 9    | 9    | 3    | 1    | 1    | 3    |
| Total Contribution of COs to POs                     | 54   | 54   | 54   | 18   | 06   | 10   | 18   |
| Weighted Percentage<br>of COs contribution to<br>POs | 3.64 | 4.07 | 5.07 | 1.89 | 1.09 | 1.60 | 3.83 |

Level of correlation: 0 – No correlation; 1 – Low correlation; 3 – Medium correlation; 9- High correlation between COs and POs.

## **Course Content**

#### **UNIT I: Managerial Economics**

(12 Hrs)

Nature and Scope of Managerial Economics in relation with other disciplines – role and responsibilities of Managerial economist – goals of corporate enterprises – maximization of profit-value of enterprise.

## **UNIT II: Demand Analysis**

(12 Hrs)

Demand determinants – demand distinctions - elasticity of demand – types, methods – using elasticity in managerial decision making - Forecasting-methods-expert opinion-market experiments and services – demand forecasting for industrial goods - consumer goods- consumer durables-factors influencing elasticity of demand.

#### **UNIT III: Cost and Production Analysis**

(12 Hrs)

Cost concepts-cost and output relationship-cost control -short run and long run - cost functions-production functions- Laws of Production- Law of Supply-Break even analysis- economies of scale of production.

UNIT IV : Pricing (12 Hrs)

Pricing and Output Decisions in different Market situations-Monopoly and duopoly competition-perfect and imperfect – pricing policies.

#### **UNIT V: Macro Economics Environment**

(12 Hrs)

Business Cycles-National income, monetary and fiscal policy-Future policy framework for Digital Currency-public finance. TRIM's –Intellectual Property Rights- TRIP's –Industry 4.0 implications for economy.

#### **BOOKS FOR REFERENCE:**

| S.No | Authors                          | Course Title                                                                        | Publishers                                       | Year of<br>Publication |
|------|----------------------------------|-------------------------------------------------------------------------------------|--------------------------------------------------|------------------------|
| 1    | Maheswari.Y                      | Managerial Economics                                                                | Prentice Hill of India<br>Private Ltd, New Delhi | 2005                   |
| 2    | Mehta.P.L                        | Managerial Economics, Analysis, Problems and Cases  Sultan Chand and Sons, Ne Delhi |                                                  | 1996                   |
| 3    | Mukherjee<br>Sampat              | Business and Managerial<br>Economics                                                | New Central Book Agency,<br>Calcutta             | 1996                   |
| 4    | PetersonCraig.H,<br>Cris Lewis.W | Managerial Economics                                                                | Pearson Education Publishers,<br>New Delhi       | 2005                   |
| 5    | Reddy.P.N & Appannaiah.H.R,      | Essential Managerial<br>Economics                                                   | Himalaya Publishing House,<br>Mumbai             | 2000                   |
| 6    | H.L.Ahuja                        | Managerial Economics:<br>Analysis of Managerial<br>decision Making                  | S.Chand Publishing, New<br>Delhi                 | 2017                   |

- 1. <a href="https://onlinelibrary.wiley.com/journal/10991468">https://onlinelibrary.wiley.com/journal/10991468</a>
- 2. <a href="https://nptel.ac.in/content/storage2/courses/110101005/downloads/Lecture%2003.pdf">https://nptel.ac.in/content/storage2/courses/110101005/downloads/Lecture%2003.pdf</a>
- 3. https://www.cheggindia.com/career-guidance/managerial-economics-principals-types-and-scope/
- 4. <a href="https://nptel.ac.in/courses/110/101/110101005/">https://nptel.ac.in/courses/110/101/110101005/</a>
- 5. <a href="https://www.opentextbooks.org.hk/system/files/export/15/15497/pdf/Principles\_of\_Managerial\_E">https://www.opentextbooks.org.hk/system/files/export/15/15497/pdf/Principles\_of\_Managerial\_E</a> <a href="mailto:conomics\_15497.pdf">conomics\_15497.pdf</a>
- 6. https://freevideolectures.com/course/3307/managerial-economics
- 7. https://mrcet.com/downloads/MBA/Managerial%20Economics.pdf

| Category   | Component               | Course Code | Course Title                                         | Contact Hours /<br>Semester | Credit |
|------------|-------------------------|-------------|------------------------------------------------------|-----------------------------|--------|
| Part – III | Core : V<br>Practical-I | 23CGP05     | Computer Applications Practical-I(Office Automation) | 60                          | 3      |

| Year | Semester | Internal<br>Marks | External<br>Marks | Total Marks |  |
|------|----------|-------------------|-------------------|-------------|--|
| I    | I        | 40                | 60                | 100         |  |

#### **PREAMBLE:**

To develop the students with the practical applications of Office Automation and to impart the skills to use MS-Office Package.

## **COURSE OUTCOME:**

After completion of the course, the learners will be able to:

| COs | CO Statement                                                                                                    | Knowledge<br>Level |
|-----|----------------------------------------------------------------------------------------------------|--------------------|
| CO1 | Recall the workings of Ms Word, Ms Excel and Ms PowerPoint.                                                                                           | K1                 |
| CO2 | Demonstrate the procedures of creating word document, spread sheet and slides                                                                         | K2                 |
| CO3 | Apply the editing and formatting techniques in Ms Word, Ms Excel and Ms PowerPoint.                                                                   | К3                 |
| CO4 | Examine the various steps for preparing mail merge, trend analysis, voucher entry and invitation in Ms Word, Ms Excel and Ms PowerPoint respectively. | K4                 |
| CO5 | Assess the performance of the wizard and template used in Ms Word, Ms Excel and Ms PowerPoint.                                                        | K5                 |
| CO6 | Create advertisement banner using Ms Word, prepare employee payroll using Ms Excel.                                                                   | K6                 |

K1 – Remember; K2 – Understand; K3 – Apply; K4 – Analyze;

| COs / POs                                               | PO1  | PO2  | PO3  | PO4  | PO5  | PO6  | PO7  |
|---------------------------------------------------------|------|------|------|------|------|------|------|
| CO1                                                     | 9    | 9    | 9    | 9    | 9    | 9    | 3    |
| CO2                                                     | 9    | 9    | 9    | 9    | 9    | 9    | 3    |
| CO3                                                     | 9    | 9    | 3    | 3    | 9    | 9    | 1    |
| CO4                                                     | 9    | 9    | 3    | 3    | 3    | 3    | 1    |
| CO5                                                     | 9    | 9    | 3    | 3    | 3    | 3    | 1    |
| CO6                                                     | 3    | 3    | 0    | 3    | 0    | 3    | 0    |
| Total<br>Contribution of<br>COs to POs                  | 48   | 48   | 27   | 30   | 33   | 36   | 9    |
| Weighted<br>Percentage of<br>COs contribution<br>to POs | 3.64 | 4.07 | 2.53 | 3.15 | 6.01 | 5.76 | 1.91 |

Level of correlation: 0 – No correlation; 1 – Low correlation; 3 – Medium correlation; 9 - High correlation between COs and POs.

## **Course Content**

#### OFFICE AUTOMATION PRACTICALS

#### MS-WORD& MS-POWERPOINT

- 1. Prepare a questionnaire (minimum 15 questions) in your area of specialization Marketing/ Finance / HR.
  - a) Use bullets & numbering
  - b) Check the spelling according to British English
  - c) Use thesaurus to replace a word
  - d) Use drop cap
- 2. Perform mail merge operation for sending notice to share holders for AGM
- 3. Prepare a Class Time Table for your class with Current Semester.
- 4. Prepare an attractive Advertisement to create a demand for a particular Accounting Package by using 3D effects, Clip arts, Stars, Banners in Auto shapes.
- 5. Create contents of a sample research report on your area of specialization.
- 6.Prepare a PowerPoint Presentation for the following:
  - a) Product Advertisement, b) Company Advertisement

#### MS-EXCEL

| 1112    |                                                                                       |
|---------|---------------------------------------------------------------------------------------|
| 7.Prepa | re a table showing the customer details of a bank. [Customer name, Nature of account, |
| Accoun  | t Number, Address, E-Mail ID] and Perform the following:                              |
|         | Delete the customer who had closed the A/c.                                           |
|         | Insert a row in between the 1st & 2nd customer.                                       |
|         | Insert a column in between Address & Email ID and Name it as Telephone Number         |
|         | Hide the column 'Address'                                                             |

8.Create a table of a company with the following details [Name of the employees, Name of the department, Net Pay, City Address]

- Copy the production department employees in sheet number 2.
  Copy the details of the employees staying in Coimbatore city.
  Find the person who is getting a maximum salary.
- 9.Prepare payroll for the employees (10 employees) of an organization and count the number of employees who are getting the salary of more than Rs.10, 000/-. Calculate with the following components (DA, HRA, CCA, EPF) as a percentage of basic pay and sum the total basic pay, net pay of all employees.
- 10.Prepare a demand forecasting for a new Product Life Cycle of a given product, collect the details regarding sales, and profit of a product for the past 10years, fit it in a chart, and present it in power point.
- 11. Prepare a trend analysis of a product whose year and sales figures are given (10 years).
- 12. Find the correlation between demand and price of a product.
- 13.Create a table showing the following:
  - 1) Years (Minimum 5 years)
  - 2) Profit
  - 3) Depreciation
  - 4) Profit after Depreciation
  - 5) Tax
  - 6) Profit after tax
  - 7) Cash Inflows
  - 8) Cumulative cash inflows of a project and find it's Payback Period.
- 14.Collect financial data of any company calculate profitability ratios (Gross Profit, Net Profit, Return on Total Assets)
- 15.Create a table showing the following;
  - 1. Year (atleast 10 years data)
  - 2. Name of the Company (include minimum 7companies and display its current ratio) Using current ratio, calculate its Mean, Standard Deviation, Cumulative Variance, Maximum, Minimum, Compound Annual Growth Rate(CAGR).
- 16.Prepare a excel program in your own using logical functions (AND, OR, NOT, IF)
- 17. The following worksheet contains Name & Taxable Income for 50 employees . Calculate Income Tax Surcharge and Total Tax for the following worksheet

|    | A    | В       | C      | D         | E     |
|----|------|---------|--------|-----------|-------|
| 1  | NAME | TAXABLE | INCOME | SURCHARGE | TOTAL |
|    |      | INCOME  | TAX    |           | TAX   |
| 2  |      |         |        |           |       |
| :  |      |         |        |           |       |
| :  |      |         |        |           |       |
| 50 |      |         |        |           |       |

Income Tax is calculated as follows:

Taxable Income

I

ncome taxFirst Rs.1,50,000

Nil

Next Rs.1,00,000 10%

Next Rs.75,000 20%

Excess 30%

Surcharge is 3% on Income Tax if Taxable income is above RS 5,00,000

18. The following worksheet contains Names & Sale for 10 salesmen. Calculate their bonus as per the following :

| Sale (Rs.)           | Bonus (Rs.) |
|----------------------|-------------|
| 0- 30000             | 0           |
| 30000- 40000         | 3000        |
| 40000- 50000         | 4000        |
| 50000- 60000         | 5000        |
| 60000- 70000         | 6000        |
| 70000- 80000         | 7000        |
| 80000 –90000         | 8000        |
| Rs 80000 – Rs 100000 | Rs 9000     |

|    | A      | В     | C     | D |  |  |
|----|--------|-------|-------|---|--|--|
|    | NAME   | SALE  | BONUS |   |  |  |
|    |        | (Rs)  |       |   |  |  |
| 1  | Deep   | 30000 |       |   |  |  |
| 2  | Jayesh | 40000 |       |   |  |  |
| 3  | Yash   | 45000 |       |   |  |  |
| 4  | Sara   | 48000 |       |   |  |  |
| 5  | Gita   | 55000 |       |   |  |  |
| 6  | Jinal  | 32000 |       |   |  |  |
| 7  | Kavita | 66000 |       |   |  |  |
| 8  | Minal  | 23000 |       |   |  |  |
| 9  | Naresh | 43000 |       |   |  |  |
| 10 | Rima   | 37000 |       |   |  |  |

19.A worksheet contains Roll Number, Marks in 2 subjects for 50 students in a class.

Calculate Result and Grade using the following:

A student is declared as PASS if he gets 40 or more in both the subjects , Otherwise FAIL.

All FAILED students will be given Grade IV

For PASSED students Grade will be obtained as follows:

AVERAGE GRADE

>=60 I

$$\begin{array}{ccccc} <60 \text{ but} >= 50 & & \text{II} \\ <50 \text{ but} >= 40 & & \text{III} \\ A & B & C & D & E & F \end{array}$$

1ROLL SUB1 SUB2 AVERAGE RESULT GRADE

:

51 **20.A worksheet contains following data :** 

|    | A        | В      | C     | D        | E    |
|----|----------|--------|-------|----------|------|
| 1  | NAME     | GENDER | CLASS | CATEGORY | FEES |
|    |          |        |       |          | (Rs) |
| 2  | Deep     | M      | FY    | Open     | 3000 |
| 3  | Jayesh   | M      | SY    | Reserved | 1000 |
| 4  | Yash     | M      | TY    | Reserved | 1000 |
| 5  | Sara     | F      | FY    | Reserved | 500  |
| 6  | Gita     | F      | FY    | Open     | 3000 |
| 7  | Jinal    | F      | TY    | Open     | 5000 |
| 8  | Kavita   | F      | SY    | Open     | 4000 |
| 9  | Minal    | F      | SY    | Reserved | 1000 |
| 10 | Karan    | M      | TY    | Reserved | 1000 |
| 11 | Abhay    | M      | TY    | Open     | 5000 |
| 12 | Bina     | F      | FY    | Open     | 3000 |
| 13 | Seema    | F      | FY    | Reserved | 500  |
| 14 | Naresh   | M      | FY    | Reserved | 500  |
| 15 | Rima     | F      | TY    | Open     | 5000 |
| 16 | Gajendra | M      | SY    | Open     | 4000 |

Filter the worksheet to show Female students from Reserved category Male students from TY Open category students paying fees > 3000

| Category   | Component               | Course Code | Course Title              | Contact Hours /<br>Semester | Credit |
|------------|-------------------------|-------------|---------------------------|-----------------------------|--------|
| Part – III | Core : VI<br>Elective-I | 23CGP06A    | AGRICULTURAL<br>MARKETING | 48                          | 3      |

| Year | Semester | Internal Marks | External Marks | Total Marks |
|------|----------|----------------|----------------|-------------|
| I    | I        | 25             | 75             | 100         |

## **PREAMBLE:**

To enable the students to study and survey the problems of agriculturalist and find solutions for them.

## **COURSE OUTCOME:**

After completion of the course, the learners will be able to:

| COs | CO Statement                                                                                                    | Knowledge<br>Level |
|-----|----------------------------------------------------------------------------------------------------|--------------------|
| CO1 | find the meanings of the terms in agricultural marketing. agriculture 4.0 and agricultural marketing research in digital farming.                                                                                                    | K1                 |
| CO2 | outline the role of various marketing agencies, institutions, innovative marketing channels, cooperative marketing federations, regulated markets, Government sponsored national organizations and agricultural marketing research institutions. | K2                 |
| CO3 | identify the importance of agricultural marketing, grading, standardization, quality control, problems in pricing, research in agricultural marketing and steps in marketing research.                                                           | К3                 |
| CO4 | differentiate marketing of agricultural goods and manufactured goods, marketed surplus and marketable surplus and classify markets, marketing functions and regulated markets.                                                                   | K4                 |
| CO5 | evaluate the factors affecting demand and supply of farm products, factors affecting transport cost, defects in agricultural marketing and lines of improvement.                                                                                 | K5                 |
| CO6 | conduct research to promote agricultural marketing.                                                                                                    | K6                 |

K1 – Remember; K2 – Understand; K3 – Apply; K4 – Analyze;

| COs / POs                                            | PO1  | PO2  | PO3  | PO4  | PO5  | PO6  | PO7  |
|------------------------------------------------------|------|------|------|------|------|------|------|
| CO1                                                  | 9    | 9    | 9    | 9    | 3    | 9    | 3    |
| CO2                                                  | 9    | 9    | 9    | 9    | 3    | 9    | 3    |
| CO3                                                  | 9    | 9    | 9    | 9    | 3    | 3    | 3    |
| CO4                                                  | 9    | 9    | 9    | 3    | 3    | 3    | 3    |
| CO5                                                  | 9    | 9    | 3    | 3    | 3    | 1    | 3    |
| CO6                                                  | 9    | 1    | 1    | 3    | 1    | 1    | 1    |
| Total Contribution of COs to POs                     | 54   | 46   | 40   | 36   | 16   | 26   | 16   |
| Weighted<br>Percentage of COs<br>contribution to POs | 4.09 | 3.90 | 3.76 | 3.78 | 2.91 | 4.16 | 3.40 |

Level of correlation: 0 – No correlation; 1 – Low correlation; 3 – Medium correlation; 9- High correlation between COs and POs.

Course Content

## **UNIT I: Agricultural Marketing and Markets**

(10 Hrs)

Agricultural Marketing: Definition- Differences in Marketing of Agricultural and Manufactured goods – Characteristics of Agricultural Commodities - Importance of Agricultural Marketing - Producer's Surplus of Agricultural Commodities - Relationship between Marketable Surplus and Marketed Surplus - Characteristics of a good Marketing System – Scientific Marketing of Farm Products-Agriculture 4.0-Digital Farming.

Market, Market Structure and Market Forces: Components of Market – Dimensions – Classification of Markets - Market Structure – Meaning and Components of Market Structure. Market Forces - Demand – Meaning - Factors affecting Demand for Farm Products – Supply – Meaning - Factors Affecting Supply for Farm Products.

## **UNIT II: Agricultural Marketing Function**

(10 Hrs)

Marketing Functions: Meaning and Classification – Packaging - Transportation: Advantages and Means of Transportation - Transportation Cost – Factors Affecting Transportation Cost – Problems in Transportation of Agricultural Commodities.

Grading and Standardization: Importance and Meaning – Advantages of Grading – Types of Grading and Certification – Labeling - Grade Specifications for Agricultural Commodities – AGMARK - Standardization - Quality Control – ISI - BIS – ECOMARK- FPO. Storage and Warehousing: Meaning and Functions – Types of Warehouses – Problems in storage. Agricultural Marketing Finance: Types – Role of NABARD in Agricultural Marketing Finance – Agricultural Marketing Pricing – Minimum Support Price – Procurement Prices – Problems in pricing.

## **UNIT III: Agricultural Marketing Agencies, Institutions and Channels**

Marketing Agencies – Marketing Institutions - Marketing Channels – Innovative Market Channels - Direct Marketing and Farmers' Market - Contract Farming – Meaning - Advantages and Types of Contract Farming- Risks in Contract Farming – Contract Farming Included in APMR, 2003 – New Model Contract Farming Act, 2018.

Regulation of Agricultural Marketing – Definition –Objectives- Important Features of Regulated Markets –Classification of Regulated Markets - Co-operative Marketing in India - Meaning – Functions – Types – Structure – National Level Cooperative Federations – NCUI - NAFED – NCDCs – TRIFEDs – National Cooperative Diary Federations of India – State Level Marketing Federations – RAJFED - MARKFED. (10 Hrs)

## **UNIT IV : External Trade in Agriculture and Government Sponsored National Organizations**

External Trade in Agriculture: Agricultural Export Policy 2018 – Prospects of Agricultural Trade – Agriculture Export Zones. Government Sponsored National Organizations and their Role: Food Corporation of India – Cotton Corporation of India – Jute Corporation of India – Agricultural and Processed Food Products Export Development Authority (APEDA) – Marine Products Export Development (MPEDA) – National Horticulture Board (NHB) – National Diary Development Board (NDDB) – Commodity Boards. (10 Hrs)

## **UNIT V : Agricultural Marketing Research**

Research in Agricultural Marketing: Importance and Objectives – Steps in Marketing Research – Agricultural Marketing Research Institutions – Research Problems in Agricultural Marketing – Emerging Issues in Agricultural Marketing - Defects in Agricultural Marketing and Lines of Improvement. (8 Hrs)

## **Case Studies from above five units BOOKS FOR REFERENCE:**

| S.No | Authors       | Course<br>Title                | Publishers           | Year of<br>Publication |
|------|---------------|--------------------------------|----------------------|------------------------|
| 1    | Acharya, SS   | Agricultural Marketing inIndia | Oxford & IBH         | 2011                   |
|      | &Agarwal,     |                                | PublishingCo.Pvt.    |                        |
|      | NL            |                                | Ltd., New Delhi      |                        |
| 2    | Jadish Prasad | Export Potential of Indian     | Mittal Publications, | 2000                   |
|      |               | Agriculture                    | NewDelhi.            |                        |
| 3    | Ramkishen,Y   | New Perspectives in Rural &    | Jaico Publishing     | 2002                   |
|      |               | Agricultural Marketing         | House, Mumbai.       |                        |

- 1. <a href="http://www.agmarknet.gov.in">http://www.agmarknet.gov.in</a>
- 2. http://jnkvv.org
- 3. <a href="http://www.rvskvv.net">http://www.rvskvv.net</a>
- 4. http://www.researchgate.net
- 5. http://ageconsearch.umn.edu
- 6. http://www.manage.gov.in
- 7. http://www.sare.org
- 8. <a href="http://www.ilo.org">http://www.ilo.org</a>
- 9. http://cgspace.cgiar.org
- 10. http://core.ac.uk

| Category   | Component               | Course Code | Course Title                             | Contact Hours / Semester | Credit |
|------------|-------------------------|-------------|------------------------------------------|--------------------------|--------|
| Part – III | Core : VI<br>Elective-I | 23CGP06B    | FINANCIAL<br>MARKETS AND<br>INSTITUTIONS | 48                       | 3      |

| Year | Semester | Internal Marks | <b>External Marks</b> | Total Marks |  |
|------|----------|----------------|-----------------------|-------------|--|
| I    | I        | 25             | 75                    | 100         |  |

## **PREAMBLE:**

To enable the learners to understand the structure of financial systems in India **COURSE OUTCOME:** 

After completion of the course, the learners will be able to:

| COs | CO Statement                                                                  | Knowledge Level |
|-----|-------------------------------------------------------------------------------|-----------------|
| CO1 | list the various financial institutions and service institutions              | K1              |
| CO2 | outline the features of money market, money market institutions, role of FDI. | K2              |
| CO3 | identify the role of commercial banks and industry development banks.         | К3              |
| CO4 | analyse the development and weakness of financial system in India             | K4              |
| CO5 | evaluate the expertise knowledge in the financial security and institution    | K5              |
| CO6 | establish FDI regulations and its role.                                       | K6              |

**K1** – Remember; **K2** – Understand; **K3** – Apply; **K4** – Analyze;

K5 – Evaluate; K6 – Create. CO-PO MAPPING (COURSE ARTICULATION MATRIX)

| COs / POs                                            | PO1  | PO2  | PO3  | PO4  | PO5  | PO6  | PO7  |
|------------------------------------------------------|------|------|------|------|------|------|------|
| CO1                                                  | 9    | 9    | 9    | 9    | 3    | 9    | 3    |
| CO2                                                  | 9    | 9    | 9    | 9    | 3    | 9    | 3    |
| CO3                                                  | 9    | 9    | 9    | 9    | 3    | 3    | 3    |
| CO4                                                  | 9    | 9    | 9    | 3    | 3    | 3    | 3    |
| CO5                                                  | 9    | 9    | 3    | 3    | 3    | 1    | 3    |
| CO6                                                  | 9    | 1    | 1    | 3    | 1    | 1    | 1    |
| Total Contribution of COs to POs                     | 54   | 46   | 40   | 36   | 16   | 26   | 16   |
| Weighted Percentage<br>of COs contribution<br>to POs | 4.09 | 3.90 | 3.76 | 3.78 | 2.91 | 4.16 | 3.40 |

Level of correlation: 0 - No correlation; 1 - Low correlation; 3 - Medium correlation; 9-

#### High correlation between COs and POs.

## **Course Content**

## **UNIT I: Financial systems in India**

(10 Hrs)

Financial system in India: Financial concepts - Financial assets - Financial intermediaries - Financial markets - Classifications - Capital market - Industries securities market - Government securities market - Long term loans market - Mortgages market - Financial guarantees market - Foreign exchange market - Financial instruments - Development of financial system in India - Weakness of Indian financial system.

## **UNIT II: Money Market**

(10 Hrs)

Money Market: Meaning and Definition - Features and Objectives - Features of a developed money market - Importance of money market - Composition of money market - Call money market - Commercial bill market - Treasury bill market - Money market instruments - Commercial papers - Certificate of deposits - Structure of an Indian money market - Recent development in money market.

#### **UNIT III: Financial Institutions**

(10 Hrs)

Financial Institutions: Role of Commercial Banks in Industrial Development - Industrial Development Banks - Industrial Finance Corporation of India(IFCI) - State Finance Corporations(SFC) - Industrial Credit and Investment Corporation of India(ICICI) - Industrial Development Bank of India(IDBI) - Unit Trust of India(UTI) - State Industrial Development Corporation - Export Import Bank (EXIM) - Housing Finance Corporations - National Agricultural Bank of Rural Development (NABARD).

#### **UNIT IV: Financial Service Institutions**

(10 Hrs)

Financial Service Institutions: Clearing Corporation of India Limited(CCIL) - Credit Rating and Information Services of India Limited(CRISIL) - Discount and Finance House of India Limited(DFHIL) - Merchant banking - Mutual fund - SEBI guidelines.

## **UNIT V**: Foreign Direct Investment

(8 Hrs)

Foreign Investment and its Regulations – Significance - Role of Foreign Direct Investment - Position of FDI in India - Fin–Tech applications in business - Overview of Fin-Tech Disruption in the area of payments.

#### **Case Studies from above five units**

#### **BOOKS FOR REFERENCE:**

| S.No | Authors           | Course Title | Publishers             | Year of Publication |
|------|-------------------|--------------|------------------------|---------------------|
| 1    | Gupta.K, Shashi & | Financial    | Kalyani Publishers,    | 2011                |
|      | Aggarwal Nisha    | Institutions | New Delhi              |                     |
|      |                   | and Markets  |                        |                     |
| 2    | Gurusamy.S        | Financial    | Tata Mc Graw Hill      | 2011                |
|      |                   | Market and   | Education Private Ltd, |                     |
|      |                   | Institution  | New Delhi              |                     |
| 3    | Gordon.E &        | Financial    | Himalaya Publishing    | 2003                |
|      | Nataraj.K         | Market and   | House, Mumbai          |                     |
|      |                   | Institution  |                        |                     |
| 4    | Srivastava R.M &  | Management   | Tata Mc Graw Hill      | 2008                |
|      | Nigam Divya       | of Indian    | Education Private Ltd, |                     |
|      |                   | Financial    | New Delhi              |                     |
|      |                   | Institution  |                        |                     |

- 1. http://tumkuruniversity.ac.in/oc\_ug/comm/IFS%20FINAL.pdf
- 2. <a href="https://byjus.com/govt-exams/indian-financial-system/">https://byjus.com/govt-exams/indian-financial-system/</a>
- 3. https://indiafreenotes.com/weaknesses-of-indian-financial-system/
- 4. <a href="https://www.investopedia.com/terms/m/moneymarket.asp#:~:text=The%20money%20market%20refers%20to,accounts%20opened%20by%20bank%20customers">https://www.investopedia.com/terms/m/moneymarket.asp#:~:text=The%20money%20market%20refers%20to,accounts%20opened%20by%20bank%20customers</a>.
- 5. https://www.coverfox.com/personal-finance/mutual-funds/money-market-instruments/
- 6. <a href="https://www.sciencedirect.com/topics/economics-econometrics-and-finance/money-market-instruments">https://www.sciencedirect.com/topics/economics-econometrics-and-finance/money-market-instruments</a>
- 7. <a href="https://www.investopedia.com/terms/f/financialinstrument.asp">https://www.investopedia.com/terms/f/financialinstrument.asp</a>
- 8. <a href="https://financialservices.gov.in/banking-divisions/Financial-Institutions-and-others">https://financialservices.gov.in/banking-divisions/Financial-Institutions-and-others</a>
- 9. <a href="https://www.investopedia.com/terms/f/fdi.asp#:~:text=A%20foreign%20direct%20investment%20(FDI)%20is%20an%20investment%20made%20by,interests%20located%20in%20another%20country.&text=However%2C%20FDIs%20are%20distinguished%20from,equities%20of%20foreign%2Dbased%20companies.
- 10. <a href="https://corporatefinanceinstitute.com/resources/knowledge/economics/foreign-direct-investment-fdi/">https://corporatefinanceinstitute.com/resources/knowledge/economics/foreign-direct-investment-fdi/</a>

| Category   | Component                  | Course Code | Course Title                    | Contact Hours /<br>Semester | Credit |
|------------|----------------------------|-------------|---------------------------------|-----------------------------|--------|
| Part – III | Core : VI<br>ELECTIVE<br>I | 23CGP06C    | HUMAN<br>RESOURCE<br>MANAGEMENT | 48                          | 3      |

| Year | Semester | Internal<br>Marks | External<br>Marks | Total Marks |
|------|----------|-------------------|-------------------|-------------|
| I    | I        | 25                | 75                | 100         |

#### **PREAMBLE:**

To make the students to understand the *various* facets of human resource management & comprehend emerging developments in HRM.

## **COURSE OUTCOME:**

After completion of the course, the learners will be able to:

| COs | CO Statement                                                                                                    | Knowledge<br>Level |
|-----|----------------------------------------------------------------------------------------------------|--------------------|
| CO1 | remember essential terms in human resource management such as planning, recruitment, selection and placement, job analysis, training, performance appraisal and human resource outsourcing. | K1                 |
| CO2 | illustrate the role of human resource manager and the significance of human resource planning, job description ,job specification and work life balance.                                    | K2                 |
| CO3 | identify the strategies and planning of human resource department, methods of job design, job redesign and methods of performance appraisal                                                 | К3                 |
| CO4 | analyse the problems involved in placement, methods of training-<br>techniques of wage fixation, right sizing of workforce, leave<br>Management and handling absenteeism and attrition      | K4                 |
| CO5 | evaluate the implications of HRM in liberalized era, need for right sizing of workforce and measurements,                                                                                   | K5                 |
| CO6 | create a human resource policy to develop the talents, performances of employees and to attain the organization objective.                                                                  | K6                 |

K1 – Remember; K2 – Understand; K3 – Apply; K4 – Analyze;

| COs / POs                                         | PO1  | PO2  | PO3  | PO4  | PO5  | PO6  | PO7  |
|---------------------------------------------------|------|------|------|------|------|------|------|
| CO1                                               | 9    | 9    | 9    | 9    | 9    | 9    | 9    |
| CO2                                               | 9    | 9    | 9    | 9    | 3    | 9    | 3    |
| CO3                                               | 9    | 9    | 9    | 9    | 1    | 3    | 1    |
| CO4                                               | 9    | 9    | 9    | 3    | 1    | 3    | 1    |
| CO5                                               | 9    | 9    | 3    | 3    | 1    | 1    | 1    |
| CO6                                               | 9    | 1    | 1    | 3    | 1    | 1    | 1    |
| Total Contribution of COs to POs                  | 54   | 46   | 40   | 36   | 16   | 26   | 16   |
| Weighted Percentage of<br>COs contribution to POs | 4.09 | 3.90 | 3.76 | 3.78 | 2.91 | 4.16 | 3.40 |

Level of correlation: 0 is – No correlation; 1 – Low correlation; 3 – Medium correlation; 9-High correlation between COs and POs.

## **Course Content**

#### **Unit I: Human Resource Management**

(10 Hrs)

Meaning of HRM- importance of HRM- objectives and techniques- Role of human resource manager- duties and responsibilities of human resource manager- typical organizational setup of human resource department.-Implication of liberation in HRM- Functions of HRM – Procurement – Development – Compensation – Integration and Maintenance-Analytics in HR-Strategies.

## **Unit II: Human Resources Planning**

(10 Hrs)

Meaning and importance of human resources planning- benefits of human resource planning-process of human resource planning- Recruitment- Selection- testing interview- Placement- uses of tests in selection- problems involved in placement.

#### **Unit III: Job Analysis**

(10 Hrs)

Concept and uses of job analysis- Process and methods of job analysis- Job description and job specification- Role analysis -Concept of job design- approach and methods of job design- Job redesign in India- Training and induction-meaning- Objectives and purpose of induction-need for training-benefits of training-methods of training.

#### **Unit IV : Performance Appraisal, Compensation and Promotion**

(8 Hrs)

Meaning of performance appraisal- Objectives of performance appraisal- methods of performance appraisal and limitations- job evaluation- Principles and techniques of wage fixation -Objectives of Compensation- - Meaning of transfer -reasons for transfer- types of transfer- right sizing of work force need for right sizing.

#### **Unit V: Contemporaries in HR**

 $(10 \, \mathrm{Hrs})$ 

Human Resource Outsourcing – Talents Management – Competency Mapping and Career Planning- Work Life Balance – Balanced Score Card – Managing Diversity – Employee Participation - Work Place Bullying – Modern HR Practices – Leave Management – Variable Pay – Bonus Schemes including Subsidized Food - Company Transportation – Fun and Entertainment Activities – Handling Absenteeism and Attrition.

#### Case Studies from above five units

#### **BOOKS FOR REFERENCE:**

| S.No | Authors       | Course Title        | Publishers                 | Year of Publication |
|------|---------------|---------------------|----------------------------|---------------------|
| 1    | Aswathappa K  | Human Resource      | McGraw Hill Education;     | 2017                |
| 1    | Aswamappa K   | management          | Eighth edition, New Delhi. | 2017                |
| 2    | Dessler, Gary | Human Resource      | Prentice Hill, New Delhi.  | 2014                |
|      | Dessier, Gary | management          | Frentice IIII, New Delili. |                     |
| 3    | Prasad L.M.   | Human Resource      | Sultan Chand & Sons,       | 2007                |
| 3    | Flasau L.IVI. | Management          | New Delhi                  |                     |
| 4    | Rao, S.       | Personnel and human | Himalaya publishing        | 2014                |
| 4    | Ka0, S.       | resource management | house, Bangalore           | 2014                |
| 5    | Reddy &       | Human Resource      | Himalaya publishing        | 2014                |
| 3    | Appanniah     | management          | house, New Delhi           | 2014                |
| 6    | Trinothi D.C  | Human Resource      | Sultan Chand & Sons,       | 2010                |
| 0    | Tripathi P.C. | Management          | New Delhi                  |                     |

- 1) https://www.hrdconnect.com/2019/05/22/what-is-hr-management-in-an-organisation/
- 2) <a href="https://www.economicsdiscussion.net/human-resource-management/human-resource-planning-definition-importance-objectives-process-prerequisites/31575">https://www.economicsdiscussion.net/human-resource-management/human-resource-planning-definition-importance-objectives-process-prerequisites/31575</a>
- 3) <a href="https://www.economicsdiscussion.net/human-resource-management/job-analysis-meaning-concept-purposes-contents-process-and-methods/31576">https://www.economicsdiscussion.net/human-resource-management/job-analysis-meaning-concept-purposes-contents-process-and-methods/31576</a>
- 4) <a href="https://www.economicsdiscussion.net/performance-appraisal/performance-appraisal-in-hrm/31873">https://www.economicsdiscussion.net/performance-appraisal/performance-appraisal-in-hrm/31873</a>
- 5) https://www.toolbox.com/hr/talent-management/articles/what-is-talent-management/
- 6) <a href="https://www.businessmanagementideas.com/human-resources-management/work-life-balance-in-hrm/20853">https://www.businessmanagementideas.com/human-resources-management/work-life-balance-in-hrm/20853</a>
- 7) <a href="https://www.slideshare.net/timadams2323/balanced-scorecard-presentation-1068670">https://www.slideshare.net/timadams2323/balanced-scorecard-presentation-1068670</a>
- 8) <a href="https://www.slideshare.net/jithindas05/competency-mapping-ppt-15741755?next\_slideshow=1">https://www.slideshare.net/jithindas05/competency-mapping-ppt-15741755?next\_slideshow=1</a>

## **SEMESTER - II**

| Categor<br>y  | Compone<br>nt | Course<br>Code | Course Title                  | Contact Hours / Semester | Credit |
|---------------|---------------|----------------|-------------------------------|--------------------------|--------|
| Part –<br>III | Core : VII    | 23CGP07        | Advanced Corporate Accounting | 84                       | 4      |

## Contact hours per week: 7

| Year | Semester | Internal Marks | External Marks | Total Marks |
|------|----------|----------------|----------------|-------------|
| I    | II       | 25             | 75             | 100         |

## **PREAMBLE:**

To make the students to expertise with accounting methods formatted for the corporate bodies, farm accounting and social responsibility accounting

## **COURSE OUTCOME:**

After completion of the course, the learners will be able to:

| COs | CO Statement                                                                                                    | Knowledge |
|-----|----------------------------------------------------------------------------------------------------|-----------|
|     |                                                                                                    | Level     |
| CO1 | explain the concepts of issues of bonus shares, profit prior to incorporation, final accounts of company, amalgamation, absorption, holding company, banking company ,insurance company and investment company accounts. | K1        |
| CO2 | solve the accounting problems of various company accounts.                                                                                                    | K2        |
| CO3 | distinguish between internal reconstruction and external construction, holding and subsidiary company, amalgamation and absorption and life insurance and general insurance company.                                     | К3        |
| CO4 | compute capital profits, revenue profits and cost of control, rebate on bills discounted provisions regarding NPA in the context of bank accounts.                                                                       | K4        |
| CO5 | prepare the final accounts of banking and insurance companies.                                                                                                    | K5        |
| CO6 | impart skills in preparation of final accounts of joint stock company, amalgamation, holding accounts, bank accounts and insurance accounts.                                                                             | K6        |

K1 – Remember; K2 – Understand; K3 – Apply; K4 – Analyze;

| COs / POs                                      | PO1  | PO2  | PO3  | PO4  | PO5  | PO6  | PO7  |
|------------------------------------------------|------|------|------|------|------|------|------|
| CO1                                            | 9    | 9    | 9    | 9    | 3    | 3    | 3    |
| CO2                                            | 9    | 9    | 9    | 9    | 3    | 3    | 3    |
| CO3                                            | 9    | 9    | 9    | 9    | 3    | 3    | 3    |
| CO4                                            | 9    | 9    | 3    | 3    | 3    | 1    | 1    |
| CO5                                            | 9    | 9    | 3    | 3    | 3    | 1    | 1    |
| CO6                                            | 9    | 9    | 3    | 3    | 3    | 1    | 3    |
| Total Contribution of COs to POs               | 54   | 54   | 36   | 36   | 18   | 15   | 16   |
| Weighted Percentage of COs contribution to POs | 4.09 | 4.58 | 3.38 | 3.78 | 3.28 | 2.40 | 3.40 |

Level of correlation: 0 – No correlation; 1 – Low correlation; 3 – Medium correlation; 9-High correlation between COs and POs.

## **Course Content**

## **UNIT I: Company Accounts**

(18 Hrs)

Preparation of Final accounts – Schedule VI Part I and Part II – Profit prior to incorporation – Managerial remuneration – Issue of Bonus shares – Preparation of Balance Sheet.

## UNIT II : Merger

(18 Hrs)

Amalgamation – Absorption (Excluding inter – company holdings) – External reconstruction – Internal reconstruction.

#### **UNIT III: Holding company Accounts**

(18 Hrs)

Meaning and definition –holding company and subsidiary company –legal requirement relating to preparation of accounts-preparation of profit and loss account –consolidated balance sheet.

#### **UNIT IV: Banking Company Accounts**

(18 Hrs)

Legal requirements-Rebate on bills Discounted- provisions regarding NPA-Classification of Bank Advances - Preparation of Profit and Loss Account and Balance Sheet (new format).

## UNIT V: Insurance Company Accounts and Investment Accounts (12 Hrs)

Insurance Company Accounts: Final Accounts of Life Insurance and General Insurance-legal framework.

**Investment Accounts**: Meaning-nature- types of securities-purchase and sale of investments cum interest quotations- investment in equity shares-accounting treatment of investments-columnar investment accounts.

**Distribution of Marks:** Theory 20 % and Problem 80 %.

#### **BOOKS FOR REFERENCE:**

| S.No | Authors                                   | Course Title            | Publishers                               | Year of Publication |
|------|-------------------------------------------|-------------------------|------------------------------------------|---------------------|
| 1    | Gupta.R.L &<br>Radhasamy.M                | Advanced<br>Accountancy | Sultan Chand & Co, New Delhi             | 2004                |
| 2    | Maheswari.K.<br>Suneel                    | Corporate Accounting,   | Vikas Publishing House, New<br>Delhi,    | 2009                |
| 3    | Reddy.T.S & Murthy.A,                     | Corporate Accounting,   | Margham Publications, Chennai,           | 2016                |
| 4    | Shukla .M.C,<br>Grewal.T.S &<br>Gupta S.C | Advanced<br>Accounts    | Sultan Chand & Company Ltd,<br>New Delhi | 2012                |

- 1. <a href="https://www.icsi.edu/media/webmodules/publications/Company%20Accounts">https://www.icsi.edu/media/webmodules/publications/Company%20Accounts</a>,%20Cost%20and%20</a><a href="mailto:Management%20Accounting.pdf">Management%20Accounting.pdf</a>
- 2. <a href="https://www.toppr.com/guides/accounting-and-auditing/introduction-to-company-accounts/issue-of-debentures/">https://www.toppr.com/guides/accounting-and-auditing/introduction-to-company-accounts/issue-of-debentures/</a>
- 3. https://www.toppr.com/guides/accounting-and-auditing/introduction-to-company-accounts/
- 4. <a href="https://www.slideshare.net/afukhan/valuation-of-goodwill-and-shares-with-solution-of-problems?next\_slideshow=1">https://www.slideshare.net/afukhan/valuation-of-goodwill-and-shares-with-solution-of-problems?next\_slideshow=1</a>
- 5. <a href="https://www.slideshare.net/AdalineDharshini/liquidation-of-companies">https://www.slideshare.net/AdalineDharshini/liquidation-of-companies</a>
- 6. <a href="https://gurukpo.com/Content/B.Com/Corporate\_Accounting(B.Com)P-1.pdf">https://gurukpo.com/Content/B.Com/Corporate\_Accounting(B.Com)P-1.pdf</a>
- 7. <a href="https://www.slideshare.net/cpjcollege/corporate-accounting-125032473">https://www.slideshare.net/cpjcollege/corporate-accounting-125032473</a>
- 8. <a href="https://www.icsi.edu/media/webmodules/Corporate%20and%20Management%20Accounting.pdf">https://www.icsi.edu/media/webmodules/Corporate%20and%20Management%20Accounting.pdf</a>

| Category   | Component  | Course Code | Course Title                 | Contact Hours /<br>Semester | Credit |
|------------|------------|-------------|------------------------------|-----------------------------|--------|
| Part – III | Core: VIII | 23CGP08     | Business Research<br>Methods | 84                          | 4      |

| Year | Semester | Internal Marks | External Marks | Total Marks |
|------|----------|----------------|----------------|-------------|
| I    | II       | 25             | 75             | 100         |

## **PREAMBLE:**

To equip the students with the methods of research for kindling the thirst to pursue the research and application of statistical tools in business research.

## **COURSE OUTCOME:**

After completion of the course, the learners will be able to:

| COs | CO Statement                                                                                                    | Knowledge<br>Level |
|-----|----------------------------------------------------------------------------------------------------|--------------------|
| CO1 | Remember the basic concepts of research and statistics.                                                                                              | K1                 |
| CO2 | Understand the different types of research, sampling methods, methods of data collection and different types of research report, research 4.0        | K2                 |
| CO3 | Apply appropriate technique of sampling for selection of samples, feasible data collection method and suitable hypothesis test in business research. | K3                 |
| CO4 | Analyse the data using various tests of hypothesis.                                                                                                  | K4                 |
| CO5 | Evaluate the data using parametric test and non-parametric tests and draw meaningful interpretations.                                                | K5                 |
| CO6 | Conduct business research systematically and independently.                                                                                          | K6                 |

K1 – Remember; K2 – Understand; K3 – Apply; K4 – Analyze;

| COs / POs                                      | PO1  | PO2  | PO3  | PO4  | PO5  | PO6  | PO7  |
|------------------------------------------------|------|------|------|------|------|------|------|
| CO1                                            | 9    | 9    | 9    | 9    | 3    | 3    | 3    |
| CO2                                            | 9    | 9    | 9    | 9    | 3    | 3    | 3    |
| CO3                                            | 9    | 9    | 9    | 9    | 3    | 3    | 3    |
| CO4                                            | 9    | 9    | 9    | 9    | 3    | 3    | 3    |
| CO5                                            | 9    | 9    | 9    | 9    | 3    | 3    | 3    |
| CO6                                            | 9    | 9    | 9    | 9    | 3    | 3    | 3    |
| Total<br>Contribution<br>of COs to POs         | 54   | 54   | 54   | 54   | 18   | 18   | 18   |
| Weighted Percentage of COs contribution to POs | 4.09 | 4.58 | 5.07 | 5.67 | 3.28 | 2.88 | 3.83 |

Level of correlation: 0 – No correlation; 1 – Low correlation; 3 – Medium correlation; 9- High correlation between COs and POs.

## **Course Content**

#### **UNIT I: Research and Sampling Methods**

**(18 Hours)** 

Research: Meaning — objectives — process — importance. Types of research: Pure — applied — historical — case study — experimental — analytical — descriptive - comparative and ex-facto. Selection of a research problem— Preparation of research design. Sampling: Meaning — essentials. Methods: Probability - non probability sampling - online sampling. Size of sample — factors affecting the size of the sample — sampling and non sampling errors.

#### **UNIT II: Data Collection**

**(18 Hours)** 

Data: Meaning – importance – types. Sources of data: Primary data – secondary data. Schedule and questionnaire: Meaning – difference – precautions. Methods of collection of data: Observation – interview – mail survey – experimentation. Pilot study: Meaning – functions – size – design. Pretest: Meaning – purpose – procedure. Secondary data: Meaning – sources – precautions in the use of secondary data – Editing and coding – Classification and Tabulation of data

#### **UNIT III: Testing of Hypothesis**

**(18 Hours)** 

Hypothesis: Meaning – hypothesis testing – Type I error – Type II error - procedure of testing hypothesis. Types of hypothesis: Null – alternate. Estimation: point estimates and interval estimates. Test of significance: Attributes – large sample - small sample. Student's to distribution: Properties – application.

## **UNIT IV: Non – Parametric Test**

**(18 Hours)** 

Chi-square test: Definition - conditions - uses - Yates' corrections - testing procedure - testing of two independent variables. Sign Test: One-sample sign test - paired-sample sign test. Mann-

Whitney Rank Sum U Test – Kruskal - Wallis Test.

## UNIT V : Analysis of Variance, Research Report and Research 4.0 Hours)

**(12** 

F-test: Definition – assumptions – application – testing of variables. Analysis of variance: Meaning – assumptions. Techniques of Analysis of variance: One way and two way classification models.

Interpretation - Research report: Meaning - characteristics - functions - types - steps in writing a report. Research report format: Prefatory items - body of the report - terminal items - precautions in writing report. References: Footnote - end note - bibliography. Research ethics and plagiarism.

Research 4.0:Emerging Technology-Future of Research-Multidisciplinary Research .

## Distribution of Marks: 60% theory and 40% problems. BOOKS FOR REFERENCE:

| S.No | Authors            | Course Title         | Pulishers             | Year of     |
|------|--------------------|----------------------|-----------------------|-------------|
|      |                    |                      |                       | Publication |
| 1    | Cooper.R.Donald &  | Business Research    | Hill Publishing       | 2006        |
|      | Schindler.S.Pamela | Methods, Tata McGraw | House, New Delhi      |             |
| 2    | Gupta.S.P          | Statistical Methods  | Sultan Chand and      | 1994        |
|      |                    |                      | Sons, New Delhi.      |             |
| 3    | Kothari.C.R        | Research Methods and | New Age International | 2008        |
|      |                    | Techniques           | Publishers, New Delhi |             |
| 4    | Krishnaswamy.O.R   | Methodology of       | Himalaya Publishing   | 2008        |
|      | & Ranganatham.M.   | Research in Social   | House, New Delhi      |             |
|      |                    | Sciences,            |                       |             |
| 5    | Sancheti D.C.,     | Business Statistics  | Sultan Chand &        | 2016        |
|      | Kapoor, V.K.       |                      | Sons,New Delhi.       |             |

- 1. https://www.freebookcentre.net/business-books-download/Business-Statistics.html
- 2. https://www.educba.com/types-of-research-methodology/
- 3. https://www.pdfdrive.com/business-statistics-books.html
- 4. https://www.discoverphds.com/blog/types-of-research
- 5. https://www.investopedia.com/terms/s/sampling.asp
- 6. https://www.youtube.com/watch?v=9PaR1TsvnJs
- 7. https://www.analyticssteps.com/blogs/what-are-different-types-sampling-techniques
- 8. https://www.investopedia.com/terms/h/hypothesistesting.
- 9. https://www.scribbr.com/statistics/hypothesis-testing/
- 10. https://course.ccs.neu.edu/is4800sp12/ssl/aron4.pdf
- 11. https://www.questionpro.com/blog/what-is-research/
- 12. https://sites.pitt.edu/~super1/ResearchMethods/Arabic/HypothesisTestingpart1.pdf
- 13. https://gurukpo.com/Content/B.Com/Business Statistics(B.Com)P-1.pdf
- 14. https://www.subkuchweb.com/business-statistics-notes-b-com-part-1-in-pdf-key-books-solutions/
- 15. <a href="http://103.5.132.213:8080/jspui/bitstream/123456789/1103/1/Business%20Statistics%20%28%20">http://103.5.132.213:8080/jspui/bitstream/123456789/1103/1/Business%20Statistics%20%28%20</a> PDFDrive.com%20%29%20%282%29.pdf

| Category   | Component | Course Code | Course Title                   | Contact Hours /<br>Semester | Credit |
|------------|-----------|-------------|--------------------------------|-----------------------------|--------|
| Part – III | Core : IX | 23CGP09     | Business Analytics with Python | 72                          | 4      |

| Year | Semester | Internal Marks | External Marks | Total Marks |
|------|----------|----------------|----------------|-------------|
| I    | II       | 25             | 75             | 100         |

### **PREAMBLE:**

To provide comprehensive knowledge of python programming paradigms required for business decision making

# **COURSE OUTCOME:**

After completion of the course, the learners will be able to:

| COs | CO Statement                                                                                                    | Knowledge<br>Level |
|-----|----------------------------------------------------------------------------------------------------|--------------------|
| CO1 | spell out the basic concepts related to business analytics such as types and scope of analytics, role of data analytics in industry 4.0,                                                                                  | K1                 |
|     | types and scope of analytics, fole of data analytics in industry 4.0, types of data sources, data mining, data warehousing, forecasting methods, basic concepts of OOPs, programming in Python, tools in decision making. |                    |
| CO2 | explain the importance of data quality, dealing with missing or incomplete data, Types of Data Sources, characteristics of big data                                                                                       | K2                 |
|     | Association Rules and clustering, different types of forecasting methods, fitting models to data, writing comments in python, event driven programming                                                                    |                    |
| CO3 | Identify the role of Data Scientist in Business & Society, decision trees in data mining, RDBMS data structures.                                                                                                    | К3                 |
| CO4 | Analyze the needs of business analytics in different business application fields, running a python script passing command line arguments, operations on dictionaries, operations on list.                                 | K4                 |
| CO5 | evaluate the techniques in business analytics for decision making and implement the numerical programming, data handling using python                                                                                     | K5                 |
| CO6 | make an effective business decision using python                                                                                                    | K6                 |

K1 – Remember; K2 – Understand; K3 – Apply; K4 – Analyze;

| COs / POs                                            | PO1  | PO2  | PO3  | PO4  | PO5  | PO6  | PO7  |
|------------------------------------------------------|------|------|------|------|------|------|------|
| CO1                                                  | 9    | 9    | 9    | 9    | 9    | 9    | 3    |
| CO2                                                  | 9    | 3    | 9    | 9    | 9    | 9    | 3    |
| CO3                                                  | 9    | 3    | 9    | 3    | 3    | 9    | 1    |
| CO4                                                  | 9    | 3    | 9    | 3    | 3    | 9    | 1    |
| CO5                                                  | 9    | 3    | 9    | 3    | 1    | 3    | 1    |
| CO6                                                  | 9    | 3    | 9    | 3    | 1    | 3    | 1    |
| Total Contribution of COs to POs                     | 54   | 24   | 54   | 30   | 26   | 42   | 10   |
| Weighted<br>Percentage of COs<br>contribution to POs | 3.64 | 2.04 | 5.07 | 3.15 | 4.74 | 6.72 | 2.13 |

Level of correlation: 0 – No correlation; 1 – Low correlation; 3 – Medium correlation; 9- High correlation between COs and POs.

# **Course Content**

### **UNIT I: Business Analytics:**

(15 Hrs)

Business Analytics- Concept of Analytics – Types and Scope for Business Analytics – business analytics process- Organization and source of data, importance of data quality, dealing with missing or incomplete data, Role of Data Scientist in Business & Society – Applications of Business Analytics-Role of Data Analytics in Industry 4.0.

### UNIT II: Data Bases: (15 Hrs)

Types of Data Sources-Big Data: Characteristics-Applications- Structured Vs Semi Structured Vs Unstructured data, Data Warehouse Vs Databases, Relational Database Vs Non-Relational Database, RDBMS Data structures, Columnar Data structures. **Data Mining:** Data Mining meaning, Association Rules and clustering, Decision trees, Random forests.

# UNIT III : Forecasting: (15 Hrs)

Introduction- Types of Variation in time Series data-simple regression model-multiple regression model Seasonality and cyclical behaviour, Moving Average, Exponential smoothing methods – Single exponential, double exponential, fitting models to data HOLT-WINTERS, ARIMA, Multiple linear regression based forecasting.

UNIT IV: Python OOPS Concept: (15 Hrs)

Basic Concepts of oops -Introduction to Python, running a python script, writing comments, using variables, operators, strings and text, format specifiers, printing information. passing command line arguments.

# **UNIT V: Programming in Python:**

(12 Hrs)

Decision making: if and else if, repetition: while loops and for loops, lists, operations on list, tuples, dictionaries, operations on dictionaries. Event driven programming: Turtle bar chart, event driven programming, key press events, mouse events.

### **BOOKS FOR REFERENCE:**

| S.No | Author                                                                   | Course Title                                                                                                    | Publisher                                                          | Year of                    |
|------|--------------------------------------------------------------------------|----------------------------------------------------------------------------------------------------|--------------------------------------------------------------------|----------------------------|
|      |                                                                          |                                                                                                    |                                                                    | Publication                |
| 1.   | Ananth Raman,<br>Marshall Fisher,                                        | The New Science of Retailing:<br>How Analytics Are Transforming<br>the Supply Chain and Improving<br>Performance,     | HBR Book<br>Press,USA                                              | 2010                       |
| 2.   | Doug Harts, TATA                                                         | Microsoft Office 2007 Business<br>Intelligence - Reporting,<br>Analysis, and Measurement from<br>the Desktop          | McGraw-Hill<br>Edition,NOIDA                                       | 2008                       |
| 3.   | Efraim Turban, Ramesh<br>Sharda, Jay Aronson,<br>David King,             | Decision Support and Business Intelligence Systems,                                                                   | 9th Edition,<br>Pearson<br>Education,UK                            | 2009                       |
| 4.   | Foster Provost, Tom<br>Fawcelt, O'                                       | Data Science for Business – What you need to know about data mining and data-analytic thinking                        | O'Reilly Media<br>Publication,USA                                  | 2013 IDEA from<br>CASEWARE |
| 5.   | Frank J. Ohlhorst,                                                       | Big Data Analytics,                                                                                                   | 1st Edition,<br>Wiley, New<br>Jersey.                              | 2012                       |
| 6.   | GalitShmueli, Nitin R. Patel, Peter C. Bruce,                            | Data Mining for Business Intelligence: Concepts, Techniques, and Applications in Microsoft Office Excel with XLMiner, | Wiley<br>Publication, New<br>Jersey.                               | 2010                       |
| 7.   | Kenneth Lambert,                                                         | Fundamentals of Python: First Programs                                                                                | Cengage Learning Publishers, First Edition, US.                    | 2012                       |
| 8.   | Marc,J.Schniederjans,<br>Dara G.Schiniederjans,<br>ChristopherM.Starkey. | Business Analytics –Principles,<br>Concepts and Applications What,<br>Why and How?-                                   | Willey<br>Publications,<br>New Jersey.                             | 2014                       |
| 9.   | RN Prasad, Seema<br>Acharya,                                             | Fundamentals of Business<br>Analytics                                                                                 | 2 <sup>nd</sup> edition,<br>Willey<br>Publications,<br>New Jersey. | 2014                       |
| 10.  | Turban, E., Aronson, JE., Liang, T. Sharda R,                            | Decision Support and Business Intelligence Systems,                                                                   | Prentice Hall<br>Publisher, 10 <sup>th</sup><br>Edition, US.       | 2011                       |

- 1. <a href="https://books.goalkicker.com/PythonBook/">https://books.goalkicker.com/PythonBook/</a>
- 2. <a href="https://library.oapen.org/bitstream/id/56d27e73-e92a-4398-8198-239be7aacc93/2020\_Book\_IntroductionToScientificProgra.pdf">https://library.oapen.org/bitstream/id/56d27e73-e92a-4398-8198-239be7aacc93/2020\_Book\_IntroductionToScientificProgra.pdf</a>
- 3. <a href="https://www.tutorialspoint.com/python/python\_tutorial.pdf">https://www.tutorialspoint.com/python/python\_tutorial.pdf</a>
- 4. https://www.youtube.com/watch?v=WvhQhj4n6b8
- 5. <a href="https://www.youtube.com/watch?v=b093aqAZiPU">https://www.youtube.com/watch?v=b093aqAZiPU</a>
- 6. <a href="https://www.brianheinold.net/python/A Practical Introduction to Python Program ming Heinold.pdf">https://www.brianheinold.net/python/A Practical Introduction to Python Program ming Heinold.pdf</a>
- 7. <a href="https://www.slideshare.net/ranpararipal/python-final-ppt">https://www.slideshare.net/ranpararipal/python-final-ppt</a>
- 8. <a href="https://www.powershow.com/view0/8a8ef4-">https://www.powershow.com/view0/8a8ef4-</a>
  <a href="https://www.powershow.com/view0/8a8ef4-">NTQ3M/Overview of Python History Advantages Applications IQOnlineTraining powerpoint ppt presentation</a>

| Category   | Component                | Course<br>Code | Course Title                                                 | Contact Hours / Semester | Credit |
|------------|--------------------------|----------------|--------------------------------------------------------------|--------------------------|--------|
| Part – III | Core : X<br>Practical-II | 23CGP10        | Computer Applications Practical-II (Programming with Python) | 48                       | 2      |

| Year | Semester | Internal Marks | External Marks | Total Marks |
|------|----------|----------------|----------------|-------------|
| I    | II       | 40             | 60             | 100         |

### **PREAMBLE:**

To help the students to acquire the knowledge of preparation of various program using python package.

### **COURSE OUTCOME:**

After completion of the course, the learners will be able to:

| COs | CO Statement                                                                                                    | Knowledg<br>e Level |
|-----|----------------------------------------------------------------------------------------------------|---------------------|
| CO1 | Recall the concepts of OOPS, Python version and python scripts                                                                                                    | K1                  |
| CO2 | Demonstrate the procedures of python scripts using control structures                                                                                                    | K2                  |
| CO3 | Apply the editing and formatting scripts in python                                                                                                    | К3                  |
| CO4 | Analyse the various steps for preparing for turtle bar chart, area of square, simple interest, compound interest, library data set using python                                 | K4                  |
| CO5 | Evaluate the performance of operations on python dictionaries and built in functions such as arithmetic operations, sorting the numbers, first and last record from the dataset | K5                  |
| CO6 | Create python program for employee salary dataset and electricity bill                                                                                                    | K6                  |

K1 – Remember; K2 – Understand; K3 – Apply; K4 – Analyze;

**K5 – Evaluate; K6 – Create.** 

# **CO-PO MAPPING (COURSE ARTICULATION MATRIX)**

| COs / POs | PO1 | PO2 | PO3 | PO4 | PO5 | PO6 | PO7 |
|-----------|-----|-----|-----|-----|-----|-----|-----|
| CO1       | 9   | 9   | 9   | 9   | 9   | 9   | 3   |
| CO2       | 9   | 9   | 9   | 9   | 9   | 9   | 3   |
| CO3       | 9   | 9   | 3   | 3   | 9   | 9   | 1   |
| CO4       | 9   | 9   | 3   | 3   | 3   | 3   | 1   |
| CO5       | 9   | 9   | 3   | 3   | 3   | 3   | 1   |
| CO6       | 3   | 3   | 0   | 3   | 0   | 3   | 0   |

| Total Contribution of COs to POs                     | 48   | 48   | 27   | 30   | 33   | 36   | 9    |
|------------------------------------------------------|------|------|------|------|------|------|------|
| Weighted<br>Percentage of COs<br>contribution to POs | 3.64 | 4.07 | 2.53 | 3.15 | 6.01 | 5.76 | 1.91 |

Level of correlation: 0 – No correlation; 1 – Low correlation; 3 – Medium correlation; 9-High correlation between COs and POs.

# **Course Content**

- 1. Write a Python program to get the Python version you are using.
- 2. Write a Python program to area of the square.
- 3. Write a python program to calculate  $c = a^2 + b^2$ .
- 4. Write a python program to compute simple interest.
- 5. Write a python program to find biggest among three numbers.
- 6. Write a Python program to display the first and last record from the given list.
- 7. Write a python program to perform arithmetic operations.
- 8. Write a python program to find compound interest.
- 9. Write a python program to sort the given numbers.
- 10. Write a python program to sort the given names.
- 11. Write a program to display name of cities where salesman has delivered maximum and minimum number of items by using the below table.

| S. NO. | CITIES         | NO. OF ITEMS DELIVERED |
|--------|----------------|------------------------|
| 1.     | Mumbai         | 18                     |
| 2.     | Agra           | 2                      |
| 3.     | Baroda         | 13                     |
| 4.     | Banaras        | 43                     |
| 5.     | Chennai        | 8                      |
| 6.     | New Delhi      | 67                     |
| 7.     | New Jalpaiguri | 29                     |
| 8.     | Howrah         | 11                     |
| 9.     | Kolkata        | 56                     |
| 10.    | Bangalore      | 33                     |

- 12. Design a Python script using the Turtle graphics library to construct a turtle bar chart representing the grades obtained by N students read from a file categorizing them into first class, second class, third class and failed.
- 13. Design a Python script to generate statistical reports (Minimum, Maximum, Count, Average, Sum) for employee salary dataset.
- 14. Write a python program to generate electricity bill.
- 15. Write a python program to find the book stock in the given library dataset.

| Category   | Component                | Course Code | Course Title       | Contact Hours / Semester | Credit |
|------------|--------------------------|-------------|--------------------|--------------------------|--------|
| Part – III | Core : XI<br>Elective II | 23CGP11A    | Services Marketing | 48                       | 3      |

| Year | Semester | Internal Marks | External Marks | Total Marks |
|------|----------|----------------|----------------|-------------|
| I    | II       | 25             | 75             | 100         |

# **PREAMBLE:**

To make the students to understand the basic principles of marketing of various services.

# **COURSE OUTCOME:**

After completion of the course, the learners will be able to:

| COs  | CO Statement                                                                                                    | Knowledge<br>Level |
|------|----------------------------------------------------------------------------------------------------|--------------------|
| CO 1 | recollect the conceptual knowledge of service marketing, characteristic features of services ,service marketing mix and service quality                                                                           | K1                 |
| CO 2 | explain the market segmentation for services tools for achieving service quality.                                                                                                    | K2                 |
| CO 3 | identify the factors influence consumer behavior of different service sectors                                                                                                    | К3                 |
| CO 4 | analyse the marketing mix of Personal care Marketing, Entertainment Marketing, Education Marketing, Communication Marketing, Electricity Marketing and the levels of customer's expectation in service marketing, | K4                 |
| CO 5 | evaluate the growth of Indian service sector, formulation of strategies for managing demand and supply and the determinants of global service quality                                                             | K5                 |
| Co6  | create marketing strategies for various service sectors to improve service quality and customers .                                                                                                    |                    |

K1 – Remember; K2 – Understand; K3 – Apply; K4 – Analyze;

| COs / POs                                      | PO1  | PO2  | PO3  | PO4  | PO5  | PO6  | PO7  |
|------------------------------------------------|------|------|------|------|------|------|------|
| CO1                                            | 9    | 9    | 9    | 9    | 9    | 9    | 9    |
| CO2                                            | 9    | 9    | 9    | 9    | 3    | 9    | 3    |
| CO3                                            | 9    | 9    | 9    | 9    | 1    | 3    | 1    |
| CO4                                            | 9    | 9    | 9    | 3    | 1    | 3    | 1    |
| CO5                                            | 9    | 9    | 3    | 3    | 1    | 1    | 1    |
| CO6                                            | 9    | 1    | 1    | 3    | 1    | 1    | 1    |
| <b>Total Contribution of COs to</b>            | 54   | 46   | 40   | 36   | 16   | 26   | 16   |
| POs                                            |      |      |      |      |      |      |      |
| Weighted Percentage of COs contribution to POs | 4.09 | 3.90 | 3.76 | 3.78 | 2.91 | 4.16 | 3.40 |

Level of correlation: 0 – No correlation; 1 – Low correlation; 3 – Medium correlation; 9-High correlation between COs and POs.

### **Course Content**

UNIT I: Service (10 Hrs)

Meaning and definition of services – importance of services in Indian environment – classification of services – characteristic features of services – growth of the service sector – economic policy on services – differences between goods and services.

### **UNIT II : Service Marketing**

(10 Hrs)

Concept – significance – customer's expectation in service marketing – managing demand and supply in service business.

#### **UNIT III: Service Marketing Mix**

(10 Hrs)

Marketing Mix for Services – Marketing mix of selected services - Personal care Marketing – Entertainment Marketing – Education Marketing – Communication Marketing – Electricity Marketing.

### **UNIT IV: Key Services Marketing**

(8 Hrs)

Banking services – Insurance services – Transport services – Tourism services – Hotel services – Consultancy services – Hospital services - Market segmentation.

### UNIT V : Service Quality and Customer Relationship Management (10 Hrs)

Introduction – measurement of service quality – scope of service quality – tools for achieving service quality – causes of service quality – problems – principles guiding improving of service quality.

### **Customer Relationship Management**

Meaning – essentials – customer retention – value of customers.

Case study relating to all the above five units.

### **BOOKS FOR REFERENCE:**

| S.No | Authors                           | Course Title          | Publishers                                          | Year of Publication |
|------|-----------------------------------|-----------------------|-----------------------------------------------------|---------------------|
| 1    | David L.Kurtz &<br>Kenneth C.Clow | Services<br>Marketing | John Wiley and Sons,<br>New Jersy, United<br>States | 2003                |
| 2    | Lovelock<br>Christopher           | Service<br>Marketing  | Pearson Education<br>Publishers, New<br>Delhi       | 2003                |
| 3    | Rampal.M.K & Gupta.S.L            | Services<br>Marketing | Casessalgotia Publishing Co, New Delhi              | 2005                |
| 4    | Reddy.P.N &<br>Appannaiah, H.R    | Services<br>Marketing | Kalyani Publishers,<br>New Delhi                    | 2011                |

- 1) <a href="https://www.marketing91.com/service-marketing-mix/">https://www.marketing91.com/service-marketing-mix/</a>
- 2) https://www.slideshare.net/anju2014/demand-and-supply-in-service-marketing
- 3) <a href="https://www.slideshare.net/prithvighag/service-quality-24372573">https://www.slideshare.net/prithvighag/service-quality-24372573</a>
- 4) <a href="https://slideplayer.com/slide/10517710/">https://slideplayer.com/slide/10517710/</a>
- $\frac{\text{https://www.slideshare.net/charanreddy589/customer-relationship-management-}}{14010865}$

| Category   | Component                | Course Code | Course Title             | Contact Hours /<br>Semester | Credit |
|------------|--------------------------|-------------|--------------------------|-----------------------------|--------|
| Part – III | Core : XI<br>Elective II | 23CGP11B    | Indian Stock<br>Exchange | 48                          | 3      |

| Year | Semester | Internal<br>Marks | External Marks | Total Marks |
|------|----------|-------------------|----------------|-------------|
| I    | II       | 25                | 75             | 100         |

### **PREAMBLE:**

To equip the students with the conceptual knowledge of stock exchange and the skill in stock trading business

### **COURSE OUTCOME:**

After completion of the course, the learners will be able to:

| COs | CO Statement                                                                                                    | Knowledge<br>Level |
|-----|----------------------------------------------------------------------------------------------------|--------------------|
| CO1 | recall the important terms such as capital market, stock exchange and internal stock trading, new issue market, primary market, investment management, speculation, gambling | K1                 |
| CO2 | extend the advantages of primary market, functions of stock exchange and orgainsation structure.                                                                             | K2                 |
| CO3 | apply the methods of floating new issue and capital issue control                                                                                                    | K3                 |
| CO4 | analyse the methods of stock exchange trading, functions and working of SEBI and values of industry 4.0.                                                                     | K4                 |
| CO5 | evaluate the measure of restricting Indian Stock Exchange, E-Commerce.                                                                                                    | K5                 |
| CO6 | exposure in online stock exchange operations.                                                                                                    | K6                 |

K1 – Remember; K2 – Understand; K3 – Apply; K4 – Analyze;

| COs / POs                                      | PO1  | PO2  | PO3  | PO4  | PO5  | PO6  | PO7  |
|------------------------------------------------|------|------|------|------|------|------|------|
| CO1                                            | 9    | 9    | 9    | 9    | 3    | 9    | 3    |
| CO2                                            | 9    | 9    | 9    | 9    | 3    | 9    | 3    |
| CO3                                            | 9    | 9    | 9    | 9    | 3    | 3    | 3    |
| CO4                                            | 9    | 9    | 9    | 3    | 3    | 3    | 3    |
| CO5                                            | 9    | 9    | 3    | 3    | 3    | 1    | 3    |
| CO6                                            | 9    | 1    | 1    | 3    | 1    | 1    | 1    |
| Total<br>Contribution of<br>COs to POs         | 54   | 46   | 40   | 36   | 16   | 26   | 16   |
| Weighted Percentage of COs contribution to POs | 4.09 | 3.90 | 3.76 | 3.78 | 2.91 | 4.16 | 3.40 |

Level of correlation: 0 – No correlation; 1 – Low correlation; 3 – Medium correlation; 9- High correlation between COs and POs.

### **Course Content**

### **UNIT I : Capital Market**

(10 Hrs)

Capital Market: Meaning - Overview of capital market - New Issue Market - Methods of floating new issues - Players of New Issue Market - Advantages of Primary Market - Stock Exchange: Meaning and Functions - World's Stock Exchanges - Indian Stock Exchanges - Origin and Growth - Organization structure - Mode of organization - Membership - Stock Exchange traders - Stock exchange trading - Jobbers Vs Brokers - Stock exchange dealings - Trading of securities.

### **UNIT II : Stock Exchange Regulatory Framework**

(10 Hrs)

Stock Exchange Regulatory Framework: Under the SEBI Act, BSCC Act, Defence of India Rule, Securities Contract Act 1956, Securities Contracts Rules 1957 - Profile of Indian Stock Exchanges - BSE, NSE - Restructuring Indian stock exchanges - Dematerialization

### **UNIT III: Listing of Securities**

(10 Hrs)

Listing: Meaning, Characteristics, Steps, Legal provisions, Benefits, Consequences of non-listing – delisting - insider trading - speculation - Speculation Vs Gambling - Investors Vs Speculators - Investor protection.

# **UNIT IV: The Securities Contracts (Regulation) Act, 1956**

(8 Hrs)

The Securities Contracts (Regulation) Act, 1956: Important provisions - SEBI: Functions and Working.

### **UNIT V : Online Trading**

(10 Hrs)

Internet Stock Trading: Meaning and Features - Current Scenario - Regulating internet stock trading - IPOs on the internet - E-Commerce Act and internet stock trading - Stock index futures-Basic values for industry 4.0-Challenges.

### Case study relating to all the above five units.

#### **BOOKS FOR REFERENCE:**

| S.No | Authors    | Course Title     | Publishers                | Year of     |
|------|------------|------------------|---------------------------|-------------|
|      |            |                  |                           | Publication |
| 1    | Anbarasu   | Financial        | Sultan Chand & Sons,      | 2011        |
|      | Joseph.D   | Services         | New Delhi                 |             |
| 2    | Bhole M.L  | Financial        | Tata Mc Graw Hill         | 2005        |
|      |            | Institutions and | Publishing Company        |             |
|      |            | Markets          | Limited, New Delhi        |             |
| 3    | Gordon.E & | Financial        | Tata Mc Graw Hill         | 2003        |
|      | Nataraj.K  | Market and       | Publishing Company        |             |
|      |            | Institution      | Limited, New Delhi        |             |
| 4    | Gurusamy.S | Financial        | Vijay Nicole Imprints (P) | 2004        |
|      |            | Services and     | Ltd, Chennai              |             |
|      |            | Markets          |                           |             |
| 5    | Khan Y.M   | Financial        | Tata Mc Graw Hill         | 2013        |
|      |            | Services         | Publishing Company        |             |
|      |            |                  | Limited, New Delhi        |             |

- 1. <a href="https://www.elearnmarkets.com/blog/5-instruments-of-capital-market/">https://www.elearnmarkets.com/blog/5-instruments-of-capital-market/</a>
- 2. <a href="https://en.wikipedia.org/wiki/Organizational-structure#:~:text=The%20structure%20of%20an%2">https://en.wikipedia.org/wiki/Organizational-structure#:~:text=The%20structure%20of%20an%2</a> Oorganization,department%2C%20workgroup%2C%20and%20individual.
- 3. <a href="https://www1.nseindia.com/int\_invest/content/regulatory\_framework.htm">https://www1.nseindia.com/int\_invest/content/regulatory\_framework.htm</a>
- 4. https://www.sec.gov/pdf/annrep01/ar01marketr.pdf
- 5. <a href="https://www.bseindia.com/corporates/List\_Scrips.html">https://www.bseindia.com/corporates/List\_Scrips.html</a>
- 6. https://www.nseindia.com/market-data/securities-available-for-trading
- 7. https://www.investopedia.com/learn-how-to-trade-the-market-in-5-steps-4692230
- 8. https://top10stockbroker.com/online-trading/
- **9.** https://www.karvyonline.com/knowledge-center/beginner/what-is-online-trading
- **10.** <a href="https://www.ukessays.com/essays/information-technology/e-commerce-and-online-trading-information-technology-essay.php">https://www.ukessays.com/essays/information-technology/e-commerce-and-online-trading-information-technology-essay.php</a>

| Category   | Component                | Course Code | Course Title                | Contact Hours /<br>Semester | Credit |
|------------|--------------------------|-------------|-----------------------------|-----------------------------|--------|
| Part – III | Core : XI<br>Elective II | 23CGP11C    | Organizational<br>Behaviour | 48                          | 3      |

| Year | Semester | Internal Marks | External Marks | Total Marks |
|------|----------|----------------|----------------|-------------|
| I    | II       | 25             | 75             | 100         |

# **PREAMBLE:**

To make the students to understand the key concepts and theories of organizational behaviour.

### **COURSE OUTCOME:**

After completion of the course, the learners will be able to:

| COs | CO Statement                                                                                         | Knowledge Level |
|-----|----------------------------------------------------------------------------------------------------|-----------------|
|     |                                                                                                    |                 |
| CO1 | spell out the meanings of various terminologies such as                                              | K1              |
|     | organizational behaviour, perception, learning, morale, group dynamics and organisational conflicts. |                 |
| CO2 | explain the various domain concepts in organizational                                                | K2              |
|     | behavior particularly the historical development of                                                  |                 |
|     | organisational behaviour, determinants of personality,                                               |                 |
|     | motivation, job satisfaction, discipline, causes of indiscipline.                                    |                 |
| CO3 | utilize the organizational behavior context for modify the                                           | K3              |
| 003 | behavior of people in the organization.                                                              | KS              |
| CO4 | analyse the complexities associated with management of                                               | K4              |
|     | individual behavior and group behavior in the organisation.                                          |                 |
| CO5 | judge the model of organizational behaviour, theories of                                             | K5              |
|     | personality, motivation, learning, factors affecting perception                                      |                 |
|     | and employee morale, group decision making, and grievance                                            |                 |
|     | redressal mechanism.                                                                                 |                 |
| CO6 | predict the challenges and opportunities for organizational                                          | K6              |
|     | behavior in a business organisation                                                                  |                 |

K1 – Remember; K2 – Understand; K3 – Apply; K4 – Analyze;

| COs / POs                                      | PO1  | PO2  | PO3  | PO4  | PO5  | PO6  | PO7  |
|------------------------------------------------|------|------|------|------|------|------|------|
| CO1                                            | 9    | 9    | 9    | 9    | 3    | 9    | 3    |
| CO2                                            | 9    | 9    | 9    | 9    | 3    | 9    | 3    |
| CO3                                            | 9    | 9    | 9    | 9    | 3    | 3    | 3    |
| CO4                                            | 9    | 9    | 9    | 3    | 3    | 3    | 3    |
| CO5                                            | 9    | 9    | 3    | 3    | 3    | 1    | 3    |
| CO6                                            | 9    | 1    | 1    | 3    | 1    | 1    | 1    |
| Total<br>Contribution of<br>COs to POs         | 54   | 46   | 40   | 36   | 16   | 26   | 16   |
| Weighted Percentage of COs contribution to POs | 4.09 | 3.90 | 3.76 | 3.78 | 2.91 | 4.16 | 3.40 |

Level of correlation: 0 – No correlation; 1 – Low correlation; 3 – Medium correlation; 9-High correlation between COs and POs.

# **Course Content**

### **UNIT I: Introduction to Organizational Behaviour**

Organizational Behaviour: Meaning and definition - Nature - Elements - Fundamental Concepts - Approaches - Historical development of organizational behaviour - Process - Model of organizational behaviour - Challenges and Opportunities of for organizational behaviour.

 $(10 ext{ Hrs})$ 

#### **UNIT II: Individual Behaviour**

Individual Behaviour: Factors influencing individual behaviour - Environmental factors - Personal factors - Psychological factors - Personality - Concept - Determinants - Types - Theories Perception: Meaning - Process - Factors affecting perception - Perception and its application in organization and attitude.

(10 Hrs)

#### **UNIT III: Motivation and Morale**

Learning: Meaning – Determinants - Theories – Principles - Motivation: Meaning – Nature – Need – Process - Theories (Maslow's Theory, Herzberg's Theory and Mc Gregor Theory) (X, Y Theory and Vrooms Expectancy Theory).

Morale: Meaning - Difference between morale and motivation - Factors affecting employees morale - Job satisfaction - Concept - Determinants - Effects. (10 Hrs)

### **UNIT IV: Group Dynamics**

Group Dynamics: Meaning - Definition - Classification - Formal groups - Informal groups - Command and Task group - Interest group - Friendship group - Stages of group development - Group properties - Group behaviour - Group decision making - Group effectiveness. Leadership: Functions - Style and Theories.

(8 Hrs)

### **UNIT V : Organizational Conflicts**

Organizational Conflicts: Definition - Process - Inter personality conflicts - Inter group conflicts - Discipline: Causes of indiscipline - Acts of indiscipline - Grievance - Meaning and Characteristics - Causes - Grievance redressal mechanism.

(10 Hrs)

# Case study relating to all the above five units. BOOKS FOR REFERENCE:

| S.No | Authors       | Title        | Publishers           | Year of     |
|------|---------------|--------------|----------------------|-------------|
|      |               |              |                      | Publication |
| 1    | Gupta.B.C     | Organization | Sultan Chand & Sons, | 2014        |
|      |               | Behaviour    | New Delhi            |             |
| 2    | Khanka.S.S    | Organization | Sultan Chand &       | 2003        |
|      |               | Behaviour    | Company, New Delhi   |             |
| 3    | Subba Rao.P   | Personnel    | Himalaya Publishing  | 2009        |
|      |               | Management   | House, Mumbai        |             |
| 4    | Tirupathi.P.C | Personnel    | Tata Mc Graw Hill    | 2012        |
|      |               | Management   | Education Private    |             |
|      |               |              | Limited, New Delhi   |             |

- 1. <a href="https://www.economicsdiscussion.net/management/organisational-behaviour/31869">https://www.economicsdiscussion.net/management/organisational-behaviour/31869</a>
- 2. https://www.slideshare.net/priyasharmma/organizational-behavior-6858461
- 3. https://www.slideshare.net/rajasshrie1/chapter-1-ob-38248150
- 4. https://www.tutorialspoint.com/individual and group behavior/individual behavior.htm
- 5. <a href="https://commercemates.com/individual-behaviour-in-organization/">https://commercemates.com/individual-behaviour-in-organization/</a>
- 6. <a href="https://courses.lumenlearning.com/boundless-psychology/chapter/introduction-to-perception/">https://courses.lumenlearning.com/boundless-psychology/chapter/introduction-to-perception/</a>
- 7. https://www.slideshare.net/sanjitacabby/learning-organisational-behaviour
- 8. <a href="https://www.tutorialspoint.com/organizational-behavior/organizational-behavior motiva-tion.htm">https://www.tutorialspoint.com/organizational-behavior/organizational-behavior motiva-tion.htm</a>
- 9. <a href="https://www.slideshare.net/masumhussain1650/theories-of-motivation-in-organizational-behavior">https://www.slideshare.net/masumhussain1650/theories-of-motivation-in-organizational-behavior</a>
- 10. https://www.slideshare.net/SyedSajjadKabir/seu-13-morale
- 11. <a href="https://www.yourarticlelibrary.com/management/group-dynamics-its-characteristics-stages-types-and-other-details-management/5363">https://www.yourarticlelibrary.com/management/group-dynamics-its-characteristics-stages-types-and-other-details-management/5363</a>
- 12. https://gsstudy.com/organizational-behavior/elements-properties-group
- 13. <a href="https://opentextbc.ca/organizationalbehavioropenstax/chapter/group-decision-making/">https://opentextbc.ca/organizationalbehavioropenstax/chapter/group-decision-making/</a>
- 14. https://en.wikipedia.org/wiki/Organizational conflict
- 15. https://www.slideshare.net/Jyothi19587/discipline-9434417
- 16. https://www.slideshare.net/ManishaSrivastava29/grievance-its-handling-procedure
- 17. https://www.hrhelpboard.com/hr-manual/grievance-redressal-policy.html

| Category  | Component              | Course Code | Course Title   | Contact Hours /<br>Semester | Credit |
|-----------|------------------------|-------------|----------------|-----------------------------|--------|
| Part – IV | Ability<br>Enhancement | 23AEP01     | Cyber Security | 24                          | 2      |

| Year | Semester | Internal Marks | External Marks | Total Marks |
|------|----------|----------------|----------------|-------------|
| I    | II       | 100            | -              | 100         |

### **PREAMBLE:**

To understand the basics of cyber security and the security threats in day-to-day activities.

### **COURSE OUTCOME:**

After completion of the course, the learners will be able to:

| COs | CO Statement                                                                 | Knowledge Level |
|-----|------------------------------------------------------------------------------|-----------------|
| CO1 | Recall the basic concepts of information security and its types              | K1              |
| CO2 | Explain cyber space issues and cyber security measures                       | K2              |
| CO3 | Apply security measures to prevent ourselves from threats in social media    | К3              |
| CO4 | Identify various risks and threats in cyber space                            | K4              |
| CO5 | Appraise the performance of social media, security issues and their measures | K5              |
| CO6 | Compose the real time examples using case studies                            | K6              |

 $K1-Remember; \qquad K2-Understand; \qquad K3-Apply; \qquad \qquad K4-Analyze;$ 

| COs / POs     | PO1  | PO2  | PO3  | PO4  | PO5  | PO6  | PO7  |
|---------------|------|------|------|------|------|------|------|
| CO1           | 9    | 9    | 9    | 9    | 9    | 9    | 9    |
| CO2           | 9    | 9    | 9    | 9    | 9    | 9    | 9    |
| CO3           | 9    | 9    | 9    | 9    | 9    | 9    | 3    |
| CO4           | 9    | 9    | 9    | 9    | 3    | 3    | 3    |
| CO5           | 9    | 9    | 9    | 9    | 3    | 3    | 3    |
| CO6           | 9    | 9    | 9    | 9    | 3    | 1    | 1    |
| Total         | 54   | 54   | 54   | 54   | 36   | 34   | 28   |
| Contribution  |      |      |      |      |      |      |      |
| of COs to     |      |      |      |      |      |      |      |
| POs           |      |      |      |      |      |      |      |
| Weighted      | 3.64 | 4.07 | 5.07 | 5.67 | 6.56 | 5.44 | 5.96 |
| Percentage of |      |      |      |      |      |      |      |
| COs           |      |      |      |      |      |      |      |
| contribution  |      |      |      |      |      |      |      |
| to POs        |      |      |      |      |      |      |      |

Level of correlation: 0 – No correlation; 1 – Low correlation; 3 – Medium correlation; 9-High correlation between COs and POs.

# **Course Content**

### **UNIT I: Information Security**

(4 Hrs)

History of Information Security - Need for Security-**Types of Security:** Physical Security - Network Security - Personal Security - Operation Security - Communication Security - Information Security Threats.

### **UNIT II: Introduction to Cyber Security**

(5 Hrs)

**Cyber Security:** Objectives- Roles- Differences between Information Security and Cyber Security. **Cyber Security Principles:** Confidentiality- Integrity – Availability.

### **UNIT III: Risks & Vulnerabilities**

(5 Hrs)

**Risk Meaning:** Risk Management –Problems of Measuring Risk -Risk Levels-Risk Analyzes-Risk Assessment –Response to Risk Terminology- **Threats:** Components of Threats-Types of Threats- **Vulnerabilities:** Computing System Vulnerabilities –Hardware Vulnerabilities-Software Vulnerabilities-Data Vulnerabilities-Human Vulnerabilities.

#### **UNIT IV: Social media**

(**5 Hrs**)

Introduction to social media: What, Why –Pros and cons- Security issues in social media: Mail-Facebook - Whatsapp-Twitter-Preventive and control measures.

**UNIT V : Case study** 

(5 Hrs)

Impact of social media: Education -Business- Banking-Mobile -Human Life- Present generation-Indian scenario.

- 1. <a href="https://m.youtube.com/watch?v=o6pgd8gLFHg">https://m.youtube.com/watch?v=o6pgd8gLFHg</a>
- 2. <a href="https://m.youtube.com/watch?v=3rl4ZjZpcHU">https://m.youtube.com/watch?v=3rl4ZjZpcHU</a>
- 3. <a href="https://blog.barkly.com/10-fundamental-cybersecurity-lessons-for-beginners">https://blog.barkly.com/10-fundamental-cybersecurity-lessons-for-beginners</a>
- 4. https://5social media security risk and how to avoid them.html
- 5. <a href="https://10 cyber security twitter profiles to watch.html">https://10 cyber security twitter profiles to watch.html</a>
- 6. https://cyber security in banking 4 trends to watch in 2017.html
- 7. <a href="https://gmail hacking security tips-indian cyber security solutions.html">https://gmail hacking security tips-indian cyber security solutions.html</a>
- 8. <a href="https://why social media sites are the new cyber weapons of.html">https://why social media sites are the new cyber weapons of.html</a>
- 9. EBook: A complete guide to Staying Ahead in the Cyber Security Game

#### **SEMESTER - III**

| Category   | Component  | Course Code | Course Title                                    | Contact Hours /<br>Semester | Credit |
|------------|------------|-------------|-------------------------------------------------|-----------------------------|--------|
| Part – III | Core : XII | 23CGP12     | Accounting for<br>Managerial Decision<br>Making | 72                          | 5      |

# Contact hours per week: 6

| Year | Semester | Internal Marks | External Marks | Total Marks |
|------|----------|----------------|----------------|-------------|
| II   | III      | 25             | 75             | 100         |

### **PREAMBLE:**

To familiarize the students with the nature and concepts of management accounting and enablethem to take managerial decisions using tools and techniques of management accounting.

### **COURSE OUTCOME:**

After completion of the course, the learners will be able to:

| COs | CO Statement                                                                                                    | Knowledge<br>Level |
|-----|----------------------------------------------------------------------------------------------------|--------------------|
| CO1 | recall the different terms in the managerial decision making                                                                                                    | K1                 |
| CO2 | explain the basic concepts of various tools used in management accounting                                                                                                    | K2                 |
| CO3 | make use of the procedures, formula, techniques and methods for computing the results in the comparative statement, ratio analysis, fund flow, cash flow statements, marginal cost, standard cost and budgets. | K3                 |
| CO4 | examine the outcomes computed from the comparative statement, ratio analysis, cash flow statement, break even analysis, variance analysis and budgets                                                          | K4                 |
| CO5 | interpret the variations found in the results obtained from comparative<br>statement, ratio analysis, cash flow statement, break even analysis and<br>variance analysis                                        | K S                |
| CO6 | develop own common size statement, cash flow analysis statement, marginal costing tools and budget for a real time business operations                                                                         | K6                 |

K1 – Remember; K2 – Understand; K3 – Apply; K4 – Analyze;

| COs / POs                                                  | PO1  | PO2  | PO3  | PO4  | PO5  | PO6  | PO7  |
|------------------------------------------------------------|------|------|------|------|------|------|------|
| CO1                                                        | 9    | 9    | 9    | 9    | 3    | 1    | 3    |
| CO2                                                        | 9    | 9    | 9    | 9    | 3    | 1    | 3    |
| CO3                                                        | 9    | 9    | 9    | 9    | 3    | 9    | 3    |
| CO4                                                        | 9    | 9    | 9    | 9    | 3    | 9    | 3    |
| CO5                                                        | 9    | 9    | 9    | 9    | 3    | 3    | 3    |
| CO6                                                        | 9    | 3    | 9    | 3    | 9    | 1    | 3    |
| Total                                                      | 54   | 48   | 54   | 48   | 24   | 24   | 18   |
| Contribution of COs to POs                                 |      |      |      |      |      |      |      |
| Weighted<br>Percentage<br>of COs<br>contribution<br>to POs | 4.09 | 4.07 | 5.07 | 5.04 | 4.37 | 3.84 | 3.83 |

Level of correlation: 0 – No correlation; 1 – Low correlation; 3 – Medium correlation; 9-High correlation between COs and POs.

# **Course Content**

### **UNIT I: Introduction to Management Accounting**

(15 Hrs)

Management Accounting – Meaning – Nature – Scope – Functions – Objectives – Importance – Limitations – Distinction between Financial Accounting and Management Accounting – Relationship between cost and management Accounting – Tools and Techniques of Management Accounting – Financial Statement – Meaning - Significance-Financial Statement Analysis and Interpretation - Comparative Statement, Common Size, Trend Analysis.

### UNIT II : Analysis and Interpretation of Financial Statements (15 Hrs)

Ratio Analysis - Significance and Limitations of Ratio Analysis - Classification of Ratios - Analysis of Short term Financial Position (Liquidity Ratios and Turnover Ratios) - Analysis of Long term Financial Position - Analysis of Profitability (General Profitability Ratios and Profitability Ratios) - Market Test Ratios - Analysis of Capital Structure - Construction of Balance Sheet.

UNIT III: (15 Hrs)

Fund Flow statement – Meaning and concept of Funds and Flow of Funds – Importance of Funds Flow statements – Limitations – Schedule of changes in working capital – Funds from operations - Ledger Accounts with Adjustments - Preparation of Funds Flow statement.

#### **Cash Flow Analysis**

Cash Flow statement - Meaning - Significance - Limitations - Comparison between Fund Flow statement and Cash Flow statement - Calculation of cash from Operating Activities (As per AS3 Revised Norms) - Cash from Investing Activities - Cash from Financing Activities - Preparation of Cash Flow Statement.

### **UNIT IV: Marginal Costing & Standard Costing**

(15 Hrs)

Marginal Costing – Meaning – Advantages – Limitations - Break Even Analysis - Managerial Applications of Marginal Costing.

# **Standard Costing**

Standard costing -definition-estimated cost Vs standard cost- historical cost Vs standard cost – standard cost Vs budgetary control- advantages and limitations of standard cost – setting the standard- determination of standard cost – analysis of variance – material variance- labour and overhead variance.

### **UNIT V**: Budgetary Control

(12 Hrs)

Budget--Meaning, need, objectives, budget manual- budget period-classification of budget – budget and forecast- budgeting- budgetary control-objectives- preparation of different budgets-flexible budget-sales budget-production budget-selling and distribution overhead budget- material budget- cash budget- master budget- Zero base budgeting.

Note: Distribution of Marks: Theory 40 % and Problem 60 %.

#### **BOOKS FOR REFERENCE:**

| S.No | Authors             | Course Title           | Publishers                    | Year of     |
|------|---------------------|------------------------|-------------------------------|-------------|
|      |                     |                        |                               | Publication |
| 1    | Khan M.Y and        | Management Accounting, | Tata Mc Grew Hill Publishing  | 2007        |
|      | Jain P.K.           |                        | Company Limited New Delhi     |             |
| 2    | Ramachandran R and  | Management Accounting, | Sriram publications Tirchy    | 1996        |
|      | .Srinivasan R       |                        |                               |             |
| 3    | Reddy T.S and       | Management Accounting, | Margham Publications          | 2015        |
|      | Hariprasad Reddy Y  |                        | Chennai                       |             |
| 4    | Sharma R.K and      | Management Accounting, | Kalyani Publication Chennai.  | 2016        |
|      | Shashi. K. Gupta    |                        |                               |             |
| 5    | Srinivasan N.P and  | Accounting for         | S.Chand & Company, New Delhi. | 2004        |
|      | Sakthivel Murugan M | Management             |                               |             |

- 1. https://www.investopedia.com/terms/c/cashflowstatement.asp
- 2. https://www.youtube.com/watch?v=OzOtwYargcU
- 3. https://www.ilearnlot.com/management-accounting-objectives-nature-and-scope/55016/
- 4. https://www.educba.com/ratio-analysis-formula/
- 5. https://www.foundationsoft.com/financial-ratios-construction-business/
- 6. https://www.youtube.com/watch?v=f1j6IQsFzp0
- 7. https://www.youtube.com/watch?v=i 7dxah6h3w
- 8. https://www.youtube.com/watch?v=0OJ2PIGiwJE

| Category   | Component   | Course Code | Course Title          | Contact Hours /<br>Semester | Credit |
|------------|-------------|-------------|-----------------------|-----------------------------|--------|
| Part – III | Core : XIII | 23CGP13     | Applied Direct<br>Tax | 72                          | 5      |

| Year | Semester | Internal Marks | External Marks | Total Marks |
|------|----------|----------------|----------------|-------------|
| II   | III      | 25             | 75             | 100         |

### **PREAMBLE:**

To familiarize and update the students with the provisions of Income Tax Act and computation of Income Tax for individuals.

# **COURSE OUTCOME:**

After completion of the course, the learners will be able to:

| COs | CO Statement                                                                                                    | Knowledge<br>Level |
|-----|----------------------------------------------------------------------------------------------------|--------------------|
| CO1 | Define the basic concepts of income tax like income, assessee, previous year, assessment year, agricultural income, residential status and exempted incomes as per the Income Tax Act. | K1                 |
| CO2 | Understand the rules and provisions of income tax under the five heads of income, Salaries, House Property, Profits and Gains of Business or profession and Capital gain.              | K2                 |
| CO3 | Compute the income tax of an individual under five heads of income.                                                                                                    | K3                 |
| CO4 | Analyse and apply the permissible exemptions and deductions to income.                                                                                                    | K4                 |
| CO5 | Assess the income of an individual and suggest suitable tax planning measures to get maximum tax benefit admissible under Indian Income tax Act.                                       | K5                 |
| C06 | Compute tax liability of an individual, tax planning and file the Income tax returns independently.                                                                                    | K6                 |

K1 – Remember; K2 – Understand; K3 – Apply; K4 – Analyze;

| COs / POs                                      | PO1  | PO2  | PO3  | PO4  | PO5  | PO6  | PO7  |
|------------------------------------------------|------|------|------|------|------|------|------|
| CO1                                            | 9    | 9    | 9    | 3    | 3    | 3    | 3    |
| CO2                                            | 9    | 9    | 9    | 3    | 3    | 3    | 3    |
| CO3                                            | 9    | 9    | 9    | 3    | 3    | 3    | 3    |
| CO4                                            | 9    | 9    | 9    | 3    | 3    | 3    | 3    |
| CO5                                            | 9    | 9    | 9    | 3    | 3    | 3    | 3    |
| CO6                                            | 9    | 9    | 9    | 3    | 3    | 9    | 3    |
| Total<br>Contribution<br>of COs to POs         | 54   | 54   | 54   | 18   | 18   | 24   | 18   |
| Weighted Percentage of COs contribution to POs | 4.09 | 4.58 | 5.07 | 1.89 | 3.28 | 3.84 | 3.83 |

Level of correlation: 0 – No correlation; 1 – Low correlation; 3 – Medium correlation; 9- High correlation between COs and POs.

### **Course Content**

### **UNIT I: Residential Status and Scope of Income**

(15 Hrs)

Income Tax Act – Definition – Income – Agricultural Income – Assesse – Previous year – Assessment year – Residential status – Scope of Total Income – Exempted Incomes.

### **UNIT II: Income from Salary and House Property**

(15 Hrs)

Computation of Income from Salaries and Income from House property.

### UNIT III: Income from Business or Profession and Capital Gain

(15 Hrs)

Computation of Profits and Gains of Business or Profession – Calculation of Capital gain.

### **UNIT IV: Income from Other Sources**

 $(15 \, \mathrm{Hrs})$ 

Computation of Income from other sources – Set-off and Carry Forward of Losses – Deductions from Gross Total Income – Assessment of Individuals.

### **UNIT V: Tax Planning**

(12 Hrs)

Tax planning: Meaning, Objectives and Types – Tax evasion Vs Tax avoidance - Income Tax Authorities – Procedure of e-filing – Procedure for refund of income tax.

Distribution of Marks: Theory 40% and Problems 60%.

#### **BOOKS FOR REFERENCE:**

| S.No | Authors                  | Course Title              | Publishers                                  | Year of<br>Publication |
|------|--------------------------|---------------------------|---------------------------------------------|------------------------|
| 1    | Dinkar Pagare            | Tax Laws                  | S.Chand & Sons, New Delhi                   | 2019                   |
| 2    | Gaur V.P &<br>Narang D.B | Income Tax Law & Practice | Kalyani Publishers,<br>New Delhi.           | 2019                   |
| 3    | Lal.B.B, Vanshist.<br>N. | Direct Taxes              | I.K. International<br>Publishers, New Delhi | 2019                   |
| 4    | Malhotra.H.C.            | Income Tax Law & Accounts | Sahithya Bhavan<br>Publishers, Agra         | 2019                   |

- 1. https://incometaxindia.gov.in
- 2. https://www.incometax.gov.in/iec/foportal
- 3. <a href="https://www.investopedia.com/terms/d/directtax.asp">https://www.investopedia.com/terms/d/directtax.asp</a>
- 4. https://legislative.gov.in/
- 5. <a href="https://taxguru.in/downloads/">https://taxguru.in/downloads/</a>
- 6. https://cleartax.in/g/terms/direct-tax
- 7. <a href="https://www.indiabudget.gov.in/doc/Finance\_Bill.pdf">https://www.indiabudget.gov.in/doc/Finance\_Bill.pdf</a>
- 8. https://dor.gov.in/
- 9. <a href="https://www.icsi.edu/media/webmodules/DIRECT TAX LAW AND PRACTICE BOOK 041 02019.pdf">https://www.icsi.edu/media/webmodules/DIRECT TAX LAW AND PRACTICE BOOK 041 02019.pdf</a>
- 10. <a href="https://en.wikipedia.org/wiki/Direct\_tax">https://en.wikipedia.org/wiki/Direct\_tax</a>
- 11. https://ca-lectures.online/direct-tax-download-free-pdf-study-material/
- 12. https://icmai.in/upload/Students/Syllabus2016/Inter/Paper-7-Aug.pdf
- 13. https://www.srcc.edu/sites
- 14. https://prsindia.org/budgets/parliament/union-budget-2021-22-analysis
- 15. https://castudynotes.com/2021/06/07/ca-final-direct-tax

| Category   | Component  | Course Code | Course Title      | Contact Hours /<br>Semester | Credit |
|------------|------------|-------------|-------------------|-----------------------------|--------|
| Part – III | Core : XIV | 23CGP14     | Corporate Finance | 72                          | 4      |

| Year | Semester | Internal Marks | <b>External Marks</b> | Total Marks |
|------|----------|----------------|-----------------------|-------------|
| II   | III      | 25             | 75                    | 100         |

### **PREAMBLE:**

To enable the learners to make use of financial management tools for effective financial decision making.

# **COURSE OUTCOME:**

After completion of the course, the learners will be able to:

| COs | CO Statement                                                                                                    | Knowledge |
|-----|----------------------------------------------------------------------------------------------------|-----------|
|     |                                                                                                    | Level     |
| CO1 | remember the phraseologies such as capital structure, cost of capital, capital budgeting and working capital                        | K1        |
| CO2 | elucidate the various theories involved in financial management                                                                     | K2        |
| CO3 | identify the sources of finance, determinants of cost of capital, suitable credit, collection policies and forms of dividend        | К3        |
| CO4 | solve the finance issues in pertaining to business using leverages, capital budgeting, cash flow and dividend policy                | K4        |
| CO5 | determine optimal capital structure, working capital requirements, payback period, level of stock and dividend payout               | K5        |
| CO6 | construct a sound capital structure and minimise cost of capital for making most profitable investment decision of a corporate firm | K6        |

K1 – Remember; K2 – Understand; K3 – Apply; K4 – Analyze;

| COs / POs                                      | PO1  | PO2  | PO3  | PO4  | PO5  | PO6  | PO7  |
|------------------------------------------------|------|------|------|------|------|------|------|
| CO1                                            | 9    | 9    | 9    | 9    | 3    | 3    | 3    |
| CO2                                            | 9    | 9    | 9    | 9    | 3    | 3    | 3    |
| CO3                                            | 9    | 9    | 9    | 9    | 9    | 3    | 3    |
| CO4                                            | 9    | 9    | 9    | 9    | 3    | 9    | 3    |
| CO5                                            | 9    | 9    | 3    | 9    | 3    | 3    | 3    |
| CO6                                            | 9    | 3    | 1    | 3    | 3    | 9    | 3    |
| Total Contribution of COs to POs               | 54   | 48   | 40   | 48   | 24   | 30   | 18   |
| Weighted Percentage of COs contribution to POs | 4.09 | 4.07 | 3.76 | 5.04 | 4.37 | 4.80 | 3.83 |

Level of correlation: 0 – No correlation; 1 – Low correlation; 3 – Medium correlation; 9-High correlation between COs and POs.

### **Course Content**

### **Unit – I Corporate Finance**

(15 Hrs)

Meaning, Nature, scope, objectives and importance - Role and functions of Corporate Financial Management - Financial decisions - Sources of finance - Short-term and Long-term finance - Organisation of financial Management - Risk and Return analysis.

### Unit – II Capital Structure, Cost of Capital and Leverage

(15 Hrs)

Meaning of capital structure – Factors influencing capital structure – Pattern of capital structure – Theories of Capital Structure – Net Income Approach(NI approach) – Net Operating Income Approach (NOI approach) – Modigliani Miller Approach (MM approach)

Cost of Capital – meaning – concept of cost of capital – Importance - determination of cost of capital – cost of debt – cost of preference capital , cost of equity capital and cost of Retained earnings – weighted average cost of capital.

**Leverages**: Types of Leverage - Financial Leverage - Operating Leverage and Combined Leverage.

#### **Unit – III Capital Budgeting**

(15 Hrs)

Capital Budgeting: meaning, significance – process of capital budgeting – capital expenditure decisions – methods of ranking investment proposals – Techniques of Capital Budgeting: Payback period method, Average rate of return method, net present value method, internal rate of return method, Profitability index method – Limitations of capital budgeting – Capital Rationing.

#### **Unit – IV Working Capital Management**

(15 Hrs)

Need for working capital – types – estimating working capital requirements – Management of cash –motives for holding cash – controlling inflow and outflow of cash – determination of minimum level of cash – Management of Receivables- Formulating suitable credit & collection policies- Management of Inventories – Objectives – Tools and Techniques of Inventory Management – Determination of levels of stock – ABC Analysis – VED Analysis.

### **Unit -V Dividend Policy**

(12 Hrs)

Factors influencing the size of dividend policy – Optimal dividend policy – Stable dividend policy – Forms of dividend- mechanics of dividend distribution – Theories of dividend policy – Irrelevance concept of dividend(Miller & Modigliani Theory) – Relevance concept of dividend ((Walter's & Gordon's approach).

**Distribution of Marks:** Theory 60% and Problems 40%.

#### **BOOKS FOR REFERENCE:**

| S.No | Authors            | Title                 | Publishers                   | Year of Publication |
|------|--------------------|-----------------------|------------------------------|---------------------|
| 1    | Khan M.Y "Jain P.K | Financial             | Tata McGraw-Hill Publishing  | 2008                |
|      |                    | Management            | Company Limited, New Delhi.  |                     |
| 2    | Maheswari S.N      | Financial             | Sultan Chand & Sons, New     | 2014                |
|      |                    | Management            | Delhi.                       |                     |
|      |                    | Principles & Practice |                              |                     |
| 3    | Pandey I.M         | Financial             | Vikas Publishing House Ltd,  | 2013                |
|      |                    | Management            | New Delhi.                   |                     |
| 4    | Shashi K.Gupta     | Financial             | Kalyani Publishers, Chennai. | 2006                |
|      | Sharma R.K         | Management            |                              |                     |

- 1. <a href="https://gurunanakcollege.edu.in/files/commerce-management/financing-decision.pdf">https://gurunanakcollege.edu.in/files/commerce-management/financing-decision.pdf</a>
- 2. <a href="http://accioneduca.org/admin/archivos/clases/material/sources-of-financing\_1563992424.pdf">http://accioneduca.org/admin/archivos/clases/material/sources-of-financing\_1563992424.pdf</a>
- 3. https://www.slideshare.net/3631/capital-structure-theories-25584385
- 4. <a href="https://corporatefinanceinstitute.com/resources/knowledge/finance/mm-theorem/">https://corporatefinanceinstitute.com/resources/knowledge/finance/mm-theorem/</a>
- 5. https://www.slideshare.net/Aswathy\_Jayan/types-of-leverages
- 6. https://www.slideshare.net/vinuputhuvelil/cost-of-capital-43151873
- 7. https://www.knowledgiate.com/methods-of-ranking-investment-proposals/
- 8. <a href="http://www.jiwaji.edu/pdf/ecourse/management/Management%20of%20Receivables%203.pdf">http://www.jiwaji.edu/pdf/ecourse/management/Management%20of%20Receivables%203.pdf</a>

| Category   | Component | Course Code | Course Title                                      | Contact Hours /<br>Semester | Credit |
|------------|-----------|-------------|---------------------------------------------------|-----------------------------|--------|
| Part – III | Core : XV | 23CGP15     | Computer Applications Practical-III(SPSS Package) | 60                          | 3      |

| Year | Semester | Internal Marks | External Marks | Total Marks |
|------|----------|----------------|----------------|-------------|
| I    | III      | 40             | 60             | 100         |

### **PREAMBLE:**

To enable the students to gain practical knowledge in application of SPSS in Research studies.

### **COURSE OUTCOME:**

After completion of the course, the learners will be able to:

| COs | CO Statement                                                                   | Knowledge<br>Level |
|-----|--------------------------------------------------------------------------------|--------------------|
| CO1 | receive the basic tools in SPSS                                                | K1                 |
| CO2 | demonstrate the procedure to enter data recoding and compute variables in SPSS | K2                 |
| CO3 | apply various menus in SPSS                                                    | К3                 |
| CO4 | analyse data using various statistical tools                                   | K4                 |
| CO5 | evaluate and interpret the results                                             | K5                 |
| CO6 | execute the tools in SPSS and carryout research                                | K6                 |

K1 – Remember; K2 – Understand; K3 – Apply; K4 – Analyze;

K5 – Evaluate; K6 – Create.

# **CO-PO MAPPING (COURSE ARTICULATION MATRIX)**

| COs / POs | PO1 | PO2 | PO3 | PO4 | PO5 | PO6 | PO7 |
|-----------|-----|-----|-----|-----|-----|-----|-----|
| CO1       | 9   | 9   | 9   | 9   | 9   | 9   | 9   |
| CO2       | 9   | 9   | 9   | 9   | 9   | 9   | 9   |
| CO3       | 9   | 9   | 3   | 3   | 9   | 9   | 3   |
| CO4       | 9   | 9   | 3   | 3   | 3   | 3   | 3   |
| CO5       | 9   | 9   | 3   | 3   | 3   | 3   | 3   |

| CO6                                            | 3    | 3    | 3    | 3    | 0    | 3    | 3    |
|------------------------------------------------|------|------|------|------|------|------|------|
| Total<br>Contribution of<br>COs to POs         | 48   | 48   | 30   | 30   | 33   | 36   | 30   |
| Weighted Percentage of COs contribution to POs | 3.64 | 4.07 | 2.82 | 3.15 | 6.01 | 5.76 | 6.38 |

Level of correlation: 0 – No correlation; 1 – Low correlation; 3 – Medium correlation; 9- High correlation between COs and POs.

# **Course Content**

#### Unit I

### **Starting with SPSS:**

Windows in SPSS: Data view and variable view - data editor - output viewer - syntax editor - Data view window - chart editor.

#### Unit II

#### **Data creation:**

Creating a data set – Types of variables in SPSS – defining variables and labeling – entering data – import data — Data Manipulation - Creating a Codebook in SPSS – missing values

#### **Unit III**

### **Pictorial Representation:**

Creating charts - Chart builder - Histogram - Scatter diagram - Bar diagram - Line chart - Pie chart

#### Unit IV

#### **Compute Variables:**

Computation of variables - Recoding of data - Sorting Data - Grouping or Splitting Data - using conditional expressions.

#### Unit V

#### **Data Analysis:**

Descriptive Statistics: frequencies – mean, median and standard deviation – cross tabs: Chisquare test. Compare means: means – one sample 't' test – Independent sample 't' test – paired samples – One way ANOVA. Correlation – regression - Dimension Reduction: Factor Analysis – Scale – Reliability Analysis. Non-parametric tests: one sample – related samples – legacy dialogs.

| Category   | Component               | Course Code | Course Title | Contact Hours | Credit |
|------------|-------------------------|-------------|--------------|---------------|--------|
| Part – III | Core : XVI<br>Project-I | 23CGP16     | Mini Project | -             | 1      |

| Year | Semester | Internal Marks | External<br>Marks | Total Marks |
|------|----------|----------------|-------------------|-------------|
| II   | III      | 100            | •                 | 100         |

### **PREAMBLE:**

To expose the students to practice themselves to conduct field investigation and find solution the problems in the respective area.

# **COURSE OUTCOME:**

After completion of the course, the learners will be able to:

| COs | CO Statement                                                                                                    | Knowledge<br>Level |
|-----|----------------------------------------------------------------------------------------------------|--------------------|
| CO1 | Remember the different thrust areas of research                                                                   | K1                 |
| CO2 | Demonstrate the research problems pertaining to<br>Marketing, Finance and Human Resource<br>Management            | K2                 |
| CO3 | apply statistical tools for analysing the data collected from the study area                                      | K3                 |
| CO4 | analyse and interpret the data for solving the research problems                                                  | K4                 |
| CO5 | evaluate the demographic variables and factors influencing the behaviour pattern of the people                    | K5                 |
| CO6 | expose survey practice to meet the challenges in the rapid changing world and prepare themselves for their career | K6                 |

K1 – Remember; K2 – Understand; K3 – Apply; K4 – Analyze;

| COs / POs                                      | PO1  | PO2  | PO3  | PO4  | PO5  | PO6  | PO7  |
|------------------------------------------------|------|------|------|------|------|------|------|
| CO1                                            | 9    | 9    | 9    | 9    | 3    | 3    | 3    |
| CO2                                            | 9    | 9    | 9    | 9    | 3    | 3    | 3    |
| CO3                                            | 9    | 3    | 9    | 9    | 1    | 1    | 1    |
| CO4                                            | 9    | 3    | 9    | 9    | 0    | 0    | 1    |
| CO5                                            | 9    | 3    | 9    | 9    | 0    | 0    | 1    |
| CO6                                            | 9    | 1    | 3    | 9    | 3    | 3    | 3    |
| <b>Total Contribution of COs to</b>            | 54   | 28   | 48   | 54   | 10   | 10   | 12   |
| POs                                            |      |      |      |      |      |      |      |
| Weighted Percentage of COs contribution to POs | 4.09 | 2.38 | 4.51 | 5.67 | 1.82 | 1.60 | 2.55 |

Level of correlation: 0 – No correlation; 1 – Low correlation; 3 – Medium correlation; 9-High correlation between COs and POs.

# **Course Content**

### **Rules governing Mini Project**

- 1) In the first semester, students are allowed to select anyone of elective courses according to their choice. (Marketing/Finance/Human Resource Management).
- 2) They are allowed to continue the same elective course which are offered in the second, third and fourth semester.
- 3) At the end of the second semester, during summer vacation students shall undertake a Mini Project by conducting survey in the respective course/area.
- 4) Each student should conduct a survey (listed below) **in** the second semester summer vacation.
- 5) After the completion of survey, each student has to submit two copies of mini project report which consists of not less than 30 type written pages within 45 days after the reopening of the college for the third semester. It should be approved by the guide.
- 6) The mini project report shall be valued internally by the department for a maximum of 80 marks.
- 7) The students should secure a minimum of 50% marks i.e., 40 marks to pass in the Mini project report.
- 8) The *Viva voce* shall be conducted by the faculty for a maximum of 20 marks.
- 9) The students should secure a minimum of 50% marks i.e., 10 marks to pass in the *Viva voce* examination.
- 10) The students should secure a minimum of 50% marks i.e., 50 marks to pass in the Mini project report and Viva *voce* examination.
- 11) The final mark statement will be handed over to the Controller of Examination by the Head of the Department.

12) The mini project result will be published along with the third semester examination result.

### Thrust areas for conducting survey in MARKETING

- 1. Problems and prospects of organic farming.
- 2. Branding of organic products.
- 3. Problems of cultivation and marketing of paddy.
- 4. Cost and return of Banana cultivation.
- 5. Sugarcane marketing through contract forming.
- 6. Functions of regulated markets.
- 7. Marketing of farm products through Uzhavar sandhai.
- 8. Mechanisation of Agriculture.
- 9. Government subsidies available for Agricultural inputs and implements.
- 10. Marketing of farm products and services.
- 11. Personal care services.
- 12. Entertainment services.
- 13. Educational services.
- 14. Communication services.
- 15. Electricity services.
- 16. Banking services.
- 17. Insurance services.
- 18. Transport services.
- 19. Tourism services.
- 20. Hospital services.
- 21. Hotel services.
- 22. Consultancy services.
- 23. Feedback of green products.
- 24. Pricing of green products.
- 25. Carreer opportunities in green marketing.
- 26. Challenges of green marketing.

- 27. Issues of E-Marketing.
- 28. Opinion on online pricing.
- 29. Problems of online distribution services.
- 30. Online promotion strategies.

#### **FINANCE**

- 1) Saving pattern Households/Agricultural labour/Industrial labour/Government services.
- 2) Investment pattern of working peoples/government employees.
- 3) Opinion of investment in UTI.
- 4) Opinion of investment in Mutual Funds/Bank Deposits/Government Securities.
- 5) Problems of finance in Agricultural industry.
- 6) Role of commercial banks in financing, small, medium, micro industry.
- 7) Investment in corporate securities.
- 8) Investment in stock trading.
- 9) Commercial banks and industrial developments.
- 10) Investment in Insurance/Postal Savings Scheme.
- 11) Investors attitude towards various investments.
- 12) Awareness towards Various Investment Schemes.
- 13) Problems faced by various investors.
- 14) Preference of investment by Women households/working Women/Senior Citizen.
- 15) Problems faced by the Senior Citizens on investment.

#### **HUMAN RESOURCE MANAGEMENT**

- 1. Working condition in Spinning Mills/other factories.
- 2. Bonus schemes and subsidized food.
- 3. Work life balance.
- 4. Salary and wage administration system in industries.
- 5. Absenteeism and labour turnover.
- 6. Job satisfaction of employees in different industries.

- 7. Leadership styles in industries.
- 8. Application of motivation in industries.
- 9. Grievance and redressal mechanism.
- 10. Industrial safety and health hygienic condition in industry.
- 11. Labour welfare measures in various industries.
- 12. Industrial housing and transport facilities to the employees.
- 13. Problem of Child labours.
- 14. Problem of Women workers.
- 15. Welfare provision to Women employees.
- 16. Problems of Agriculture labour.
- 17. Employees Provident Fund Schemes for various industries.
- 18. Employees State Insurance Scheme.
- 19. Social Security Scheme.
- 20. Employees training/development/education in industries.

### \*Model contents of mini project report\*

- 1) The survey report should cover a following aspects:
  - Introduction
  - Objectives of the study
  - **❖** Sample survey
  - Method of collection of data
  - Tools and techniques for analysis of data
  - Key results/findings
  - Suggestions
  - Conclusion
- 2) Appendix
  - Instruments used for collection of data
  - \* Reference books
  - **❖** Index if any

| Category   | Course<br>Type                | Course Code | Course Title             | Contact Hours | Credit (C) |
|------------|-------------------------------|-------------|--------------------------|---------------|------------|
| Part – III | Core:XVII<br>Open<br>Elective | 21CGPOE1    | Net Banking<br>&Practice | 36            | 2          |

Contact hours per semester: 36 Contact hours per week: 3

| Year | Semester | Internal Marks | Internal Marks External Marks |     |
|------|----------|----------------|-------------------------------|-----|
| П    | III      | 50             | 50                            | 100 |

### **PREAMBLE**

To make the students to understand the concept of banking practice,netbanking transactions and overview ofe-banking security.

### **COURSE OUTCOME:**

After completion of the course, the learners will be able to:

| CO<br>Number | CO Statement                                                                                                    | Knowl<br>edge<br>Level |
|--------------|----------------------------------------------------------------------------------------------------|------------------------|
|              |                                                                                                    | Level                  |
| CO1          | Recollect the definitions of banker, customer, cheques, internet banking and cyber security                                                                       | K1                     |
| CO2          | Explain the general relationship between banker and customer, principles of sound bank lending, models of e-banking, process of EPS and security concepts.        | K2                     |
| CO3          | Make use of the customer services offered the banks such as operations of cheque, crossing, debit card, credit card, NEFT, Tele banking and electronic signature. | К3                     |
| CO4          | Distinguish between traditional banking & e-banking, RTGS & NEFT, Malware and Trojans                                                                             | K4                     |
| CO5          | assess the essentials of valid a cheque, facets of E-banking, constrains in e-banking, electronic payment system and e-building solutions.                        | K5                     |
| CO6          | carry out all the internet banking transactions independently                                                                                                    | K6                     |

K1 – Remember; K2 – Understand; K3 – Apply; K4 – Analyze;

| CO / PO                                           | PO1  | PO2  | PO3  | PO4  | PO5  | PO6  | PO7  |
|---------------------------------------------------|------|------|------|------|------|------|------|
| CO1                                               | 9    | 9    | 9    | 9    | 9    | 9    | 3    |
| CO2                                               | 9    | 9    | 9    | 9    | 3    | 3    | 3    |
| CO3                                               | 9    | 9    | 9    | 9    | 3    | 3    | 3    |
| CO4                                               | 9    | 9    | 9    | 3    | 3    | 3    | 3    |
| CO5                                               | 9    | 3    | 3    | 1    | 3    | 3    | 3    |
| CO6                                               | 3    | 3    | 1    | 0    | 3    | 3    | 3    |
| Weightage                                         | 48   | 42   | 40   | 31   | 24   | 24   | 18   |
| Weighted percentage of Course contribution to POS | 3.64 | 3.56 | 3.76 | 3.25 | 4.37 | 3.84 | 3.83 |

Level of correlation: 0 – No correlation; 1 – Low correlation; 3 – Medium correlation; 9-High correlation between COs and POs.

### **COURSE CONTENT:**

#### UNIT I

#### **Banker and Customer:**

Banker-Meaning and Definition, Customer-Meaning, Special Type of Customers: Minor, Married women, Lunatic-Relationship between Banker and Customer-General relationship, Special relationship. Banker's Lien, Duties of a banker to maintain secrecy of customer account. (7 Hrs)

#### UNIT II

### **Negotiable Instruments and loans and advances:**

Meaning-Types of Negotiable Instrument: Promissory note, Cheque-Features-Essentials of a valid Cheque-Crossing-Types of crossing-Marking and endorsement

#### **Loans and Advances:**

Principles of sound bank lending-Forms of securities-Pledge, Hypothecation and Advances against the documents of title to goods-assignment- mortgage. (8 Hrs)

#### UNIT III

### **E- Banking and Net Banking Services**

Meaning – Traditional Banking Vs E- Banking – E- Banking in Indian Scenario – Facets of E- Banking – E- Banking and financial services – Models for E- Banking – Significance and limitations of E- Banking – Constraints in E- Banking.

### **Net banking services**

Internet Banking – Meaning – Mechanics of Internet Banking – services – Mobile banking – Definition – Features – Mechanism Tele banking – Definition – Features – Mechanism (7 Hrs)

#### **Unit IV**

### **Electronic Payment System**

Electronic Payment System – Meaning – Features – Process – Payment methods – E-Cash – E-Purse – Electronic Card – ATM – Smart – Debit Card – Credit Card – Society for World Wide Inter Bank Financial Telecommunications (SWIFT) – Real Time Gross Settlement (RTGS) – National Electronic Fund Transfer (NEFT)

(7 Hrs)

### **UNIT V**

# **Cyber Security in net banking:**

Introduction – Security concepts – Security Attacks – Skimming – PIN capturing – Phishing – Pharming - Social Engineering – Malware – Trojans.

E- Builder Solutions: E- Security solutions – Multi factor authentication – firewalls-Encryption – E-Locking technique – Digital Signature – Digital certificate – Electronic signature.

(7 Hrs)

### **TEXT BOOKS:**

| Authors        | Title                       | Publisher                              | Year of Publication |
|----------------|-----------------------------|----------------------------------------|---------------------|
| Gordon, E. and | Banking theory              | 24 <sup>th</sup> Edition, Himalaya     | 2014                |
| Natarajan.K    | and Practice                | Publishing House, Mumbai               | 2014                |
| Gurusamy S     | Banking theory and Practice | Vijay Nicole imprints private Limited. | 2017                |

### **BOOKS FOR REFERENCE:**

| S.No | Authors                       | Title                            |     | Publishers                                | Year of Publication |
|------|-------------------------------|----------------------------------|-----|-------------------------------------------|---------------------|
| 1.   | Bhushan Dewan,                | E-Commerce                       |     | Sultan Chand Limited,<br>New Delhi        | 2012                |
| 2.   | Kaptan SS, ,                  | Indian Banking<br>Electronic Era | in  | New Century<br>Publications, New<br>Delhi | 2003                |
| 3.   | Shekhar K.C<br>Lekshmy Shekar | Banking theory<br>Practice       | and | Vikas publishing house,<br>New Delhi      | 2013                |
| 4.   | Sundaram K.P.M<br>Varshney.P  | Banking theory<br>Practice       | and | Sultan Chand Limited,<br>New Delhi        | 2011                |

- 1)https://newhorizonindia.edu/nhc\_kasturinagar/wp-
- content/uploads/2020/06/banker and customer relationship.pdf
- 2)https://www.slideshare.net/gur2041/bio-1
- 3)https://corporatefinanceinstitute.com/resources/knowledge/finance/negotiable-instrument/
- 4)https://www.scribd.com/doc/99090020/Basic-Principles-of-Sound-Lending
- 5)https://www.slideshare.net/abhishektanna/e-banking-25603805
- 6)https://www.slideshare.net/RiteshGoyal/electronic-payment-system

| Category   | Component                     | Course<br>Code | Course Title    | Contact Hours /<br>Semester | Credit |
|------------|-------------------------------|----------------|-----------------|-----------------------------|--------|
| Part – III | Core :XVIII<br>Elective - III | 23CGP17A       | Green Marketing | 48                          | 3      |

| Year | Semester | Internal Marks | External Marks | Total Marks |
|------|----------|----------------|----------------|-------------|
| II   | III      | 25             | 75             | 100         |

# **PREAMBLE:**

To make the students aware of the imminent threat of depleting natural resources and the responsibility of business to be socially responsible with green products and practices for sustainable futures.

# **COURSE OUTCOME:**

After completion of the course, the learners will be able to:

| COs | CO Statement                                                                                                    | Knowledge Level |
|-----|----------------------------------------------------------------------------------------------------|-----------------|
| CO1 | outline the concepts of green marketing, green environment, green labeling, market segmentation, branding and green products.                                               | K1              |
| CO2 | explain the significance of ethics and social responsibility, factors influencing environment and household consumption, demarketing, target market and price elasticity    | K2              |
| CO3 | apply the process of pre and post purchase behaviour in Green Marketing                                                                                                    | К3              |
| CO4 | analyze the factors influencing green marketing, Interaction<br>between environment and consumption, Implementation of<br>green Marketing Strategies, IoT inGreenmarketing, | K4              |
| CO5 | evaluate the green product and process innovation framework,<br>Competitive actions and consumer decision making.                                                           | K5              |
| CO6 | forecast and manage the Supply and Demand, future trends in green marketing and career opportunities.                                                                       | К6              |

K1 – Remember; K2 – Understand; K3 – Apply; K4 – Analyze;

| COs / POs                           | PO1  | PO2  | PO3  | PO4  | PO5  | PO6  | PO7  |
|-------------------------------------|------|------|------|------|------|------|------|
| CO1                                 | 9    | 9    | 9    | 9    | 9    | 9    | 9    |
| CO2                                 | 9    | 9    | 9    | 9    | 3    | 9    | 3    |
| CO3                                 | 9    | 9    | 9    | 9    | 1    | 3    | 1    |
| CO4                                 | 9    | 9    | 9    | 3    | 1    | 3    | 1    |
| CO5                                 | 9    | 9    | 3    | 3    | 1    | 1    | 1    |
| CO6                                 | 9    | 1    | 1    | 3    | 1    | 1    | 1    |
| <b>Total Contribution of COs to</b> | 54   | 46   | 40   | 36   | 16   | 26   | 16   |
| POs                                 |      |      |      |      |      |      |      |
| <b>Weighted Percentage of COs</b>   | 4.09 | 3.90 | 3.76 | 3.78 | 2.91 | 4.16 | 3.40 |
| contribution to POs                 |      |      |      |      |      |      |      |

Level of correlation: 0 – No correlation; 1 – Low correlation; 3 – Medium correlation; 9-High correlation between COs and POs.

# **Course Content**

### **UNIT I : Overview of Green Marketing**

(10 Hrs)

Introduction – Evolution – Emerging Trends – Green Marketing Stake holders – Ethics and Social Responsibility of Green Marketing – Factors Influencing Green Marketing – Green marketing in India – Legal Framework in Green Marketing.

### **UNIT II: Environment and Household Consumption:**

(10 Hrs)

Interaction between environment and consumption – Factors influencing environment and household consumption – Consumer Decision making process-Pre and Post purchase Process.

### **UNIT III : Market Analysis**

(10 Hrs)

 $\label{lem:market_market} Market \ Segmentation - Target \ Market - Market \ Positioning - Green \ Marketing \\ Labeling-Branding - Demarketing.$ 

### **UNIT IV: Green Marketing Product and Pricing**

(8 Hrs)

Green Product and Process innovation framework – Pricing – Pricing Strategies – Supply and Demand – Price Elasticity – Legal Constraints – Competitive actions.

### UNIT V: Development of an Integrated Green Marketing Framework (10 Hrs)

Implementation of green Marketing Strategies – Feedback and Control - Measuring Performance and take action – Future Trends in Green Marketing –IoT in Green marketing – Career Opportunities in Green Marketing.

### Case Studies from above five units.

| S. No | Authors      | Title                                 | Publishers   | Year of     |
|-------|--------------|---------------------------------------|--------------|-------------|
|       |              |                                       |              | Publication |
| 1     | Jacquelyn A. | The New Rules of Green Marketing:     | Koehler      | 2011        |
|       | Ottman       | Strategies, Tools and Inspiration for | Publishers   |             |
|       |              | Sustainable Branding                  |              |             |
| 2     | Jacquelyn A. | Green Marketing: Opportunity for      | NTC Business | 1998        |
|       | Ottman       | innovation                            | Books        |             |
| 3     | John Grant   | The Green Marketing Manifesto         | Wiley, John& | 2009        |
|       |              |                                       | Sons         |             |
|       |              |                                       | Incorporated |             |
| 4     | Joel         | Strategies for the Green              | McGraw-Hill  | 2008        |
|       | Makower      | Economy:Opporunities and Challenges   |              |             |
|       |              | in the New World of Business          |              |             |

- 1.https://sendpulse.com/support/glossary/green-marketing.
- 2) https://www.businessmanagementideas.com/marketing/green-marketing/20101
- 3)https://www.ukessays.com/essays/management/green-marketing-in-india-management-essay.php
- 4)https://www.businessinsider.in/advertising/brands/article/how-ready-is-india-to-launch-permanent-eco-friendly-packaging-and-become-a-plastic-free-country/articleshow/79154498.cms
- 5) https://bettermarketing.pub/4-ethical-green-marketing-strategies-7a1b38ade31e
- 6) https://www.environmentalscience.org/careers/sustainability-and-green-jobs
- 7) https://www.ecoideaz.com/showcase/are-eco-labels-essential-for-green-products-in-india
- 8)https://bis.gov.in/index.php/product-certification/operation-of-eco-mark-scheme/

| Category   | Component                   | Course Code | Course Title    | Contact Hours /<br>Semester | Credit |
|------------|-----------------------------|-------------|-----------------|-----------------------------|--------|
| Part – III | Core :XVIII<br>Elective III | 23CGP11B    | Project Finance | 48                          | 3      |

| Year | Semester | Internal Marks | External Marks | Total Marks |
|------|----------|----------------|----------------|-------------|
| II   | III      | 25             | 75             | 100         |

# **PREAMBLE:**

To equip the learners with identification of project and its financial feasibility.

# **COURSE OUTCOME:**

After completion of the course, the learners will be able to:

| COs | CO Statement                                                                                                    | Knowledge   |
|-----|----------------------------------------------------------------------------------------------------|-------------|
| CO1 | define and recall the key techniques of project finance, steps in project identification, equity & debt financing, contents of a project report and dimensions of a project.                                                                                         | Level<br>K1 |
| CO2 | classify the various projects, types of industrial finance, project contracts, incentives & subsidies, internal & external finance and equity & debt financing.                                                                                                    | K2          |
| CO3 | make use of Gantt charts and network techniques, funds offered by commercial banks, term loans, working capital advances, angel financing and contemporary transactions that indicate developments in the policy and practice of project and infrastructure funding. | К3          |
| CO4 | assess the proposed investment from the perspective of different stakeholders, including lenders, sponsors, investors and governments by various feasibility analysis techniques like market, technical, financial and economic analysis.                            | K4          |
| CO5 | build a credit rationale in order to make and substantiate investment decisions and techniques of project scheduling, e-project appraisal in industry 4.0 & project configuration.                                                                                   | K5          |
| CO6 | appreciate how the mechanisms in the transaction documents operate to protect the creditors from the risks using qualitative and quantitative tools to ensure protection of risk.                                                                                    | K6          |

K1 – Remember; K2 – Understand; K3 – Apply; K4 – Analyze;

| COs / POs                                      | PO1  | PO2  | PO3  | PO4  | PO5  | PO6  | PO7  |
|------------------------------------------------|------|------|------|------|------|------|------|
| CO1                                            | 9    | 9    | 9    | 9    | 3    | 9    | 3    |
| CO2                                            | 9    | 9    | 9    | 9    | 3    | 9    | 3    |
| CO3                                            | 9    | 9    | 9    | 9    | 3    | 3    | 3    |
| CO4                                            | 9    | 9    | 9    | 3    | 3    | 3    | 3    |
| CO5                                            | 9    | 9    | 3    | 3    | 3    | 1    | 3    |
| CO6                                            | 9    | 1    | 1    | 3    | 1    | 1    | 1    |
| Total<br>Contribution<br>of COs to POs         | 54   | 46   | 40   | 36   | 16   | 26   | 16   |
| Weighted Percentage of COs contribution to POs | 4.09 | 3.90 | 3.76 | 3.78 | 2.91 | 4.16 | 3.40 |

Level of correlation: 0 – No correlation; 1 – Low correlation; 3 – Medium correlation; 9-High correlation between COs and POs.

# **Course Content**

Unit I: Project (10 Hrs)

Meaning- Definition - Need- Characteristics - Objectives of project - classification of project - Dimensions and aspects of projects - phases of a project - Project Life Cycle - project scheduling - Gantt charts and network techniques.

# Unit II: Project Identification, Reports and E-Appraisal in industry 4.0 (10 Hrs)

Meaning – steps involved in project identification- market analysis, technical analysis, financial analysis, economical and environmental analysis - Project report- importance - components and contents of a project report– E-project appraisal in Industry 4.0 – meaning – incentives and subsidies.

### **Unit III: Financial Estimates and Sources of Finance**

(8 Hrs)

Finance- cost of project – means of finance - types of industrial finance - Sources of finance for a project – internal and external finance – role of commercial banks.

### **Unit IV: Financing for Projects**

(10 Hrs)

Capital structure- inter accruals- equity financing – preference financing – debt financing – angel financing - offerings – term loans –working capital advances –venture capital.

### **Unit V: Financing Infrastructure Projects**

(10 Hrs)

Project configuration – key project partners – project contracts – financial structures and corporate governance – financing a power project –financing telecommunication projects-infrastructure finance scenario in India.

#### Case Studies from above five units

| S.No | Authors                                        | Course Title                      | Publishers                                          | Year of<br>Publication |
|------|------------------------------------------------|-----------------------------------|-----------------------------------------------------|------------------------|
| 1    | Andrew fight                                   | Introduction to Project Finance   | Pearson Education<br>Publishers, New Delhi          | 2005                   |
| 2    | Benjamin C.<br>Esty                            | Modern Project Finance            | Himalaya Publishing<br>House, Mumbai                | 2004                   |
| 3    | Graham D<br>Vinter, Gareth<br>Price, David Lee | Project Finance: A Legal<br>Guide | Sweet & Maxwell,<br>UK                              | 2013                   |
| 4    | Machiraju H.R                                  | Introduction to Project Finance   | Vikas Publishing<br>House, Bengaluru.               | 2001                   |
| 5    | Yescombe E.R                                   | Principles of Project<br>Finance  | Prentice Hill of India<br>Private Ltd, New<br>Delhi | 2002                   |

- 1. <a href="https://www.manage.gov.in/studymaterial/PPM-E.pdf">https://www.manage.gov.in/studymaterial/PPM-E.pdf</a>
- 2. https://slideplayer.com/slide/4289482/
- **3.** <a href="https://www.tpsgc-pwgsc.gc.ca/biens-property/sngp-npms/bi-rp/eddp-pis-eng.html">https://www.tpsgc-pwgsc.gc.ca/biens-property/sngp-npms/bi-rp/eddp-pis-eng.html</a>
- **4.** https://www.slideshare.net/ManojReddy1/project-report-39676742
- **5.** <a href="https://rbidocs.rbi.org.in/rdocs/Publications/Pdfs/5185.pdf">https://rbidocs.rbi.org.in/rdocs/Publications/Pdfs/5185.pdf</a>
- **6.** <a href="https://www.youtube.com/watch?v=GnAEb-JF4iQ">https://www.youtube.com/watch?v=GnAEb-JF4iQ</a>
- 7. <a href="https://help.aconex.com/sites/aconex support central/files/implementation files/aconex project configuration sample.pdf">https://help.aconex.com/sites/aconex support central/files/implementation files/aconex project configuration sample.pdf</a>
- **8.** https://www.diva-portal.org/smash/get/diva2:829662/FULLTEXT01.pdf

| Category   | Component                   | Course Code | Course Title       | Contact Hours /<br>Semester | Credit |
|------------|-----------------------------|-------------|--------------------|-----------------------------|--------|
| Part – III | Core :XVIII<br>Elective III | 23CGP17C    | Labour Legislation | 48                          | 3      |

| Year | Semester | Internal Marks | External Marks | Total Marks |
|------|----------|----------------|----------------|-------------|
| II   | III      | 25             | 75             | 100         |

# **PREAMBLE:**

To enable the student is well versed in the concepts and provisions of labour laws to be implemented and followed in business

# **COURSE OUTCOME:**

After completion of the course, the learners will be able to:

| COs | CO Statement                                                                                                    | Knowledge |
|-----|----------------------------------------------------------------------------------------------------|-----------|
|     |                                                                                                    | Level     |
| CO1 | recollect the fundamental legal terms in Companies Act, Factories Act, Workmen Compensation Act, Industrial Disputes Act, Payment of Wages Act, Minimum Wages Act, payment of Gratuity Act and | K1        |
|     | Payment of Bonus Act                                                                                                    |           |
| CO2 | summarize the role of legal provisions of various labour acts                                                                                                    |           |
|     |                                                                                                    | K2        |
| CO3 | compute wages, minimum wages, bonus and gratuity as per the respective                                                                                                    |           |
|     | Act                                                                                                    | K3        |
| CO4 | analyse the various provisions relating to settlement of industrial disputes                                                                                                    |           |
|     |                                                                                                    | K4        |
| CO5 | formulate, judge and make decisions on legal protection in Industrial                                                                                                    |           |
|     | situations                                                                                                    | K5        |
| CO6 | design a suitable bonus plan, redressal mechanism and employees welfare facilities.                                                                                                    | K6        |

K1 – Remember; K2 – Understand; K3 – Apply; K4 – Analyze;

| COs / POs                                      | PO1  | PO2  | PO3  | PO4  | PO5  | PO6  | PO7  |
|------------------------------------------------|------|------|------|------|------|------|------|
| CO1                                            | 9    | 9    | 9    | 9    | 9    | 9    | 9    |
| CO2                                            | 9    | 9    | 9    | 9    | 3    | 9    | 3    |
| CO3                                            | 9    | 9    | 9    | 9    | 1    | 3    | 1    |
| CO4                                            | 9    | 9    | 9    | 3    | 1    | 3    | 1    |
| CO5                                            | 9    | 9    | 3    | 3    | 1    | 1    | 1    |
| CO6                                            | 9    | 1    | 1    | 3    | 1    | 1    | 1    |
| <b>Total Contribution of COs to</b>            | 54   | 46   | 40   | 26   | 16   | 26   | 16   |
| POs                                            |      |      |      |      |      |      |      |
| Weighted Percentage of COs contribution to POs | 4.09 | 3.90 | 3.76 | 3.78 | 2.91 | 4.16 | 3.40 |

Level of correlation: 0 – No correlation; 1 – Low correlation; 3 – Medium correlation; 9-High correlation between COs and POs.

# **Course Content**

### **UNIT I: Factories Act 1948**

(10 Hrs)

Objects, provisions relating to health, safety, welfare, working hours, leave, etc. of workers; approval, licensing and registration of factories — Duties of occupier/Manager and their obligations under the Act; Power of the authorities under the Act; penalty provisions.

### **UNIT II: Workmen Compensation Act, 1923**

(8 Hrs)

Objects; employer's liability for compensation; amount of compensation; methods of calculating wages; review; distribution of compensation; notice and claims; commissioner for workmen's compensation.

# **UNIT III: Industrial Disputes Act, 1947**

(10 Hrs)

Objects, Industrial disputes, authorities for settlement, reference, procedures, powers and duties of authorities: settlement and awards: strikes, lockouts; lay-off; retrenchment; transfer and closure; unfair labour practices; miscellaneous provisions.

# **UNIT IV: Wages and Benefits**

(10 Hrs)

Wages and Benefits: a) Payment of Wages Act, 1936: objects, responsibilities, fixation of wage periods, time payment, deduction and fines; maintenance of records and registers, inspectors.

Minimum Wages Act, 1948: objects, provisions, procedure for fixing and revising minimum wages, fair wages, appointment of advisory board; payment; maintenance of registers and records, offences and penalties.

### **UNIT V:** Payment of Gratuity Act

(10 Hrs)

Definition- Payment and forfeiture of Gratuity and Exemption – Compulsory Insurance and protection of Gratuity – Determination and recovery of Gratuity.

Payment of Bonus Act 1965 – objects – computation, and determination of Bonus, eligibility and payment, provisions for new companies – Eligibility and disqualification for Bonus.

### Case studies from above five units.

| S. No. | Author         | Course Title                | Publisher                 | Year |
|--------|----------------|-----------------------------|---------------------------|------|
|        |                |                             |                           |      |
| 1      | Gogna. P.P.S   | Business and Industrial law | S. Chand and Company      | 2010 |
| 2      | Gulhan .S.S.   | Mercantile Law              | New Age International     | 2009 |
|        | Kapoor . G. K  |                             | -                         |      |
| 3      | Kapoor . N.D.  | Elements of Industrial Law  | Sultan Chand Publication  | 2016 |
| 4      | Padhi. P.K.    | Labour and Industrial law   | Sultan Chand Publications | 2010 |
| 5      | Senapathi. R   | Legal Aspects of Business   | Lakshmi Publications      | 2007 |
| 6      | Shukla. M.C.   | Mercantile Law              | S. Chand and Company      | 1998 |
| 7      | Sumathi. S.    | Legal Aspects of Business   | Eswar Press               | 2017 |
|        | Saravanavel. P |                             |                           |      |
| 8      | Tulsan. P.C.   | Business and Industrial law | S. Chand and Company      | 2010 |

- 1. <a href="https://labour.gov.in/sites/default/files/Factories\_Act\_1948.pdf">https://labour.gov.in/sites/default/files/Factories\_Act\_1948.pdf</a>
- 2. https://www.policybazaar.com/corporate-insurance/articles/workmens-compensation-act-1923/
- 3. <a href="https://www.lkouniv.ac.in/site/writereaddata/siteContent/202004132159500424ram\_milan\_Indust\_rial\_Disputes\_Act\_1947.pdf">https://www.lkouniv.ac.in/site/writereaddata/siteContent/202004132159500424ram\_milan\_Indust\_rial\_Disputes\_Act\_1947.pdf</a>
- 4. <a href="https://learn.marsdd.com/article/employee-compensation-salary-wages-incentives-and-commissions/">https://learn.marsdd.com/article/employee-compensation-salary-wages-incentives-and-commissions/</a>
- 5. https://maitri.mahaonline.gov.in/pdf/payment-of-gratuity-act-1972.pdf

| Category | Component                  | Course Code | Course Title                       | Contact Hours | Credit |
|----------|----------------------------|-------------|------------------------------------|---------------|--------|
| Part – V | Proficiency<br>Enhancement | 23PEPCG01   | Banking and Insurance (Self-Study) | -             | 2      |

| Year | Semester | Internal Marks | External Marks | Total Marks |
|------|----------|----------------|----------------|-------------|
| II   | III      | -              | 100            | 100         |

### **PREAMBLE:**

To make the students to gain knowledge in banking and insurance by self-learning.

# **COURSE OUTCOME:**

After completion of the course, the learners will be able to:

| COs | CO STATEMENT                                                                                                    | KNOWLEDGE<br>LEVEL |
|-----|----------------------------------------------------------------------------------------------------|--------------------|
| CO1 | recall the important banking and insurance terminologies.                                                                                                    | K1                 |
| CO2 | outline the relationship between banker & customer, the benefits of debit cards, credit cards and smart cards, functions of Reserve Bank of India and Insurance Regulatory and Development Authority. | K2                 |
| CO3 | identify the recent development in banking and insurance sector and procedure for claim and settlement of various insurance policy.                                                                   | K3                 |
| CO4 | distinguish between Electronic Clearing Services (ECS) and Electronic Fund Transfer (EFT), nomination and assignments in insurance and the various types of Life Insurance Plans.                     | K4                 |
| CO5 | determine the legal framework of commercial banks, the requisite for telemarketing & electronic cheque and the powers of central government in IRDA functioning.                                      | K5                 |
| CO6 | practice case analysis and offer recommendations in the areas of banking and insurance.                                                                                                    | K6                 |

K1 – Remember; K2 – Understand; K3 – Apply; K4 – Analyze;

| COs / POs                                      | PO1  | PO2  | PO3  | PO4  | PO5  | PO6  | PO7  |
|------------------------------------------------|------|------|------|------|------|------|------|
| CO1                                            | 9    | 9    | 9    | 9    | 3    | 9    | 3    |
| CO2                                            | 9    | 9    | 9    | 9    | 3    | 3    | 3    |
| CO3                                            | 9    | 9    | 3    | 3    | 3    | 3    | 3    |
| CO4                                            | 9    | 9    | 3    | 3    | 3    | 9    | 3    |
| CO5                                            | 9    | 3    | 3    | 3    | 3    | 3    | 3    |
| CO6                                            | 9    | 3    | 3    | 1    | 1    | 1    | 1    |
| Total Contribution of COs to POs               | 54   | 42   | 30   | 28   | 16   | 28   | 16   |
| Weighted Percentage of COs contribution to POs | 4.09 | 3.56 | 3.76 | 2.82 | 2.91 | 4.48 | 3.40 |

Level of correlation: 0 – No correlation; 1 – Low correlation; 3 – Medium correlation; 9- High correlation between COs and POs.

# **Course Content**

### **Unit-I: Introduction to Banking**

Origin of banks-Definition of banking- Classification of banks- Banker and Customer – Definition – Relationship - Functions of Commercial Banks - Recent Developments in Banking.

### **Unit – II : Modern banking services**

Electronic banking-meaning-automate teller machine-internet banking-Electronic Clearing Services (ECS)-Electronic Fund Transfer (EFT)-Telemarketing-electronic chequecredit cards-debit cards-smart cards

### **Unit – III: Introduction to Insurance**

Meaning – definition-nature-principles-kinds of insurance – benefits of insurance classification of insurance.

### **Unit – IV : Life insurance**

Life insurance-features –advantages-types of Life insurance policies - Insurance documents-nomination and assignments-alteration-revival-policy loans-surrender value and paid up value.

#### Unit - V: RBI and IRDA

 $RBI-Functions-Reserve\ Bank\ of\ India\ and\ Agricultural\ Credit-RBI\ and\ Industrial\ Finance$ - IRDA- Mission - Duties, Powers and Functions- Powers of Central Government in IRDA Functioning

| S.No | Authors                          | Course Title                      | Publishers                                   | Year of<br>Publication |
|------|----------------------------------|-----------------------------------|----------------------------------------------|------------------------|
| 1    | Gordon . E &<br>Gupta P.K.       | Banking and Insurance             | Himalaya Publishing<br>House,New Delhi       | 2012                   |
| 2    | Jyotsna Sethi<br>&Nishwan Bhatia | Elements of Banking and Insurance | PHI Learning Private<br>Limited,New Delhi    | 2012                   |
| 3    | Mishra M.N.                      | Modern concepts of insurance      | Sultan Chand &<br>Company Ltd., New<br>Delhi | 2004                   |
| 4    | Periasamy. P                     | Principles &practice of Insurance | Himalaya Publishing<br>House                 | 2010                   |

- 1. <a href="https://www.slideshare.net/guplu/origin-of-banking">https://www.slideshare.net/guplu/origin-of-banking</a>
- **2.** <a href="https://www.bizencyclopedia.com/article/latest-trends-in-banking-and-financial-services-in-india">https://www.bizencyclopedia.com/article/latest-trends-in-banking-and-financial-services-in-india</a>
- **3.** <a href="https://www.youtube.com/watch?v=5VyP3W\_qtPM">https://www.youtube.com/watch?v=5VyP3W\_qtPM</a>
- **4.** https://askanydifference.com/difference-between-eft-and-ecs/
- **5.** https://www.learnpick.in/prime/documents/ppts/details/4038/indian-insurance
- **6.** <a href="https://licindia.in/Customer-Services/Policy-Guidelines-Helpline">https://licindia.in/Customer-Services/Policy-Guidelines-Helpline</a>
- 7. https://www.policyholder.gov.in/uploads/CEDocuments/IRDA%20Brochure.pdf
- **8.** <a href="https://www.rbi.org.in/Scripts/PublicationReportDetails.aspx?UrlPage=&ID=942">https://www.rbi.org.in/Scripts/PublicationReportDetails.aspx?UrlPage=&ID=942</a>

# **SEMESTER - IV**

| Category   | Component | Course<br>Code | Course Title              | Contact Hours /<br>Semester | Credit |
|------------|-----------|----------------|---------------------------|-----------------------------|--------|
| Part – III | Core :XIX | 23CGP18        | International<br>Business | 72                          | 5      |

# Contact hours per week: 6

| Year | Semester | Internal Marks | External Marks | Total Marks |
|------|----------|----------------|----------------|-------------|
| П    | IV       | 25             | 75             | 100         |

# **PREAMBLE:**

To equip the students with knowledge of international business **COURSE OUTCOME:** 

#### RDE OCTCOME.

After completion of the course, the learners will be able to:

| COs | CO Statement                                                                                                    | Knowledge<br>Level |
|-----|----------------------------------------------------------------------------------------------------|--------------------|
| CO1 | demonstrate the knowledge of industry revolution in industry 4.0 used in international business                                                                                                    | K1                 |
| CO2 | Understand the domain concepts and framework of international business, role of international economic organizations, export marketing, project consultancy and composition and direction of foreign trade.                | K2                 |
| СОЗ | Identify the methods to calculate BOP and correct disequilibrium in BOP, procedures to maintain documents used in foreign trade, apply of foreign exchange theories in FOREX rate determination and fluctuations in FOREX. |                    |
| CO4 | Compare balance of trade with balance of payment, export marketing from domestic marketing, tariff with non tariff barriers                                                                                                | K4                 |
| CO5 | Assess the position and condition of BOP, changing scenario of international business, feasibility of export market entry, administration of exchange control system in India,                                             |                    |
| CO6 | Construct consultancy services proposal, interpret real BOP position and report on export market analysis                                                                                                    | K6                 |

K1 – Remember; K2 – Understand; K3 – Apply; K4 – Analyze;

| COs / POs                                            | PO1  | PO2  | PO3  | PO4  | PO5  | PO6  | PO7  |
|------------------------------------------------------|------|------|------|------|------|------|------|
| CO1                                                  | 9    | 9    | 9    | 9    | 3    | 1    | 3    |
| CO2                                                  | 9    | 9    | 9    | 9    | 3    | 3    | 3    |
| CO3                                                  | 9    | 9    | 9    | 9    | 3    | 3    | 3    |
| CO4                                                  | 9    | 9    | 9    | 3    | 1    | 3    | 3    |
| CO5                                                  | 9    | 9    | 9    | 3    | 1    | 3    | 3    |
| CO6                                                  | 9    | 9    | 9    | 9    | 1    | 3    | 3    |
| Total Contribution of COs to POs                     | 54   | 54   | 54   | 42   | 12   | 16   | 18   |
| Weighted<br>Percentage of COs<br>contribution to POs | 3.64 | 4.07 | 5.07 | 4.41 | 2.18 | 2.56 | 3.83 |

Level of correlation: 0 – No correlation; 1 – Low correlation; 3 – Medium correlation; 9-High correlation between COs and POs.

# **Course Content**

### **UNIT I: An overview of International Business**

(15 Hrs)

International Business - Meaning, Nature and Scope - Industrial revolution in Industry 4.0-Factors contributing to changing scenario of International Business - Stages of International Business - Modes of entry - Goals of International business - advantages and problems - Major trends in International business.

Balance of payment – meaning – components: Current Account position and Capital Account . position – Principles of BOP – favourable and adverse BOP - Correction of adverse BOP.

### **UNIT II: Euro Currency Market**

(15 Hrs)

Euro Currency Market - Meaning - Origin and growth - Scope -Features - and Factors contributing to growth of Euro market - advantages and disadvantages.

International Economic Organisations: General Agreement on Tax and Tariff – World Trade Organisation – International Monetary Fund - World Bank.

# **UNIT III: Export Marketing**

(15 Hrs)

Export marketing – Meaning – Definition – Salient features – Functions – differences between export marketing and domestic marketing – Export barriers – Tariff and non-tariff – Export Market Analysis - Export Promotion measures to Indian exporters.

### **UNIT IV: Composition and Direction of Foreign Trade**

(15 Hrs)

Composition and direction of India's imports and exports – Project consultancy and Service exports – Important documents used in foreign trade.

### **UNIT V: Foreign Exchange**

(12 Hrs)

Foreign exchange – Theories of foreign exchange – Administration of foreign exchange – Rate determination – Factors influencing fluctuations in foreign exchange – Exchange control in India.

**Distribution of Marks:** Theory 100 %.

| S.No | Authors                           | Course Title           | Publishers          | Year of Publication |  |
|------|-----------------------------------|------------------------|---------------------|---------------------|--|
| 1    | P.Subba Rao                       | International Business | Himalaya Publishing | 2017                |  |
| 1    | r.Subba Kab                       | Texts and Cases        | House, New Delhi    | 2017                |  |
| 2    | Franchis                          | International Trade    | Himalaya Publishing | 2005                |  |
|      | Cherunilam                        | International Trade    | House, New Delhi    | 2003                |  |
| 2    | Rathore and                       | Export Morketine       | Himalaya Publishing | 2006                |  |
| 3    | Rathore                           | Export Marketing       | House, New Delhi    | 2000                |  |
| 4    | Jacob Cherian Himalaya Publishing |                        | 2001                |                     |  |
| 4    | and B.Parab                       | Export Marketing       | House, New Delhi    | 2001                |  |
| 5    | Foreign C.Jeevanandam             |                        | Sultan Chand &      | 2003                |  |
| 3    | Exchange                          | C.Jeevanandani         | Sons,New Delhi.     | 2003                |  |
|      | Varshney &                        | International          | Sultan Chand &      |                     |  |
| 6    | Bhattachariya                     | Marketing              | Sons, New Delhi.    | 2003                |  |
|      |                                   | Management             | Suns, New Denn.     |                     |  |
| 7    | T.A.S. Balagopal Export Marketing |                        | Himalaya Publishing | 1996                |  |
| /    |                                   | Export Marketing       | House, New Delhi    | 1990                |  |

- 1. http://www.simplynotes.in/e-notes/mbabba/international-business-management/balance-of-payment/
- 2. https://www.youtube.com/watch?v=cqff9o0nloM
- 3. <a href="https://www.cambridge.org/core/societies/world-trade-organization(world-trade-organization">https://www.cambridge.org/core/societies/world-trade-organization(world-trade-organization)</a>
- 4. https://www.imf.org/en/live?\_slide=sdgs
- 5. <a href="https://archive.mu.ac.in/myweb\_test/TYBCOM%20study%20material/Export%20Mkt...pdf">https://archive.mu.ac.in/myweb\_test/TYBCOM%20study%20material/Export%20Mkt...pdf</a>
- $6. \ \underline{https://www.yourarticlelibrary.com/foreign-trade/11-main-features-of-volume-composition-and \underline{direction-of-indias-foreign-trade/5901} \\$
- 7. https://www.mbaknol.com/international-finance/theories-of-foreign-exchange/
- 8. https://www.ofx.com/en-au/blog/2019/7/exchange-rate-volatility-causes/
- $9. \ \underline{https://www.microeconomicsnotes.com/india/exchange-control/exchange-control-in-india-features-objectives-techniques-and-demerits/16272}$

| Category   | Component | Course Code | Course Title          | Contact Hours /<br>Semester | Credit |
|------------|-----------|-------------|-----------------------|-----------------------------|--------|
| Part – III | Core : XX | 23CGP19     | Investment<br>Banking | 72                          | 4      |

| Year | Semester | Internal Marks | External Marks | Total Marks |
|------|----------|----------------|----------------|-------------|
| п    | IV       | 25             | 75             | 100         |

# **PREAMBLE:**

To equip the learners to familiarize the investment banking operations to minimize the investment risk.

# **COURSE OUTCOME:**

After completion of the course, the learners will be able to:

| COs | CO Statement                                                                                                    | Knowledge |
|-----|----------------------------------------------------------------------------------------------------|-----------|
|     |                                                                                                    | Level     |
| CO1 | remember the phraseologies such as investment bank, venture capital, risk and portfolio management               | K1        |
| CO2 | elucidate the various services involved in investment banking                                                    | K2        |
| CO3 | identify the risk and market data providers                                                                      | К3        |
| CO4 | solve the risk issues in pertaining to business using risk assessment tools                                      | K4        |
| CO5 | determine the fund management, fund administration and trade cycle.                                              | K5        |
| CO6 | construct a sound investment banking services for making most profitable investment decision of a corporate firm | К6        |

K1 – Remember; K2 – Understand; K3 – Apply; K4 – Analyze;

| COs / POs                           | PO1  | PO2  | PO3  | PO4  | PO5  | PO6  | PO7  |
|-------------------------------------|------|------|------|------|------|------|------|
| CO1                                 | 9    | 9    | 9    | 9    | 3    | 3    | 3    |
| CO2                                 | 9    | 9    | 9    | 9    | 3    | 3    | 3    |
| CO3                                 | 9    | 9    | 9    | 9    | 9    | 3    | 3    |
| CO4                                 | 9    | 9    | 9    | 9    | 3    | 9    | 3    |
| CO5                                 | 9    | 9    | 3    | 9    | 3    | 3    | 3    |
| CO6                                 | 9    | 3    | 1    | 3    | 3    | 9    | 3    |
| <b>Total Contribution of COs to</b> | 54   | 48   | 40   | 48   | 24   | 30   | 18   |
| POs                                 |      |      |      |      |      |      |      |
| Weighted Percentage of COs          | 4.09 | 4.07 | 3.76 | 5.04 | 4.37 | 4.80 | 3.83 |
| contribution to POs                 |      |      |      |      |      |      |      |

Level of correlation: 0 – No correlation; 1 – Low correlation; 3 – Medium correlation; 9-High correlation between COs and POs.

# **Course Content**

### **UNIT I: Introduction to Investment Banking**

(15Hrs)

Investment Banking – Introduction–Structure of an investment bank - Investment Banking Services– Underwriting and types– Types of Investment Banks – Commercial Bank vs Investment Bank –Hierarchy within the investment bank - Role of investment banks during the last financial crisis 2008–Private Equity – Venture Capital – Hedge funds.

# **UNIT II: Investment Banking Services**

(15Hrs)

Introduction - Custody Services - Transfer Agency -Safekeeping &Settlements, Reporting & Record keeping- Investible Cash - Income Process - Corporate Actions - Collateral Services - Reconciliation - Securities Valuation - Pricing - importance of valuation - Discounted Cash Flow Analysis - Understanding enterprise value and equity value -Fund Accounting- Financial Reporting.

#### **UNIT III: Risk & Market Data Providers**

(15Hrs)

**Risk:** What is Risk – Risk Management – Types of Risk – Market Risk - Credit Risk – Liquidity Risk – Regulatory Risk – Operational Risk – Risk Assessment Tools.

Market Data Providers – Meaning – Players – Reference Data – Market Data

### **UNIT IV: Trade Life Cycle & Fund Administration**

(15Hrs)

Fund Administration – Role of Fund Administrator – Support Functions of Fund Administration - Responsibilities of Fund Administrator – Technology – Fees – Accounting and other reporting services – Compliance Services

**Trade Life Cycle**–Introduction – Transaction Types - Stages of trade life cycle - Pre-Trade – Trade - Post Trade – Equity Trade Life Cycle - Front office - Middle office - Back office – Parties in Trade Life Cycle.

### **UNIT V: Portfolio Analysis and Financial Modelling**

(12 Hrs)

Portfolio Administration – Portfolio Analysis and Portfolio Theories – Role of Portfolio Manager - NAV, pricing and valuations – NAV – Pricing of funds – Pricing Assets – Pricing controls & failure impact.

Financial Modelling –Introduction to Cash flow modelling – Modelling Best Practices.

| S. | Authors                  | Course Title       | Publishers            | Year of     |
|----|--------------------------|--------------------|-----------------------|-------------|
| No |                          |                    |                       | Publication |
| 1  | Allison Otto             | Investment         | Vanderbilt University | 2020        |
|    |                          | Banking Guide      |                       |             |
| 2  | Gopalan College of       | Invest Banking &   | Department of         | 2016        |
|    | Engineering & Management | Financial Services | Management            |             |
| 3  | Pratap Giri S            | Investment         | Mc Graw Hill India.   | 2021        |
|    |                          | Banking, Concepts, |                       |             |
|    |                          | Analysis and Cases |                       |             |
| 4  | Pratap Subramaniyam      | Investment         | Mc Graw Hill India    | 2004        |
|    |                          | Banking            |                       |             |

- https://cdn.vanderbilt.edu/vu-wp0/wpcontent/uploads/sites/269/2020/08/25145257/Investment-Banking-Guide-Final.pdf <a href="https://www.investopedia.com/terms/i/investment-banking.asp">https://www.investopedia.com/terms/i/investment-banking.asp</a>
- 2. <a href="https://www.gopalancolleges.com/gcem/course-material/mba/finance-subjects/investment-banking-financial-services-14MBAFM302.pdf">https://www.gopalancolleges.com/gcem/course-material/mba/finance-subjects/investment-banking-financial-services-14MBAFM302.pdf</a>
- 3. <a href="https://corporatefinanceinstitute.com/resources/career/investment-banking-overview/">https://corporatefinanceinstitute.com/resources/career/investment-banking-overview/</a>
- 4. https://catalogimages.wiley.com/images/db/pdf/9781118615775.excerpt.pdf
- 5. https://unacademy.com/content/railway-exam/study-material/general-awareness/investment-banking/

| Category   | Component  | Course<br>Code | Course Title            | Contact Hours /<br>Semester | Credit |
|------------|------------|----------------|-------------------------|-----------------------------|--------|
| Part – III | Core : XXI | 23CGP20        | Business<br>Environment | 48                          | 3      |

| Year | Semester | Internal Marks | External Marks | Total Marks |  |
|------|----------|----------------|----------------|-------------|--|
| II   | IV       | 25             | 75             | 100         |  |

# **PREAMBLE:**

To make the students to familiarize the environment suitable for business.

# **COURSE OUTCOME:**

After completion of the course, the learners will be able to:

| COs | CO Statement                                                                                                    | Knowledge Level |
|-----|----------------------------------------------------------------------------------------------------|-----------------|
| CO1 | relate the relationship between environment and business, micro and macro environment, cultural and ethical beliefs, financial institutions and various industrial policies.                                                                             | K1              |
| CO2 | interpret the various statutory laws, concepts of privatization & globalization, types of economic system, technological up gradation in India and influence of various environmental factors on international business operations.                      | K2              |
| CO3 | employ business strategies for foreign entry market, state policies & economic reforms laid by the government, ways of privatization and tools to evaluate changes in an organization's business environment and application for artificial intelligence | K3              |
| CO4 | conduct a business analysis of the local and national environment, relevant case law for the purpose of finding perspectives in international trade and the financial support offered by financial institutions.                                         | K4              |
| CO5 | examine how different factors and trends in the external environment are likely to impact upon a proposed business, new industrial policies for international trade and multinational corporation.                                                       | K5              |
| CO6 | present a business environmental analysis and recommendations for risk avoidance and control mechanisms in domestic and foreign trade.                                                                                                    | K6              |

K1 – Remember; K2 – Understand; K3 – Apply; K4 – Analyze;

| COs / POs                                      | PO1  | PO2  | PO3  | PO4  | PO5  | PO6  | PO7  |
|------------------------------------------------|------|------|------|------|------|------|------|
| CO1                                            | 9    | 9    | 9    | 9    | 9    | 3    | 9    |
| CO2                                            | 9    | 9    | 9    | 9    | 3    | 3    | 9    |
| CO3                                            | 9    | 9    | 9    | 3    | 3    | 3    | 3    |
| CO4                                            | 9    | 3    | 3    | 3    | 3    | 3    | 3    |
| CO5                                            | 9    | 3    | 3    | 3    | 3    | 1    | 1    |
| CO6                                            | 9    | 3    | 1    | 3    | 1    | 1    | 1    |
| Total Contribution of COs to POs               | 54   | 36   | 34   | 30   | 22   | 14   | 26   |
| Weighted Percentage of COs contribution to POs | 4.09 | 3.06 | 3.19 | 3.15 | 2.91 | 2.24 | 5.53 |

Level of correlation: 0 – No correlation; 1 – Low correlation; 3 – Medium correlation; 9-High correlation between COs and POs.

### **Course Content**

### **UNIT I: An overview of Business Environment**

(10 Hrs)

Concept of Business Environment – Significance- Types of Environment: Internal, External, Micro and Macro Environment-Impact of Environment on Business and strategic decision-culture and Business- Social responsibilities-Business Ethics.

### **UNIT II: Industrial Policies and Regulations**

(10 Hrs)

Industrial policy upto 1991 –New Industrial policy- Industrial policy in Public, Private, Joint and Co-operative sectors –Industrial Licensing – Privatization and Disinvestment – Ways of Privatization –Benefits of Privatization –Arguments for and against Privatization-Privatization in India.

### **UNIT III: Economic Environment**

(10 Hrs)

Economic system- Meaning –Characteristics- Types of Economic System- Capitalism, Socialism –Mixed economy- Economic Planning –Nature, Scope and Significance of economic planning in India- Achievements and Pitfalls of economic planning- Role of Government as a regulator.

# **UNIT IV: Technological Environment**

(10 Hrs)

Features of Technology- Technology and society- Technology and economy- Impact of Technology- Restraints of Technological growth- Technology Policy- Status of Technology in India-Application of Artificial intelligence in E-business.

### **UNIT V: Global Environment**

(8 Hrs)

Globalisation of business- Meaning-Features of Globalisation - Essential conditions for globalisation- Foreign Market entry- strategies- Globalsiation of Indian Business- MNC - Meaning- MNC and International trade – Merits and demerits – Perspectives – MNC in India.

| S.No | Authors                 | Course Title                                     | Publishers                               | Year of<br>Publication |
|------|-------------------------|--------------------------------------------------|------------------------------------------|------------------------|
| 1    | Aswathappa.<br>K        | Essentials of<br>Business<br>Environment         | Himalaya Publishing House,<br>New Delhi  | 2014                   |
| 2    | Avadhani<br>V.A         | Investment and<br>Securities markets<br>in India | Himalaya Publishing House,<br>New Delhi  | 2010                   |
| 3    | Franchise<br>Cherunilam | Business<br>Environment                          | Tata McGraw Hill<br>Companies, New Delhi | 2008                   |
| 4    | Gupta C.B               | Business<br>Environment                          | Sultan Chand & Sons, New Delhi           | 2009                   |
| 5    | Upandhya. C             | Business<br>Environment                          | Tata McGraw Hill<br>Companies, New Delhi | 2011                   |

- 1. <a href="https://www.slideshare.net/ronniesirsikar/business-environment-ppt-39380438">https://www.slideshare.net/ronniesirsikar/business-environment-ppt-39380438</a>
- 2. <a href="https://www.slideshare.net/RobbySahoo/corporate-social-responsibility-13975540">https://www.slideshare.net/RobbySahoo/corporate-social-responsibility-13975540</a>
- 3. <a href="https://www.slideshare.net/sunil16688/new-industrial-policy-1991-69760943">https://www.slideshare.net/sunil16688/new-industrial-policy-1991-69760943</a>
- **4.** <a href="http://accessconsulting.in/wp-content/uploads/2017/02/Industrial-licensing-policy.pdf">http://accessconsulting.in/wp-content/uploads/2017/02/Industrial-licensing-policy.pdf</a>
- **5.** <a href="https://www.managementstudyguide.com/types-of-economic-systems.htm">https://www.managementstudyguide.com/types-of-economic-systems.htm</a>
- **6.** <a href="https://theintactone.com/2020/01/05/role-of-government-in-regulation-and-development-of-business/">https://theintactone.com/2020/01/05/role-of-government-in-regulation-and-development-of-business/</a>
- 7. https://www.jstor.org/stable/41969446
- **8.** https://www.smartcapitalmind.com/what-is-a-financial-environment.htm
- **9.** <a href="https://www.brainkart.com/article/Globalisation-of-Business--Stages,-Essential-Conditions-and-Advantages">https://www.brainkart.com/article/Globalisation-of-Business--Stages,-Essential-Conditions-and-Advantages</a> <a href="7550/">7550/</a>
- 10. https://www.slideshare.net/ashiquevkd/ashiqueck-role-ofmncsinindia

| Category   | Component | Course Code | Course Title         | Contact Hours /<br>Semester | Credit |
|------------|-----------|-------------|----------------------|-----------------------------|--------|
| Part – III | Core : IV | 23CGP04     | DIGITAL<br>MARKETING | 48                          | 3      |

| Year | Semester | Internal Marks | <b>External Marks</b> | Total Marks |
|------|----------|----------------|-----------------------|-------------|
| II   | IV       | 25             | 75                    | 100         |

### **PREAMBLE:**

To help students to understand the concept of digital marketing and its applications and make them aware of modern methods and techniques of Marketing.

# **COURSE OUTCOME:**

After completion of the course, the learners will be able to:

| COs | CO Statement                                                                                                    | Knowledge<br>Level |
|-----|----------------------------------------------------------------------------------------------------|--------------------|
| CO1 | explain the basic concepts of digital marketing                                                                                                    | K1                 |
| CO2 | apply digital media channels and online marketing mix in their business                                                                               | K2                 |
| CO3 | analyze online shopping issues, online consumer behavior and market influence analytics                                                               | K3                 |
| CO4 | assess online consumer behavior, digital media channels and next generation CRM                                                                       | K4                 |
| CO5 | design online marketing strategies for their business                                                                                                 | K5                 |
| CO6 | propose different types of portal technologies, tools necessary to overcome challenges and issues of marketing in a changing technological landscape. | K6                 |

K1 – Remember; K2 – Understand; K3 – Apply; K4 – Analyze;

K5 – Evaluate.

| COs / POs                                               | PO1  | PO2  | PO3  | PO4  | PO5  | PO6  | PO7  |
|---------------------------------------------------------|------|------|------|------|------|------|------|
| CO1                                                     | 9    | 9    | 9    | 9    | 3    | 9    | 3    |
| CO2                                                     | 9    | 9    | 9    | 9    | 3    | 9    | 3    |
| CO3                                                     | 9    | 9    | 9    | 9    | 3    | 3    | 3    |
| CO4                                                     | 9    | 9    | 9    | 3    | 3    | 3    | 3    |
| CO5                                                     | 9    | 9    | 3    | 3    | 3    | 1    | 3    |
| CO6                                                     | 9    | 1    | 1    | 3    | 1    | 1    | 1    |
| Total<br>Contribution of<br>COs to POs                  | 54   | 46   | 40   | 36   | 16   | 26   | 16   |
| Weighted<br>Percentage of<br>COs contribution<br>to POs | 4.09 | 3.90 | 3.76 | 3.78 | 2.91 | 4.16 | 3.40 |

Level of correlation: 0 – No correlation; 1 – Low correlation; 3 – Medium correlation; 9- High correlation between COs and POs.

### **Course Content**

### UNIT I: INTRODUCTION TO DIGITAL MARKETING

Digital Marketing: Meaning-need-features-importance-advantages-disadvantages -evolution from traditional to digital marketing-rise of internet-growth of e-concepts -growth of e-business to advanced e-commerce -emergence of digital marketing as a tool -digital marketing channels-digital marketing applications, benefits and limitations - critical success factors for digital marketing.

### UNIT II: ONLINE MARKETING MIX

Online marketing mix: e-products- e-promotion-e-price -e-place- consumer segmentation-targeting- positioning - consumers and online shopping issues-website characteristics affecting online purchase decisions- distribution and implication on online marketing mix decisions.

### UNIT III: DIGITAL MEDIA CHANNELS

Digital media channels: Meaning-need- features - importance- search engine marketing-EPR-affiliate marketing-interactive display advertising-opt-in-email marketing and mobile text messaging, invasive marketing -campaign management using – Face book, Twitter, Corporate Blogs-advantages and disadvantages of digital media channels.

# UNIT IV: ONLINE CONSUMER BEHAVIOR

Online consumer behavior - cultural implications of key website characteristics - dynamics of online consumer visit - models of website visits - web and consumer decision making process-data base marketing - electronic consumer relationship management-goals-process-benefits-rolenext generation CRM.

### UNIT V: MARKET INFLUENCE ANALYTICS

Market influence analytics -Consumer generated media and opinion leaders -peer review -word

of mouth -Influence analytics -mining consumer generated media- Gamification and game based marketing- benefits -consumer motivation for playing online games- apps for social media management -emerging opportunities for digital marketing professionals.

# **BOOKS FOR REFERENCE:**

| S.No | Author                                    | Course Title Publisher                                 |                                                      | Year of<br>Publication |
|------|-------------------------------------------|--------------------------------------------------------|------------------------------------------------------|------------------------|
| 1    | Alan<br>Charlesworth                      | Digital Marketing A Practical Approach                 | Routledge, London                                    | 2018                   |
| 2    | Dave Chaffey,<br>Fiona Ellis-<br>Chadwick | Digital Marketing                                      | Pearson Education Pvt.<br>Ltd, Noida                 | 2019                   |
| 3    | Kailash Chandra<br>Upadhyay               | Digital Marketing: Complete Digital Marketing Tutorial | Notion Press, Chennai                                | 2021                   |
| 4    | Michael                                   | Digital Marketing                                      | Empire Publications<br>India Pvt. Ltd., New<br>Delhi | 2021                   |
| 5    | Moutusy Maity                             | Digital Marketing                                      | Oxford University<br>Press, London                   | 2022                   |
| 6    | Puneet Singh<br>Bhatia                    | Fundamentals of Digital Marketing                      | Pearson Education Pvt.<br>Ltd., Noida                | 2019                   |
| 7    | Ryan Deiss and<br>Russ Henneberry         | Digital Marketing                                      | John Wiley and Sons<br>Inc.Hoboken                   | 2017                   |
| 8    | Vandana Ahuja                             | Digital Marketing                                      | Oxford University<br>Press, London                   | 2020                   |

- 1. https://www.digitalmarketer.com/digital-marketing/assets/pdf/ultimate-guide-to-digital-marketing.pdf
- $2.\ \underline{https://uwaterloo.ca/centre-for-teaching-excellence/teaching-resources/teaching-\% 20 tips/educational-technologies/all/gamification-and-game-based-learning}$
- 3. https://journals.ala.org/index.php/ltr/article/view/6143/7938

| Category   | Component                   | Course<br>Code | Course Title                          | Contact Hours /<br>Semester | Credit |
|------------|-----------------------------|----------------|---------------------------------------|-----------------------------|--------|
| Part – III | Core : XXII<br>Elective -IV | 23CGP21B       | International Financial<br>Management | 48                          | 3      |

| Year | Semester | Internal Marks | External Marks | Total Marks |
|------|----------|----------------|----------------|-------------|
| П    | IV       | 25             | 75             | 100         |

### **PREAMBLE:**

To enable the students to acquire knowledge in international financial system in the changing global scenario.

# **COURSE OUTCOME:**

After completion of the course, the learners will be able to:

| COs | CO Statement                                                                             | Knowledge |
|-----|------------------------------------------------------------------------------------------|-----------|
|     |                                                                                          | Level     |
| CO1 | reminisce about the technical terms such as time value of money,                         | K1        |
|     | valuation, risk, return and foreign currency                                             |           |
| CO2 | illustrate the techniques of time value of money, risk analysis and valuation of bonds.  | K2        |
| CO3 | identify the present and future value of money, risks in capital                         | К3        |
|     | budgeting and modes of payment in international trade                                    |           |
| CO4 | analyse the reasons for time preference of money, investing in abroad and causes of risk | K4        |
| CO5 | measure the fair price of a bond, effect of portfolio risks and co-                      | K5        |
|     | efficient of variations in risk analysis                                                 |           |
| CO6 | Promote the operation of international finance, working capital,                         | K6        |
|     | foreign market management in a business firm.                                            |           |

K1 – Remember; K2 – Understand; K3 – Apply; K4 – Analyze;

| COs / POs                                      | PO1  | PO2  | PO3  | PO4  | PO5  | PO6  | PO7  |
|------------------------------------------------|------|------|------|------|------|------|------|
| CO1                                            | 9    | 9    | 9    | 9    | 3    | 9    | 3    |
| CO2                                            | 9    | 9    | 9    | 9    | 3    | 9    | 3    |
| CO3                                            | 9    | 9    | 9    | 9    | 3    | 3    | 3    |
| CO4                                            | 9    | 9    | 9    | 3    | 3    | 3    | 3    |
| CO5                                            | 9    | 9    | 3    | 3    | 3    | 1    | 3    |
| CO6                                            | 9    | 1    | 1    | 3    | 1    | 1    | 1    |
| <b>Total Contribution of COs to</b>            | 54   | 46   | 40   | 36   | 16   | 26   | 16   |
| POs                                            |      |      |      |      |      |      |      |
| Weighted Percentage of COs contribution to POs | 4.09 | 3.90 | 3.76 | 3.78 | 2.91 | 4.16 | 3.40 |

Level of correlation: 0 – No correlation; 1 – Low correlation; 3 – Medium correlation; 9-High correlation between COs and POs.

# **Course Content**

# **UNIT I: International Financial Management – An Overview**

(10 Hrs)

Nature-Scope-Functions and importance of international financial management-Factors leading to International financial function - International financial management and domestic financial management.

International monetary system: Gold standards – Bretton wood system – European monetary system - Economic Monetary Union (EMU).

# **UNIT II : Foreign Exchange Management And Derivative**

(10 Hrs)

Foreign exchange market – Meaning - Definition – Characteristics – Classification – Functions – Structure – Participants of Foreign Exchange Market – Factors affecting Foreign Exchange Market.

Spot Market – Features. Forward Market – Features. Futures – Currency Futures – Options – types of Options – Future option and Currency option. SWAPS – Features – Types of SWAPS.

### **UNIT III : International Investment Analysis**

(10 Hrs)

International investment analysis – Meaning – International portfolio management – risks and benefits of international investing – Foreign Direct Investment (FDI) – Meaning and definition – Types- Determinants of FDI – strategy for FDI – Cost and benefits of FDI-Investment in Digital Currency: Block Chain Management-Cryptocurrency.

# **UNIT IV: International Working Capital Management**

(10 Hrs)

Working capital policy – Cash management – steps in management of cash - receivables management – Management of inventory – Financing of current asset.

# **UNIT V: International Financial Institutions**

(8 Hrs)

World bank – organizational set up – Objectives and Functions, International Financial Corporation (IFC) – functions –Financing activities. Asian Development Bank – Evolution and structure – Financial resources – Functions.

Distribution of Marks: Theory 100%.

#### Case Studies from above five units

| S.No | Authors                                            | Course Title                       | Publishers                                               | Year of Publication |
|------|----------------------------------------------------|------------------------------------|----------------------------------------------------------|---------------------|
| 1    | Jain. P.K, Josette<br>Peyrard, Surendra<br>S Yadav | International Financial Management | Macmillan India Ltd,<br>New Delhi                        | 1998                |
| 2    | Machiraju.H.R                                      | International Financial Management | Himalaya Publishing<br>house,Mumbai                      | 2009                |
| 3    | Priyanka Singh<br>and Swati Tiwari                 | International Financial Management | Thakur publishers,<br>Chennai                            | 2013                |
| 4    | Srinivasan.S.P and<br>Sr.B.Janakiram               | International Financial Management | Biztantra, Am imprint of<br>Dreamtech Press,New<br>Delhi | 2005                |

- 1. <a href="https://www.slideshare.net/parveenkanth/international-finincial-management">https://www.slideshare.net/parveenkanth/international-finincial-management</a>
- **2.** <a href="https://corporatefinanceinstitute.com/resources/knowledge/finance/bretton-woods-agreement/">https://corporatefinanceinstitute.com/resources/knowledge/finance/bretton-woods-agreement/</a>
- **3.** <a href="https://nptel.ac.in/content/storage2/courses/110105031/pr\_pdf/module%204.pdf">https://nptel.ac.in/content/storage2/courses/110105031/pr\_pdf/module%204.pdf</a>
- **4.** https://www.youtube.com/watch?v=JVuZ1SIw\_F0
- **5.** https://www.ibef.org/economy/foreign-direct-investment.aspx
- **6.** <a href="https://www.slideshare.net/SharavanAravindKumar/international-financial-management-final-58570000">https://www.slideshare.net/SharavanAravindKumar/international-financial-management-final-58570000</a>
- 7. <a href="https://www.bajajfinserv.in/what-are-the-types-of-working-capital-policies">https://www.bajajfinserv.in/what-are-the-types-of-working-capital-policies</a>
- **8.** https://www.slideshare.net/girishkatti1/ppt-on-world-bank

| Category   | Component                    | Course Code | Course Title               | Contact Hours /<br>Semester | Credit |
|------------|------------------------------|-------------|----------------------------|-----------------------------|--------|
| Part – III | Core : XXII<br>Elective - IV | 23CGP21C    | Labour Welfare<br>Services | 48                          | 3      |

| Year | Semester | Internal Marks | External Marks | Total Marks |
|------|----------|----------------|----------------|-------------|
| П    | IV       | 25             | 75             | 100         |

# **PREAMBLE:**

To enable the students to familiarize with the labour welfare provisions for maintaining labour resources in the long run.

# **COURSE OUTCOME:**

After completion of the course, the learners will be able to:

| COs | CO Statement                                                                                                    | Knowledge Level |
|-----|----------------------------------------------------------------------------------------------------|-----------------|
| CO1 | recollect the fundamental concepts' of labour welfare, importance of labour welfare, statutory welfare provisions.                              | K1              |
| CO2 | illustrate the importance of voluntary labour welfare measures, working conditions and labour welfare schemes for special categories of labour. | K2              |
| CO3 | apply the labour welfare provisions for child labour, physically challenged labour and women workers.                                           | К3              |
| CO4 | analyse the problems of Indian labour and problems of agricultural/rural labour.                                                                | K4              |
| CO5 | evaluate various schemes for labour welfare and social security provisions.                                                                     | K5              |
| CO6 | formulate the suitable labour welfare measures and use relevant provisions of labour welfare in the industrial organisations.                   | K6              |

K1 – Remember; K2 – Understand; K3 – Apply; K4 – Analyze;

| COs / POs                                      | PO1  | PO2  | PO3  | PO4  | PO5  | PO6  | PO7  |
|------------------------------------------------|------|------|------|------|------|------|------|
| CO1                                            | 9    | 9    | 9    | 9    | 3    | 9    | 3    |
| CO2                                            | 9    | 9    | 9    | 9    | 3    | 9    | 3    |
| CO3                                            | 9    | 9    | 9    | 9    | 3    | 3    | 3    |
| CO4                                            | 9    | 9    | 9    | 3    | 3    | 3    | 3    |
| CO5                                            | 9    | 9    | 3    | 3    | 3    | 1    | 3    |
| CO6                                            | 9    | 1    | 1    | 3    | 1    | 1    | 1    |
| <b>Total Contribution of COs to</b>            | 54   | 46   | 40   | 36   | 16   | 26   | 16   |
| POs                                            |      |      |      |      |      |      |      |
| Weighted Percentage of COs contribution to POs | 4.09 | 3.90 | 3.76 | 3.78 | 2.91 | 4.16 | 3.40 |

Level of correlation: 0 – No correlation; 1 – Low correlation; 3 – Medium correlation; 9-High correlation between COs and POs.

# **Course Content**

UNIT I (10 Hrs)

**Philosophy of labour welfare:** Meaning & definition of labour welfare – concepts – scope – objectives – principles – need and classification of labour welfare – historical development of labour welfare before and after independence – labour problems in India.

UNIT II (10 Hrs)

**Statutory welfare provisions:** Washing facilities – facilities for storing and drying clothing – facilities for sitting – first aid appliances – shelter – restrooms and lunchrooms – canteens – crèches – voluntary welfare measures – welfare work by employers' - welfare work by workers' organisations.

UNIT III (8 Hrs)

**Labour welfare schemes:** Industrial housing – industrial safety – industrial health – industrial hygiene – workers education scheme.

UNIT IV (10 Hrs)

Welfare scheme for special categories of labour: Women workers – characteristics of women labour- feminization of workforce – women workers in organised and unorganised sectors – issues of women workers – constitutional commitments – child labour – physically challenged labour – contract labour – casual and manual labour – bonded labour – agricultural / rural labour – inter-state migrant workmen – construction labour.

UNIT V (10 Hrs)

**Social Security Provisions:** Definition – social assistance – social insurance – financing of social security schemes – Employers' Union – Employees' State Insurance Act, 1948 – Employees' Provident Funds Act, 1952 – Employees' Family Pension Scheme, 1971 – Employees' Deposit Linked Insurance Scheme, 1976 – Maternity Benefit Act, 1961.

Case Studies from above five units.

#### **BOOKS FOR REFERENCE:**

| S.No | Authors                                               | Course Title                                                 | Publishers                               | Year of<br>Publication |
|------|-------------------------------------------------------|--------------------------------------------------------------|------------------------------------------|------------------------|
| 1    | Deodhar S.B.,<br>Saraswathi Sankaran,<br>Punekar S.D. | Labour welfare Trade<br>Unionism and<br>Industrial Relations | Himalaya Publishing<br>House, Mumbai     | 2011                   |
| 2    | Kucchal S.C.                                          | The Industrial<br>Economy of India                           | Chaitanya Publishing<br>House, Allahabad | 1975                   |
| 3    | Moorthy M.V.                                          | Principles of Labour<br>Welfare                              | Gupta Bros.<br>Visakhapatnam             | 1986                   |
| 4    | Saxena R.C.                                           | Labour Problems and<br>Social Welfare                        | K. Nath and Co,<br>Meerut                | 1974                   |
| 5    | Sarma A.M.                                            | Aspects of Labour<br>Welfare and Social<br>Security          | Himalaya Publishing<br>House, Mumbai     | 1996                   |

- 1. <a href="https://www.economicsdiscussion.net/labour/labour-welfare/31839">https://www.economicsdiscussion.net/labour/labour-welfare/31839</a>
- 2. <a href="https://www.slideshare.net/Shruti101112/statutory-provisions-on-labour-welfare">https://www.slideshare.net/Shruti101112/statutory-provisions-on-labour-welfare</a>
- 3. <a href="http://lib.unipune.ac.in:8080/xmlui/bitstream/handle/123456789/3883/11\_chapter%204.pdf?sequence=11&isAllowed=y">http://lib.unipune.ac.in:8080/xmlui/bitstream/handle/123456789/3883/11\_chapter%204.pdf?sequence=11&isAllowed=y</a>
- 4. <a href="https://www.slideshare.net/ganeshamc/unit-5-welfare-of-special-categories-of-labour">https://www.slideshare.net/ganeshamc/unit-5-welfare-of-special-categories-of-labour</a>
- 5. <a href="https://www.india-briefing.com/news/introduction-social-security-system-india-6014.html/">https://www.india-briefing.com/news/introduction-social-security-system-india-6014.html/</a>

| Category   | Component                  | Course Code | Course Title | Contact Hours /<br>Semester | Credit |
|------------|----------------------------|-------------|--------------|-----------------------------|--------|
| Part – III | Core : XXIII<br>Project-II | 23CGP22     | Project Work | 120                         | 6      |

| Year | Semester | Internal Marks | External Marks | Total Marks |
|------|----------|----------------|----------------|-------------|
| II   | IV       | 20             | 80             | 100         |

# **COURSE OUTCOME:**

After completion of the course, the learners will be able to:

| COs | CO Statement                                                             | Knowledge<br>Level |
|-----|--------------------------------------------------------------------------|--------------------|
| CO1 | recall the various practical thoughts about business                     | K1                 |
| CO2 | demonstrate the domain knowledge of business                             | K2                 |
| C03 | apply the business knowledge in solving the problems in the organization | K3                 |
| CO4 | compare the theory with practical concepts of business                   | K4                 |
| CO5 | evaluate critically the policies, practices, theories of business        | K5                 |
| CO6 | Work independently in an organization                                    | K6                 |

K1 – Remember; K2 – Understand; K3 – Apply; K4 – Analyze;

**K5** – Evaluate; **K6** – Create.

# **CO-PO MAPPING (COURSE ARTICULATION MATRIX)**

| COs / POs                                      | PO1  | PO2  | PO3  | PO4  | PO5  | PO6  | PO7  |
|------------------------------------------------|------|------|------|------|------|------|------|
| CO1                                            | 9    | 9    | 9    | 9    | 9    | 9    | 9    |
| CO2                                            | 9    | 9    | 9    | 9    | 9    | 9    | 9    |
| CO3                                            | 9    | 9    | 9    | 9    | 3    | 9    | 3    |
| CO4                                            | 9    | 9    | 9    | 9    | 3    | 3    | 3    |
| CO5                                            | 9    | 9    | 9    | 9    | 3    | 3    | 1    |
| CO6                                            | 9    | 9    | 3    | 9    | 3    | 3    | 1    |
| Total<br>Contribution of<br>COs to POs         | 54   | 54   | 48   | 54   | 30   | 36   | 26   |
| Weighted Percentage of COs contribution to POs | 3.64 | 4.07 | 4.51 | 5.67 | 5.46 | 5.76 | 5.53 |

Level of correlation: 0 – No correlation; 1 – Low correlation; 3 – Medium correlation; 9-High correlation between COs and POs.

# Rules Regarding Evaluation of Project Report Components and Breakup of Marks for evaluation of Project (ESE) under Part III:

Departments encouraging project work may adopt the following structure for evaluation of reports else, they shall define their own rubrics as per need. **The project reports** are evaluated at the end of semester by the **Internal & External Examiners** as appointed by COE. Following weightages shall be used to evaluate the Project report:

| SPLIT - UP | COMPONENTS                                   | TOTAL<br>MARKS |    |
|------------|----------------------------------------------|----------------|----|
|            | Regularity                                   | 5              |    |
| CIA        | Review / Presentation                        | 5              | 20 |
|            | Data Collection, Analysis and Interpretation | 10             |    |
|            | External Examiner                            | 30             |    |
| ESE*       | Internal Examiner                            | 30             | 80 |
|            | Viva – Voce                                  | 20             |    |

<sup>\*</sup>ESE Viva-Voce for projects will be jointly conducted by internal and external examiners.

- The title of the project work chosen by the student should be approved by the Guide in consultation with the Head of the Department
- Each student shall submit four copies of project report, at least four days prior to the viva voce examination to the Controller of Examination through the Head of the Department.
- The External examiner shall value the project report for a maximum of 30 Marks and Internal Examiner shall value the project report for a maximum of 30 Marks separately which will be handed over to the Controller of Examination.
- For a pass in the evaluation of project report, the student should secure a minimum of 50% (30 Marks).
- Those who have passed in the project report are eligible for viva-voce examination
- The viva-voce examination shall be conducted jointly by the Internal and External examiner for 20 marks.
- For the pass in the viva voce examination, the student should secure a minimum of 50% Marks (10 marks).
- Student should secure a minimum of 50% marks (30 marks + 10 marks = 40 Marks) in the evaluation of project report and viva-voce conducted by the internal and external examiner.
- For a pass in the project report and viva-voce, the student should secure a minimum of 50% marks(50 Marks) both internal and external marks put together.